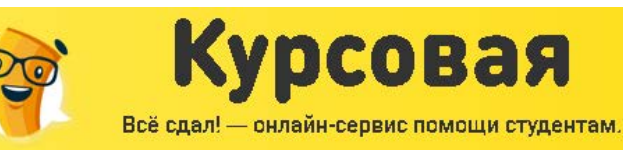

Срок исполнения

Цены на работы

2 pasa

от д дня

#### ВВЕДЕНИЕ

Энергетическая программа России предусматривается дальнейшее развитие энергосберегающей политики. Это диктует необходимость совершенствования промышленной электроэнергетики: создание экономичных и надежных систем электроснабжения, автоматизированного электропривода и систем управления.

Экономия энергетических ресурсов должна осуществляться путем перехода на энергосберегающие технологии производства; совершенствование энергетического оборудования; реконструкцию устаревшего оборудования; сокращение всех видов энергетических потерь и повышение уровня использования вторичных ресурсов; улучшение структуры производства; преобразование и использование энергетических ресурсов.

Современная энергетика характеризуется нарастающей централизацией производства и распределения электроэнергии.

Развитие и усложнение структуры систем электроснабжения, возрастающие требования к экономичности и надежности их работы в сочетании с изменяющейся структурой и характером потребителей электроэнергии, широкое внедрение устройств управления распределением и потреблением электроэнергии на базе современной вычислительной техники ставят проблему подготовки высококвалифицированных инженеров.

Важнейшим этапом в развитии творческой деятельности будущих специалистов является курсовое проектирование, в ходе которого развиваются навыки самостоятельного решения инженерных задач и практического применения теоретических знаний. В области электроснабжения потребителей эти задачи предусматривают повышение уровня проектно-конструкторских разработок, внедрение и рациональную эксплуатацию высоконадежного электрооборудования, снижение непроизводственных расходов электроэнергии при ее передаче, распределении и потреблении. При проектировании систем электроснабжения существенно проявляется взаимное влияние многих факторов, таких как качество электроэнергии, выбор силовых трансформаторов, компенсация реактивной мощности и др. рассматриваемых с единых позиций, что заостряет внимание студентов на многообразии технических решений, из которых целесообразные могут быть получены только в процессе творческой работы

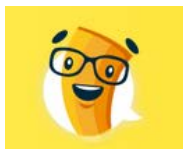

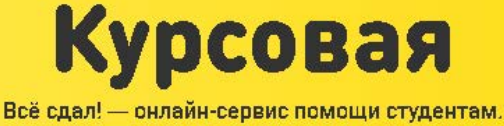

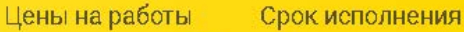

S bass

#### ХАРАКТЕРИСТИКА ОБЪЕКТА

Рассматриваем станкостроительный завод в состав которого входит ремонтномеханический цех.

Проектируемый цех оснащен различными токарными станками, сварочными аппаратами, системой вентиляции воздуха. Все электроприемники относятся ко второй категории электроснабжения по ПУЭ.

Все электроприемники рассчитаны на напряжение 400В, ток переменный трехфазный, частотой 50Гц. Отклонение напряжения не должно превышать  $\pm 5\%$ .

Площадь ремонтно-механического цеха составляет:  $825m^2$ 

Общее количество электроприемников: 70штук.

Электроприемники относятся ко 2 категории электраснабжения, перерыв в электроснабжении которых приводит к значительному ущербу предприятия , массовому браку продукции , расстройству сложного технологического процесса , массовому недоотпуску продукции, простоям рабочих мест, механизмов и промышленного транспорта.

Самый мощный электроприемник: Электропеч 60кВт

Самый маломощный электроприемник: Шлифовальный станок 1,1кВт

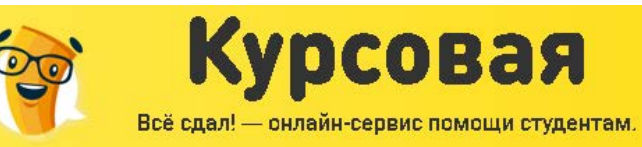

**З**раза

 $B$  2

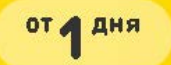

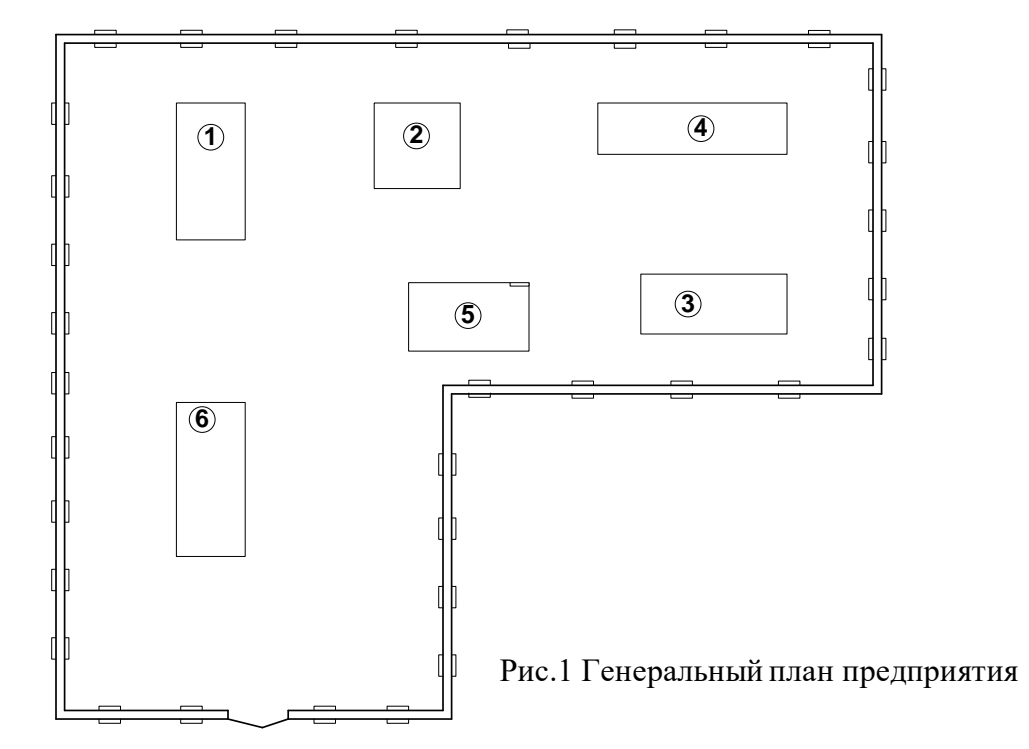

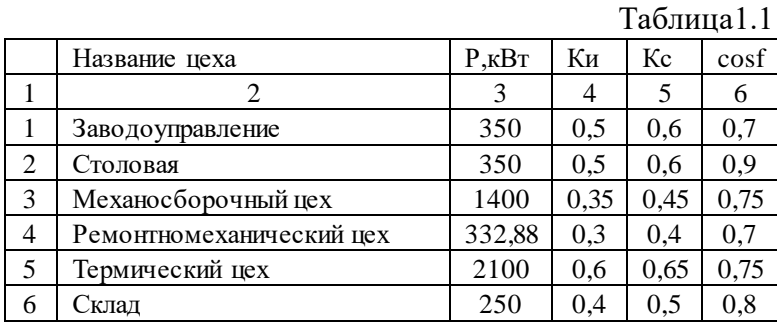

Расчетным является цех №4: Ремонтно-механический цех.

В данном цехе расположены 70 электроприемников. Все электроприемники работают от переменного напряжения 380В частотой 50Гц. Все электроприемники являются

потребителями 2 категории.

Перечень электроприемников представлен в таблице

|       |                                          |           |         |      |     | таолина т |  |
|-------|------------------------------------------|-----------|---------|------|-----|-----------|--|
| $N_2$ | Наименование                             | Рпасп.кВт | $\Pi$ B | Кз   | tgf | cosf      |  |
|       |                                          |           | 4       |      | n   |           |  |
|       | Копировальный станок                     | 10,4      | 40      | 0.75 | .17 | 0,7       |  |
|       | оризонтальный консольно-фрезерный станок | 14.5      | 40      | 0.75 |     | 0.7       |  |
|       | Токарно-винторезный станок               | 13        | 40      | 0.75 | .17 | 0,7       |  |
| 4     | Токарно-винторезный станок               |           | 40      | 0.75 |     | 0,7       |  |
|       | Универсальный круглошлифовальный станок  | 10,7      | 40      |      |     | 0.7       |  |

Таблица 1.2.

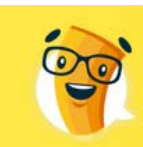

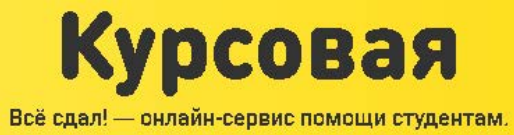

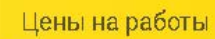

 $B$ 2-3 HMXe

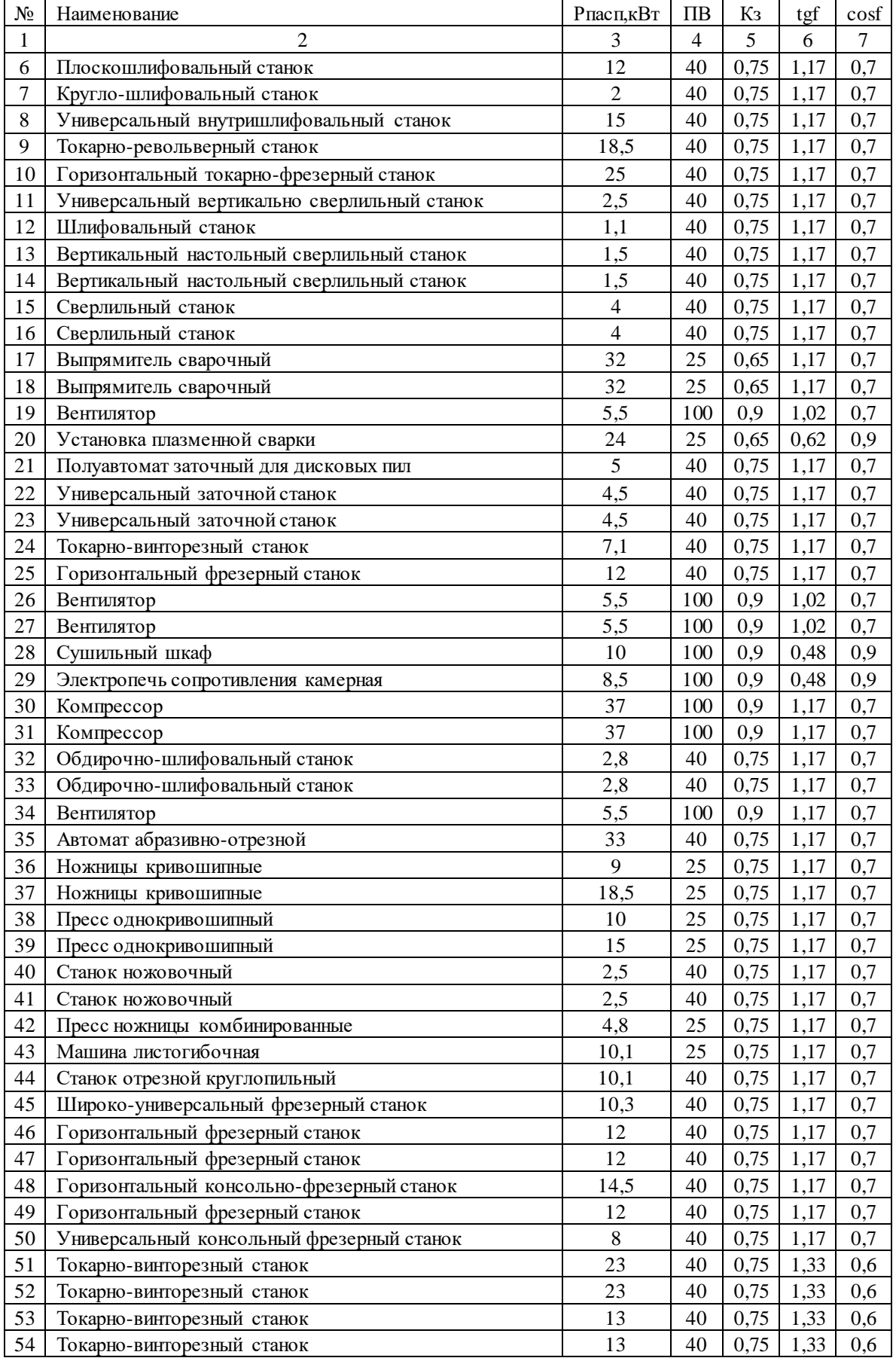

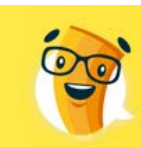

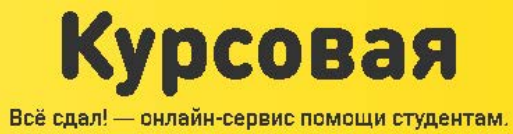

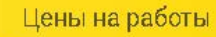

в 2-3 ниже

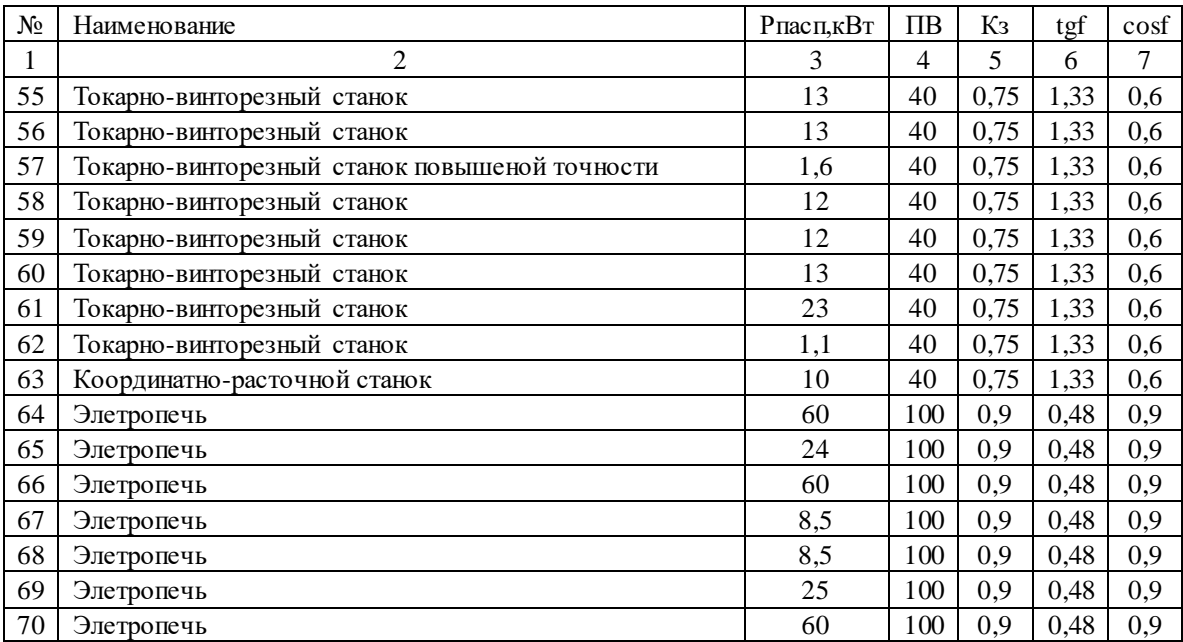

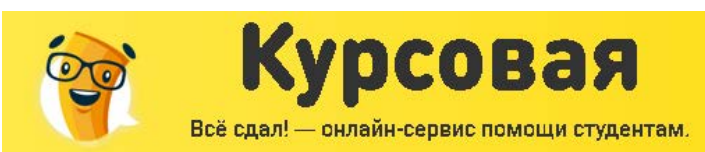

 $3<sub>max</sub>$ 

от д дня

## ВЫБОР НАПРЯЖЕНИЯ И ИСТОЧНИКА ПИТАНИЯ

Напряжение каждого звена системы электроснабжения следует выбирать с учетом напряжений смежных звеньев для получения наиболее экономичного варианта электроснабжения предприятия в целом. Предпочтение при выборе вариантов следует отдавать варианту с более высоким напряжением даже при небольших экономических преимуществах низшего из сравниваемых напряжений.

Для питания крупных и особо крупных предприятий следует применять напряжения 110, 220, 330, 500 кВ. На первых ступенях распределения энергии на крупных предприятиях следует применять напряжение 110 и 220 кВ.

Рассмотрим следующие варианты питающего напряжения: 35 кВ, 20 кВ, 10 кВ, 6 кВ.

Напряжение 35 кВ применяют для питания предприятий средней мощности для полного или частичного внутризаводского распределения электроэнергии при наличии:

a) Крупных электроприемников на 35 кВ: мощных сталеплавильных печей, мощных ртутных выпрямительных установок;

б) Удаленных нагрузок и других условий, требующих для питания потребителей повышенного напряжения

в) Схемы "глубокого ввода" для питания группы подстанций 35/0,4 кВ малой и средней мощности.

Преимущество напряжения 20кВ по сравнению с напряжением 35кВ заключается в более простом устройстве сети и более дешевых коммутационно-защитных аппаратах. Но с другой стороны, повышение питающего напряжение уменьшает потери в питающих линиях.

По сравнению с напряжением 10 кВ при напряжении 20 кВ снижаются потери электроэнергии в элементах системы электроснабжения и токи КЗ в сетях. Необходимо отметить, что, несмотря на имеющиеся преимущества, применение напряжения 20 кВ сдерживается отсутствием электрооборудования на это напряжение.

Напряжения 10 кВ должно широко применятся дня внутризаводского распределения энергии:

a) на крупных предприятиях с мощными двигателями, допускающими непосредственное присоединение к сети 10 кВ;

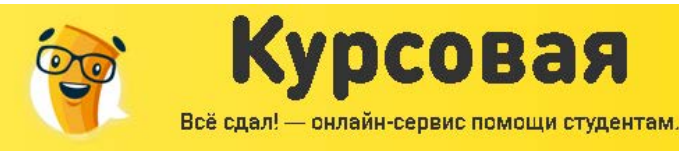

3 Pasa

Цены на работы

от д дня

б) На предприятии небольшой и средней мощности при отсутствии или небольшом числе двигателей, которые могли бы непосредственно присоединены к напряжению 6 кВ.

Напряжение 6 кВ широко используют на промышленных предприятиях: на средних по мощности предприятиях — для питающих и распределительных сетей.

Напряжение 10 кВ является более экономичным по сравнению с напряжением 6 кВ. Напряжение 6 кВ допускается применять только в тех случаях, если на предприятии преобладают приемники электроэнергии с номинальным напряжением 6 кВ. Поскольку рассматриваемый в данном курсовом проекте ремонтно-механический цех не имеет приемников электроэнергии с номинальным напряжением 6 кВ, то целесообразно, выбирая между 6 и 10 кВ, остановить свой выбор на напряжении питания 10 кВ.

Так как на предприятии присутствуют электроприемники только на 0,4 кВ, то будет более целесообразным остановить свой выбор на напряжении 10кВ. Использование этого напряжения значительно снижает потери электроэнергии в сети электроснабжения, по сравнению с напряжением 6 кВ, и из за малой потребляемой мощности предприятием, получается выгодней по сравнению с напряжением 20 кВ.

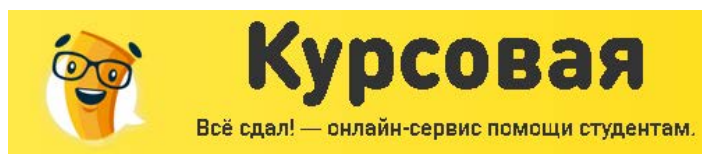

 $2p$ asa

от д дня

## РАСЧЕТ ЭЛЕКТРИЧЕСКИХ НАГРУЗОК

#### РАСЧЕТ ПЕРВОГО УРОВНЯ ЭЛЕКТРИЧЕСКИХ НАГРУЗОК.

Первым этапом проектирования системы электроснабжения является определение электрических нагрузок. Расчёт заключается в определении расчётной мощности каждого электроприёмника в зависимости от режима работы.

По значению электрических нагрузок выбирают и проверяют электрооборудование системы электроснабжения, определяют потери мощности и энергии. От правильной оценки ожидаемых нагрузок зависят капитальные затраты в систему электроснабжения, эксплуатационные расходы, надёжность работы электрооборудования.

Продемонстрируем расчет на примере одного электроприемника.

№13. Вертикальный настольный сверлильный станок.

Определим активную номинальную мощность:

Этот станок работает в повторно-кратковременном режиме.

ПВ- режим работы электропримника, взят из таблицы №2

$$
P_{\text{max}} = P_{\text{near}} \cdot \sqrt{IIB} = 1, 5 \cdot \sqrt{0, 4} = 0, 95 \kappa B m \tag{1}
$$

Электрическая нагрузка создаваемая одним ЭП (активная и реактивная):

Кз-коэффициент загрузки, взят из таблицы №2

$$
P_{M1} = K_3 \cdot P_{n \circ M} = 0,75 \cdot 0,95 = 0,71 \times Bm \tag{2}
$$

$$
Q_{\scriptscriptstyle{M1}} = P_{\scriptscriptstyle{M1}} \cdot t g \varphi = 0,71 \cdot 1,17 = 0,83 \kappa B a p \tag{3}
$$

Полная нагрузка создаваемая одним электроприемником.

$$
S_{M1} = \sqrt{P_{M1}^2 + Q_{M2}^2} = \sqrt{0,71^2 + 0,83^2} = 1,09\kappa BA
$$
\n(4)

Определим рабочий ток.

$$
I_{M1} = \frac{S_{M1}}{\sqrt{3} \cdot U_{HOM}} = \frac{1,09 \cdot 1000}{\sqrt{3} \cdot 380} = 1,66A
$$
 (5)

Определим пусковой ток.

Кпуск- коэффициент запуска, зависит от условий пуска.

$$
I_{\eta ycx} = K_{\eta ycx} \cdot I_{\eta 1} = 5 \cdot 1,66 = 8,32A \tag{6}
$$

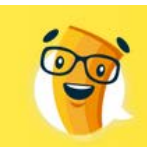

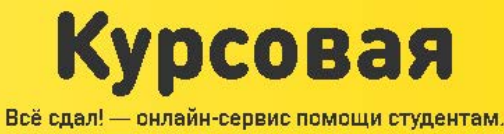

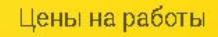

в 2-3 ниже

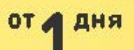

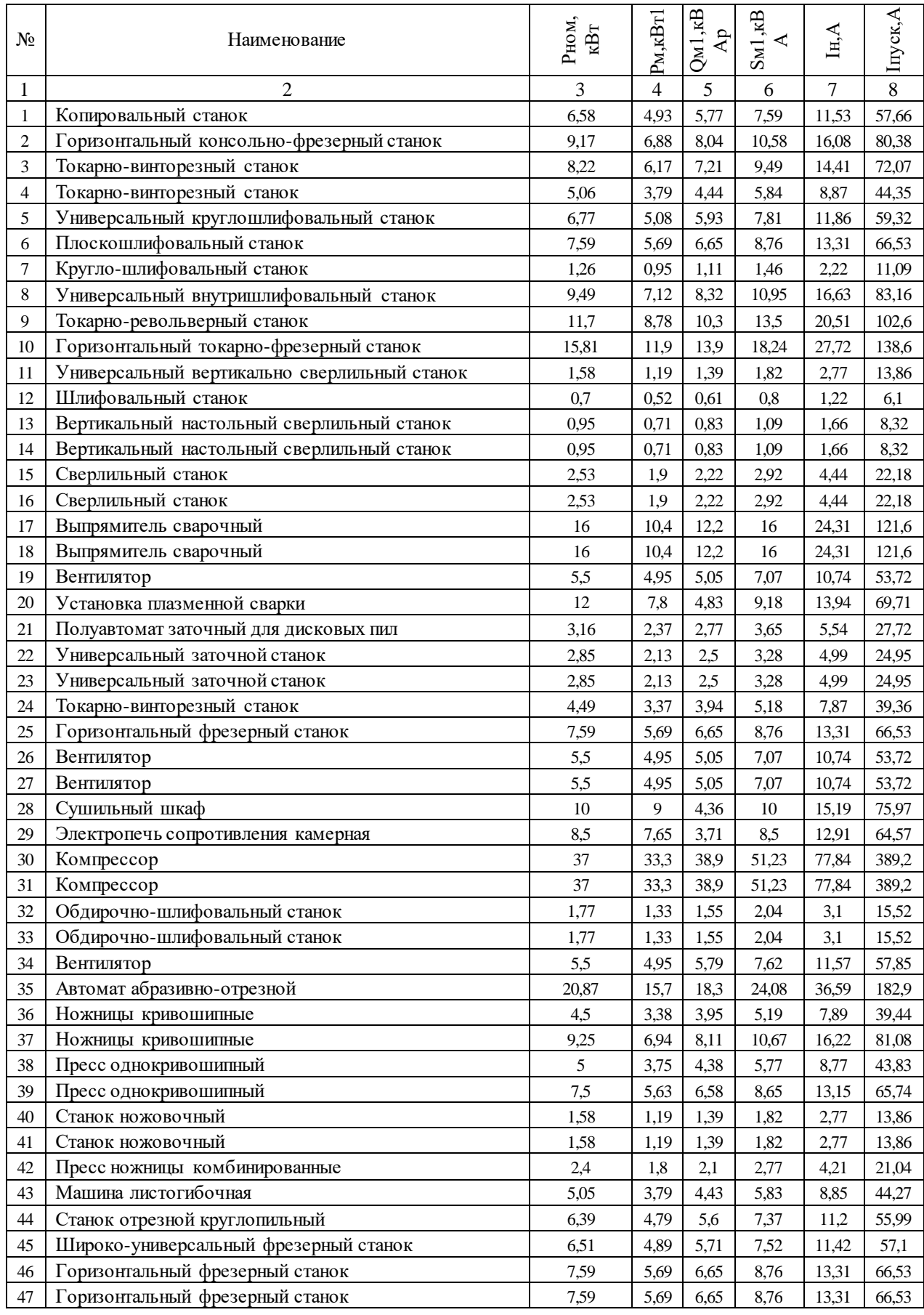

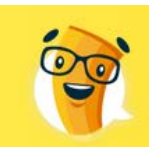

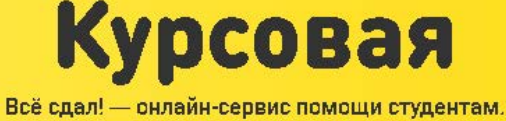

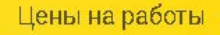

 $B$ 

3 Pasa

от д дня

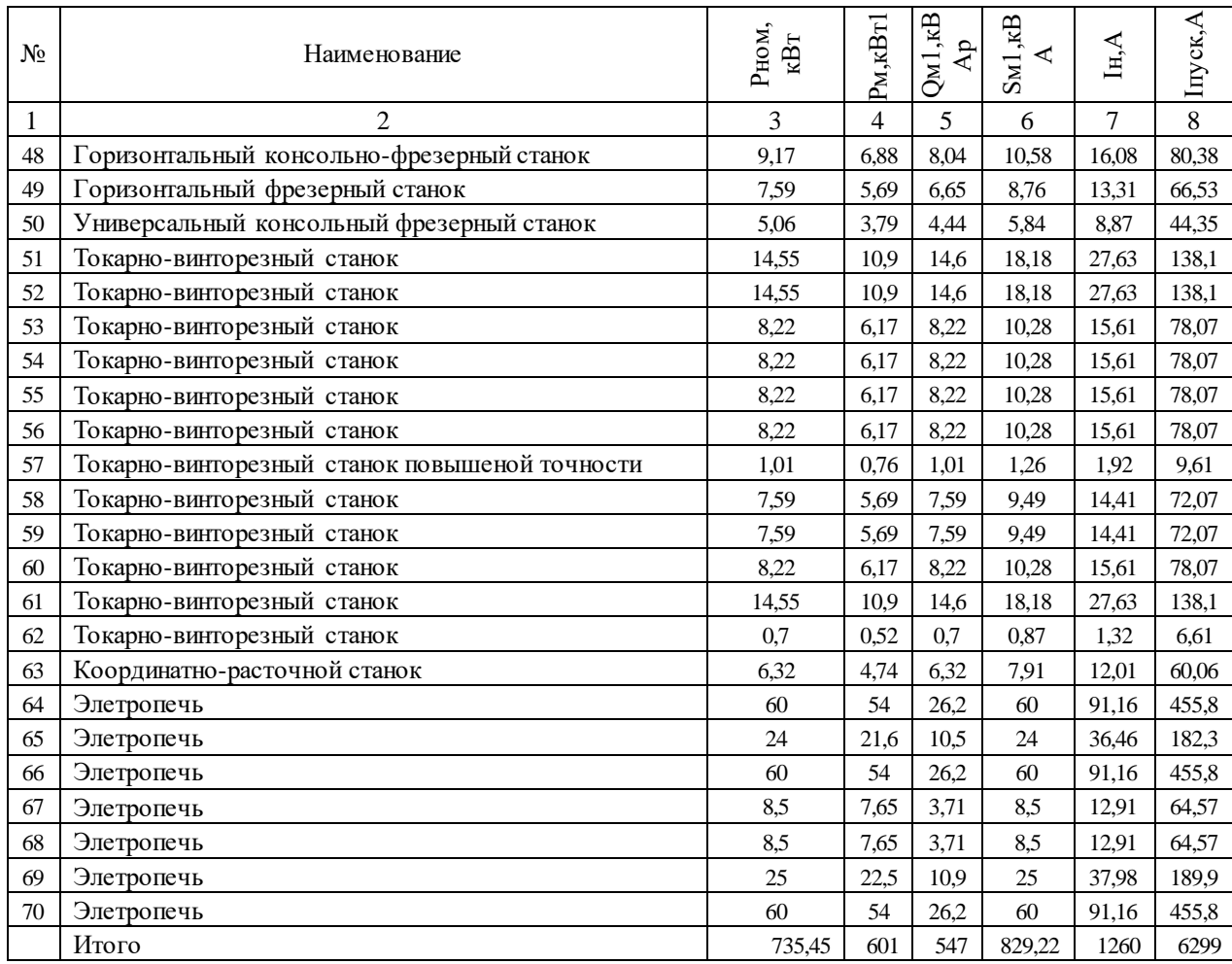

#### ОПРЕДЕЛЕНИЕ ЦЕНТРА ЭЛЕКТРИЧЕСКИХ НАГРУЗОК

Расположение цеховой трансформаторной подстанции(ЦТП) вблизи питаемых ими нагрузок позволяет приблизить высокое напряжение к центру потребления электроэнергии и сократить протяженность цеховой электрической сети. Это приводит к уменьшению расхода проводникового материала и снижению потерь электроэнергии в СЭС.

Формулы для определения ЦЭН:

$$
X = \frac{\sum_{i=1}^{i} P_i \cdot x_i}{\sum_{i=1}^{i} P_i}; Y = \frac{\sum_{i=1}^{i} P_i \cdot y_i}{\sum_{i=1}^{i} P_i}; \qquad X = \frac{\sum_{i=1}^{i} Q_i \cdot x_i}{\sum_{i=1}^{i} Q_i}; Y = \frac{\sum_{i=1}^{i} Q_i \cdot y_i}{\sum_{i=1}^{i} Q_i}
$$

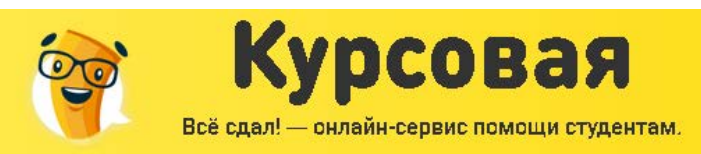

3 Pasa

 $B^B$ 2-

**OT A AHA** 

## Координаты электроприемников представлены в таблице.

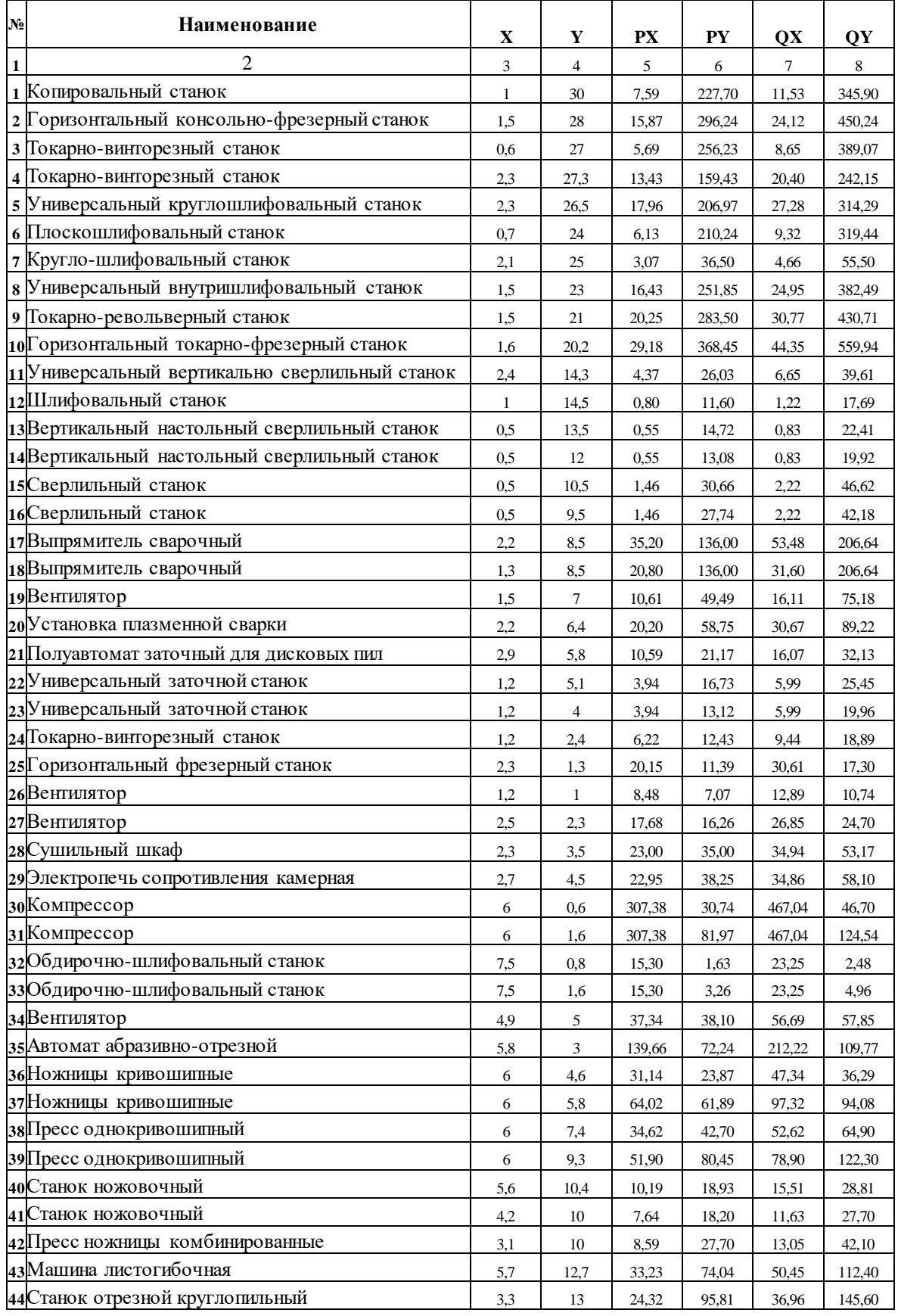

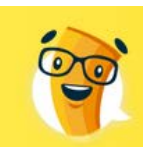

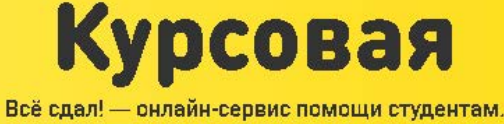

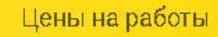

 $B$ <sub>2</sub>-

3 Pasa

от д дня

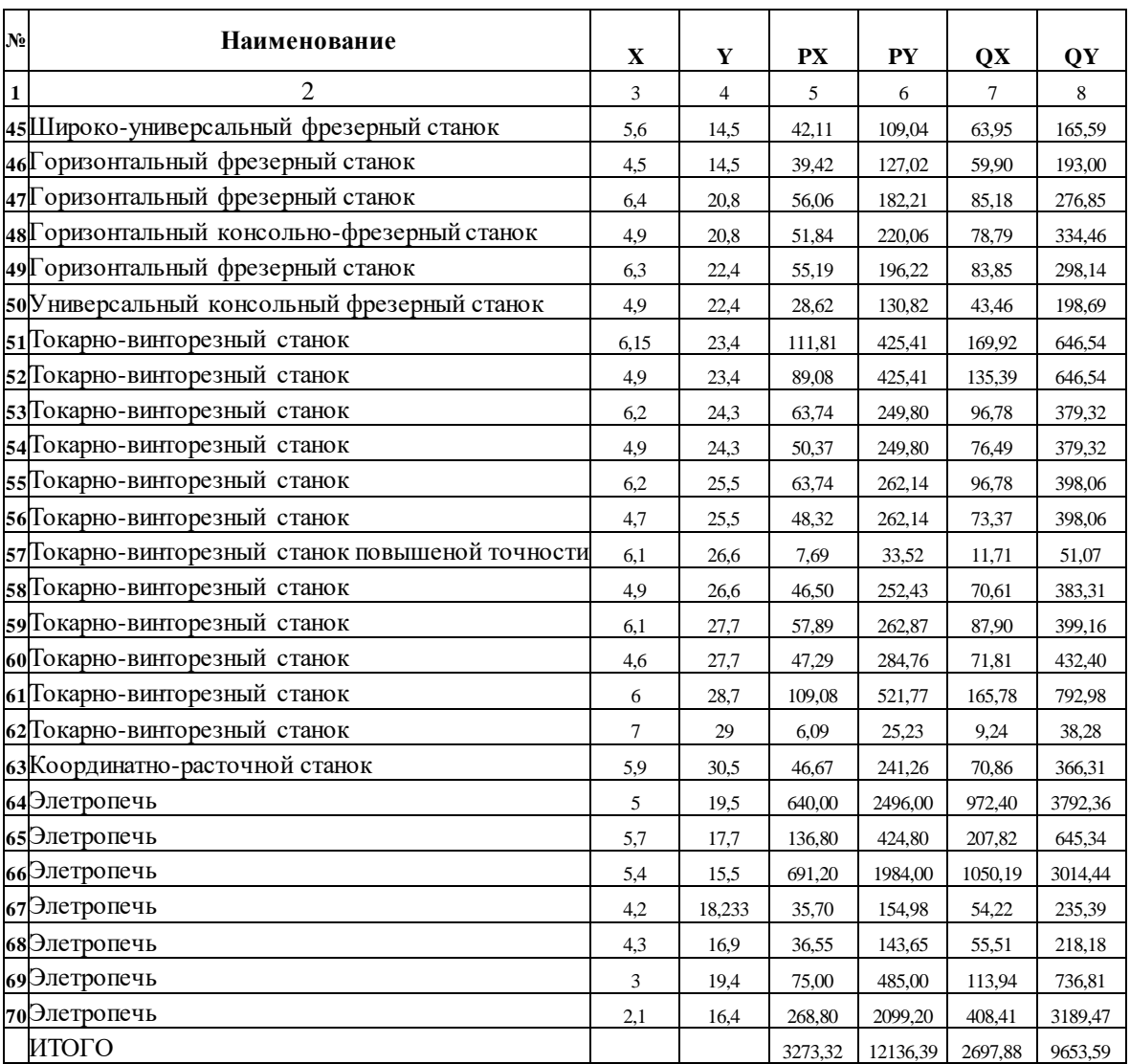

Значения координат для ЦЭН цеха

 $X_p = 4,17$  $Y_p = 15,46$  $X_Q = 4,24$  $Y_Q = 15,18$ 

По условиям технологического процесса мы не можем разместить ЦТП в указанном месте, поэтому выносим его за пределы здания, смещая в сторону подвода питания.

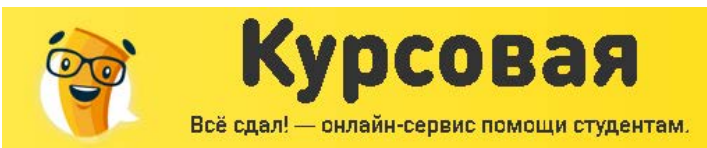

#### ВЫБОР СЕЧЕНИЙ КАБЕЛЬНЫХ ЛИНИЙ ДЛЯ ЭЛЕКТРОПРИЕМНИКОВ 1УР

Произведем выбор марки и сечения проводов для каждого электроприемника.

Цены на работы

 $2p$ asa

Срок исполнения

от д дня

Необходимо подобрать такие сечения проводников, длительные нагрузки которых равны расчетным токам данного участка сети или больше их.

В ПУЭ (Правила устройства электроустановок) Глава 1.3. говорится:

Настоящая глава Правил распространяется на выбор сечений электрических проводников (неизолированные и изолированные провода, кабели и шины) по нагреву, экономической плотности тока и по условиям короны. Если сечение проводника, определенное по этим условиям, получается меньше сечения, требуемого по другим условиям (термическая и электродинамическая стойкость при токах КЗ, потери и отклонения напряжения, механическая прочность, защита от перегрузки), то должно приниматься наибольшее сечение, требуемое этими условиями.

При выборе сечений проводников должны выполняться следующие требования:

1. По длительно допустимому току:

 $I_{Pa\tilde{o}} < I_{I\!I\!on}$ 

2. По потере напряжения:

По нормам допускаются следующие пределы отклонений напряжения на зажимах токоприемников:

2.1. Для ламп освещения жилых зданий, аварийного и наружного освещения, выполненного светильниками, ±5%;

2.2. Для электродвигателей ±5% .

В связи с этим каждый участок линии необходимо проверить на допустимую потерю напряжения.

Потеря напряжения в трехфазной сети определяется по формулам:

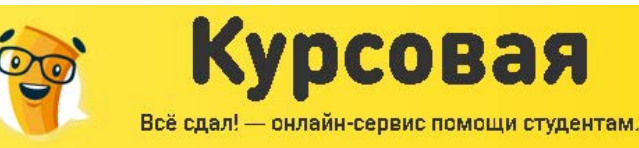

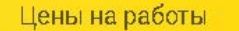

 $B<sub>2</sub>$ 

3 Pasa

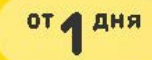

а) в случае если к линии присоединен один приемник:

$$
\Delta U = \sqrt{3} \cdot I \cdot l \cdot (r_0 \cdot \cos \varphi + x_0 \cdot \sin \varphi), B
$$
  
6) в спуча, если к линии присоединено неколько приемников:  

$$
\Delta U = \sqrt{3} \cdot \sum_{0}^{n} I \cdot l \cdot (r_0 \cdot \cos \varphi + x_0 \cdot \sin \varphi), B
$$

$$
I - \text{ток протекањий по даниому участку, A;
$$

$$
r_0 - \text{удельное активное сопротивление 1 км, } \frac{OM}{\kappa u}; \text{(Определяется по справочнику)}
$$

$$
x_0 - \text{удельное реактивное сопротивление 1 км, } \frac{OM}{\kappa u}; \text{ (Определяется по справочнику)}
$$

 $l$  – длинна линии, км.

В качестве примера произведем выбор сечения для одного электроприемника и проверим его на допустимую потерю напряжения:

№2. Горизонтальный консольно-фрезерный станок.  $I_{pa6} = 16,08A$ 

Выбираем кабель марки АВВГ, сечением 4мм<sup>2</sup>.

$$
I_{\text{ion}} = 27A, r_0 = 7,85 \frac{OM}{KM}, x_0 = 0,12 \frac{OM}{KM}, L = 11,4M
$$

 $I_{\text{p}a6}$  <  $I_{\text{don}}$ , значит кабель выдержит длительную токовую нагрузку.

$$
\Delta U = \frac{\sqrt{3} \cdot 16,08 \cdot 11,4 \cdot (7,85 \cdot 0,65 + 0,12 \cdot 0,76)}{1000} = 1,6B
$$
  

$$
\Delta U_{\%} = \frac{1,6 \cdot 100}{380} = 0,4\%
$$

Потери напряжения не превышают допустимые нормы.

Результаты расчетов для остальных электроприемников сведем в таблицу

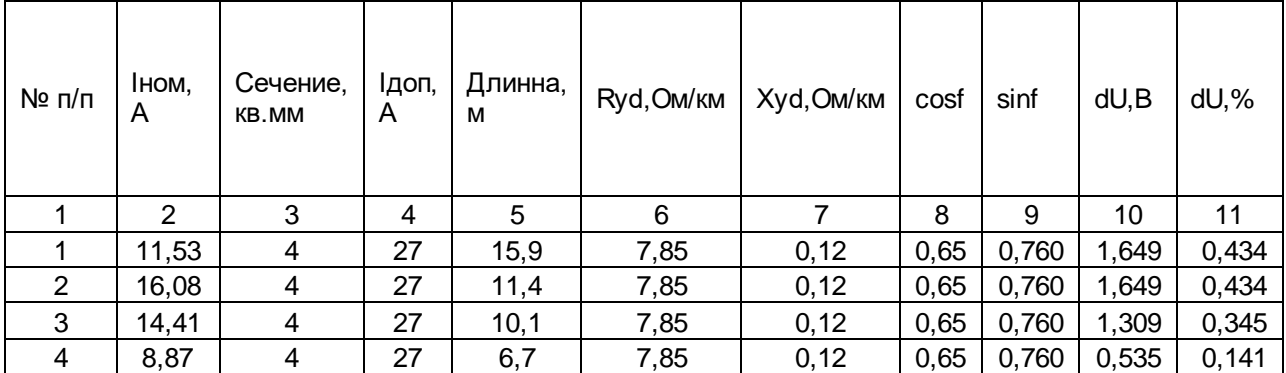

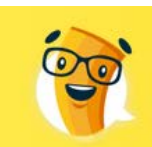

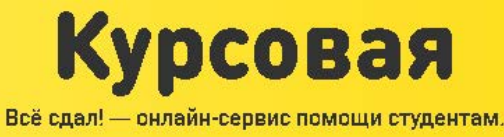

в 2-3 ниже

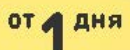

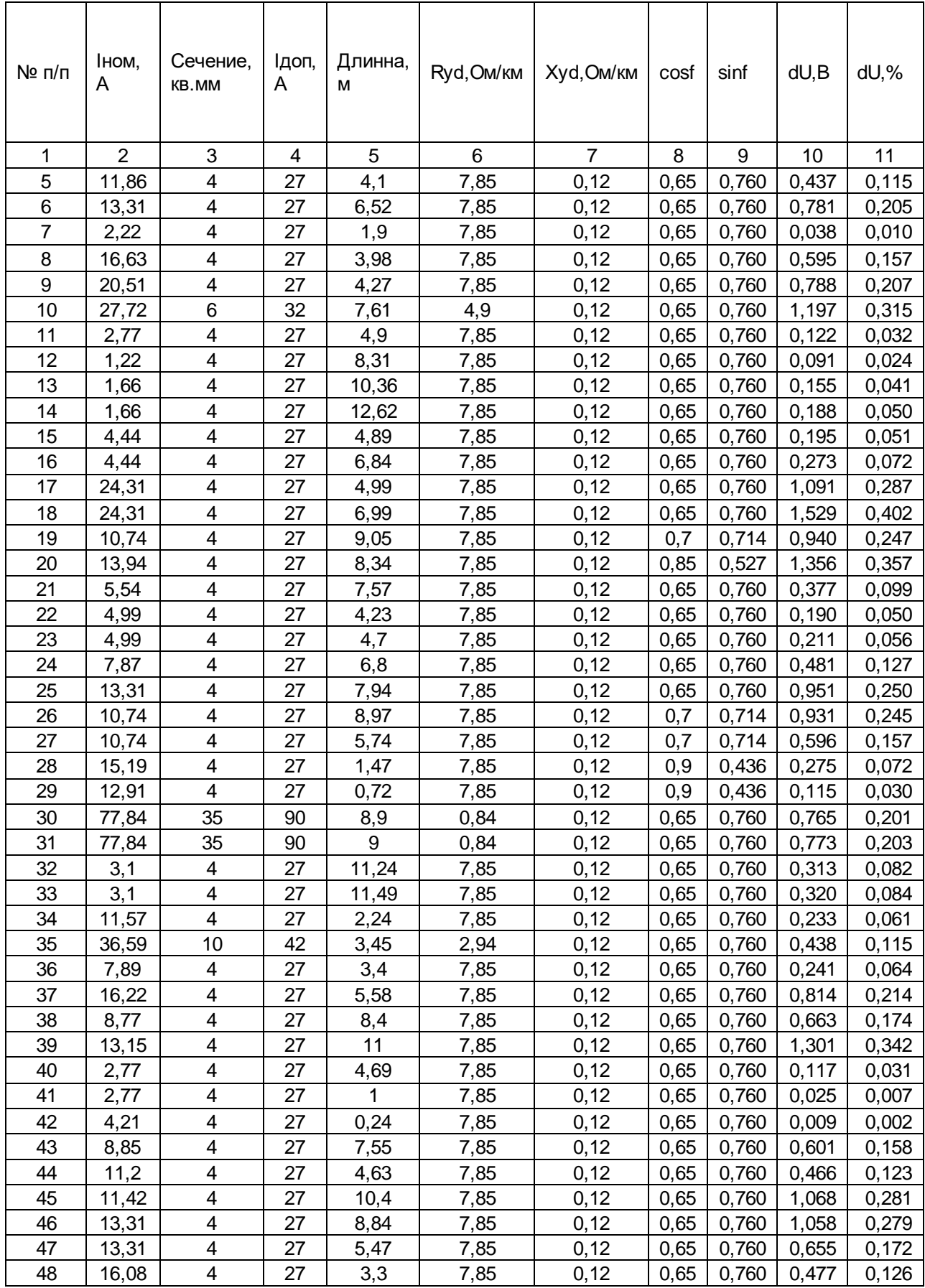

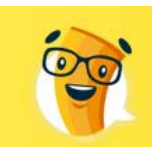

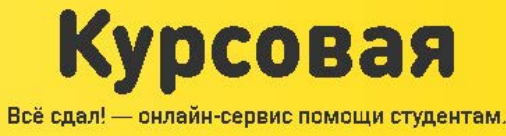

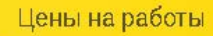

в 2-3 ниже

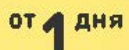

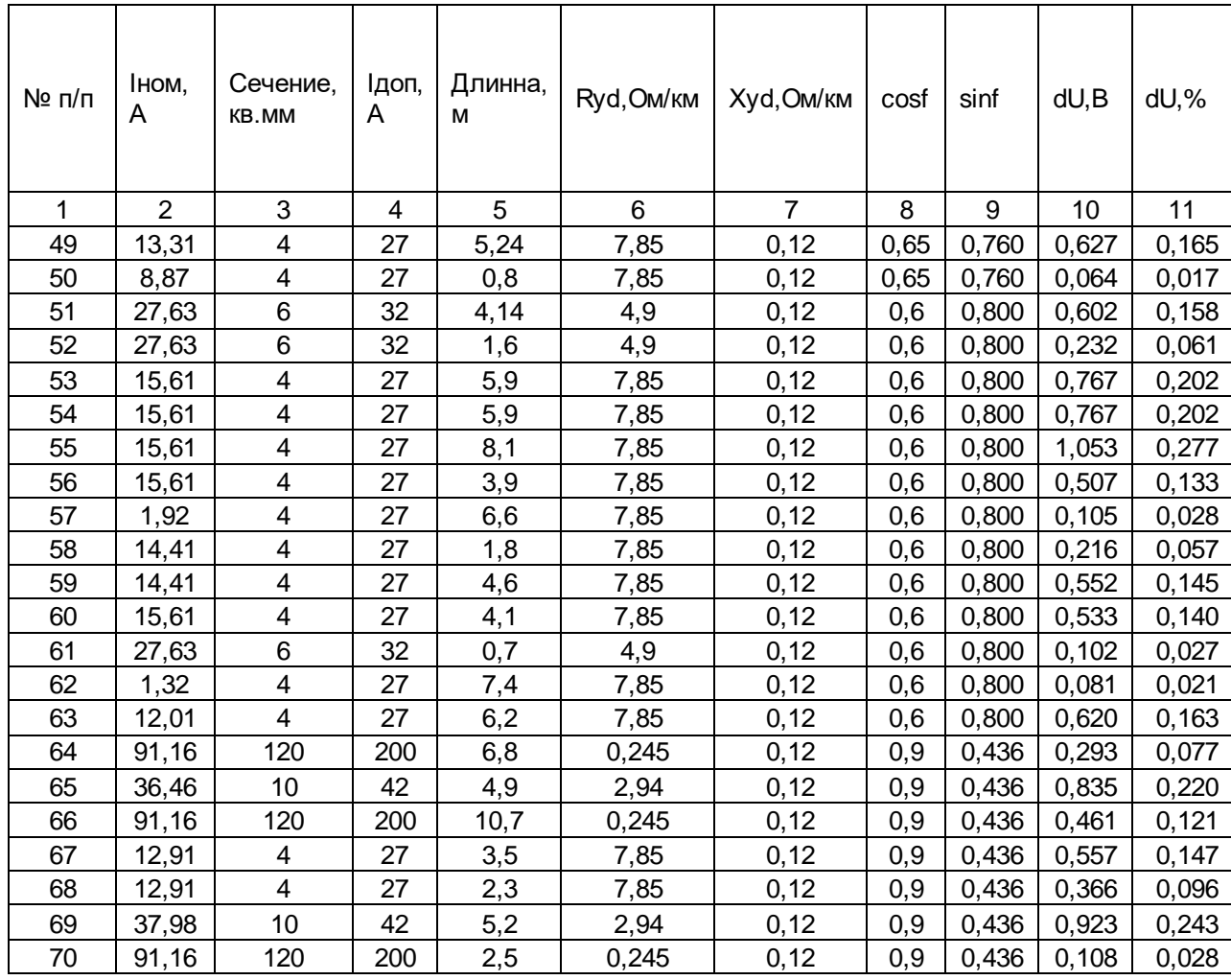

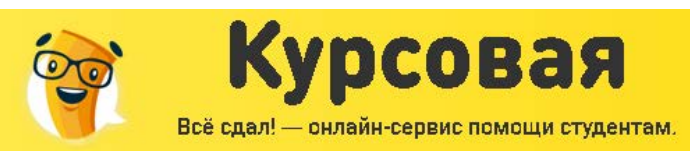

### РАСЧЕТ ВТОРОГО УРОВНЯ ЭЛЕКТРИЧЕСКИХ НАГРУЗОК

Характерной особенностью схем внутрицехового распределения электроэнергии является большая разветвленность сети и наличие большого количества коммутационнозащитной аппаратуры, что оказывает значительное влияние на технико-экономические показатели и на надежность системы электроснабжения. На выбор схемы и конструктивное исполнение цеховой сети оказывают влияние такие факторы, как степень ответственности приемников электроэнергии, режимы их работы и размещение по территории цеха, номинальные токи и напряжения.

Цены на работы

 $2p$ asa

Срок исполнения

от д дня

В соответствии с ПУЭ производственные помещения в зависимости от характера окружающей среды делят на следующие классы: помещения с нормальной средой, жаркой, влажной, сырой, особо сырой, пыльной, химически активной, с пожароопасными и взрывоопасными зонами. При проектировании системы электроснабжения необходимо правильно установить характер среды, которая окажет решающее влияние на степень защиты применяемого оборудования.

Расчетную нагрузку на втором уровне определяют по методу упорядоченных диаграмм (т.е. по средней мощности и коэффициенту максимума).

Зная расчетные нагрузки на первом уровне и место расположения цеховой трансформаторной подстанции (ЦТП) наметим 2 различных варианта внутри цеховой сети. Определим узлы 2-го уровня электроснабжения и определим для них расчетные нагрузки. Затем все электроприемники в пределах расчетного узла разобьем на группы ,учитывая коэффициент использования и коэффициент мощности (т.е. в зависимости от режима работы)

Пример. Произведем расчет электрической нагрузки ремонтно-механического цеха.

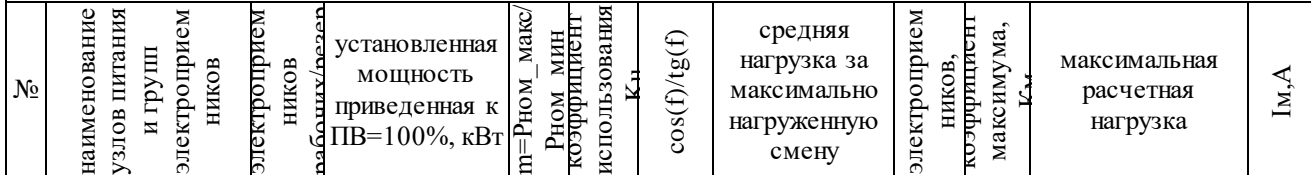

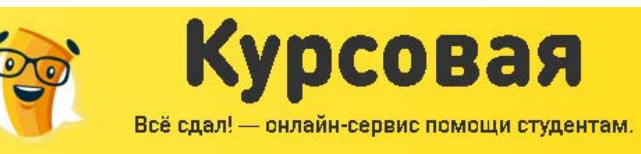

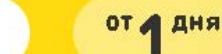

раза

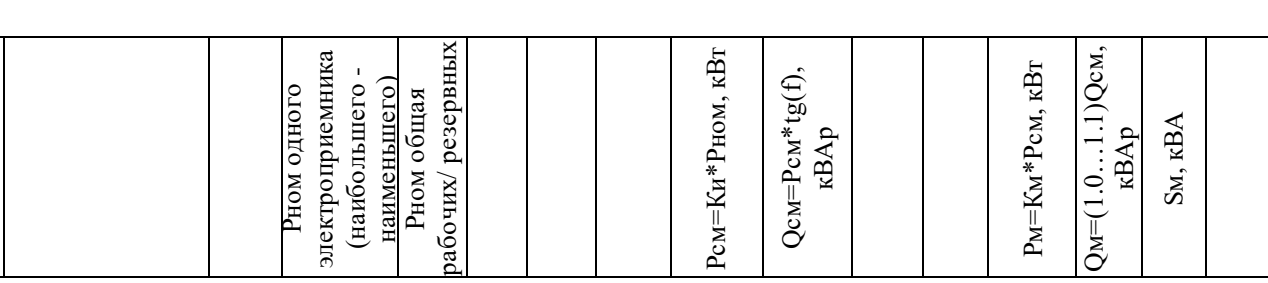

Пример. Распределительный пункт №1.

В графу 2 Наименование электроприемников запитанных от ПР1.

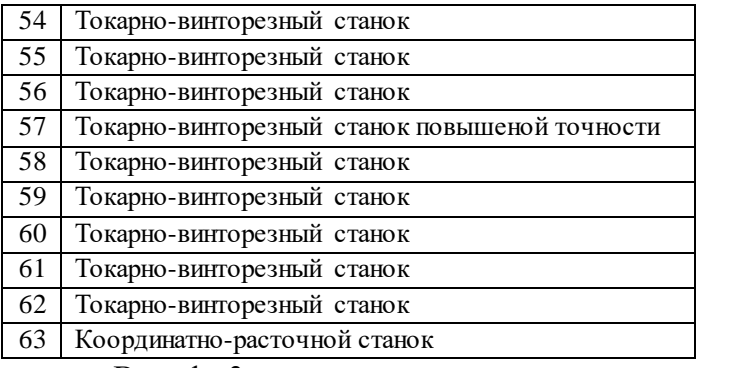

В графе 3 в записываем число электроприемников. 10.

В графу 4 по каждой группе записываются: в случае одинаковой мощности электроприемников – мощность одного электроприемника, в случае группы электроприемников разной мощности в графу через дефис записываем мощность наибольшего и наименьшего приемника в кВт, приведенная к ПВ=100% с учетом коэффициента загрузки.

В графу 5 в виде дроби записывается: в числителе суммарная приведенная к ПВ=100% установленная мощность только рабочих электроприемников в кВт.

В графу 6 записываем значение величины m равной отношению мощности наиболее мощного электроприемника к мощности наименее мощного электроприемника в группе.

В графы 7 и 8 записываются соответственно коэффициенты использования и коэффициенты мощности для групп электроприемников.

В графу 9 записываем среднюю активную нагрузку за наиболее загруженную смену для каждой группы электроприемников определяемую по формуле:

 $P_{CM} = K_{u, cm, e} \cdot P_{u, cm}$ ,  $\kappa B$ <sub>T</sub>

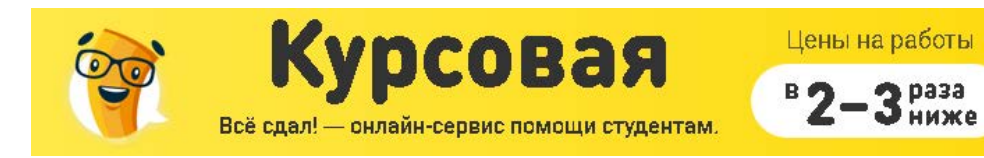

от д дня

 $3<sup>pass</sup>$ 

В графу 10 записываем среднюю реактивную нагрузку за наиболее загруженную смену в кВАр, определяемую по формуле:

$$
Q_{CM} = P_{CM} \cdot tg\varphi, \text{kBAp}
$$

В графу 6 заносится отношение максимальной и минимальной мощностей электроприемников по всему распределительному пункту, поскольку оно явно больше трех, то в графу записываем  $-$  >3.

В графы 7 и 8 заносятся значения средневзвешенных коэффициентов мощности и использования, определяемые по формулам:

$$
\cos \varphi_{cp.s.} = \frac{P_{noml} \cdot \cos \varphi_1 + P_{noM2} \cdot \cos \varphi_2 + \dots + P_{noM1} \cdot \cos \varphi_n}{\sum_{i=1}^{n} P_{noM1}}
$$

$$
K_{u.cp.s.} = \frac{P_{noM1} \cdot K_{u1} + P_{noM2} \cdot K_{u2} + \dots + P_{noM1} \cdot K_{un}}{\sum_{i=1}^{n} P_{noM1}}
$$

где индекс «i» обозначает номер группы (а не электроприемника),  $P_{\text{noni}} - B$  данном случае суммарная номинальная мощность «i-той» группы электроприемников в расчетном узле.

Графы 9 и 10 (средние активная и реактивная нагрузки в кВт и кВАр) подсчитываются аналогично как у групп электроприемников.

В графе 11 для РПЗ определяем значение эффективного числа электроприемников. Поскольку m>3 для РПЗ то эффективное число электроприемников определяем по формуле:

$$
n_{\scriptscriptstyle 9} = \frac{\left[\sum P_{\scriptscriptstyle HOMi}\right]^2}{\sum P_{\scriptscriptstyle HOMi}}^2,
$$

где индекс «i» обозначает номер группы (а не электроприемника),  $P_{\text{HOMi}} - B$  данном случае суммарная номинальная мощность «i-той» группы электроприемников в расчетном узле.

В графе 12 записываем коэффициент максимума, определяемый в зависимости от эффективного электроприемников и средневзвешенного коэффициента числа использования.

В графе 13 определяется максимальная активная нагрузка от силовых электроприемников узла, по формуле:

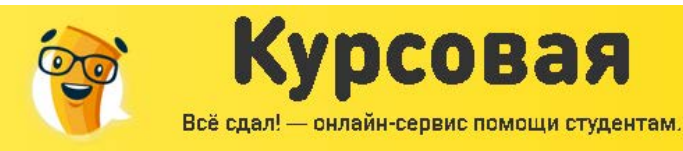

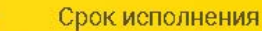

 $B$ 

3 Pasa

от дия

 $P_M = K_M \cdot P_{CM}$ 

В графе 14 определяется значение реактивной нагрузки от силовых  $a)n_3 \le 10$   $Q_M = 1, 1 \cdot Q_{CM}$ электроприемников. При этом возможны два варианта:  $\delta$ )n<sub>3</sub> > 10  $Q_M = Q_{CM}$ 

В графе 15 определяется максимальная полная нагрузка от силовых электроприемников по формуле:

$$
S_M = \sqrt{P_M^2 + Q_M^2}
$$
, kBA.

В графе 16 определяется максимальное значение токовой нагрузки, определяемой по формуле:

$$
I_M = \frac{S_M}{\sqrt{3} * U_{HOM}}, \, A
$$

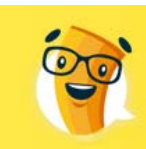

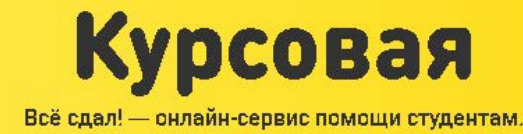

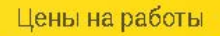

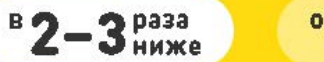

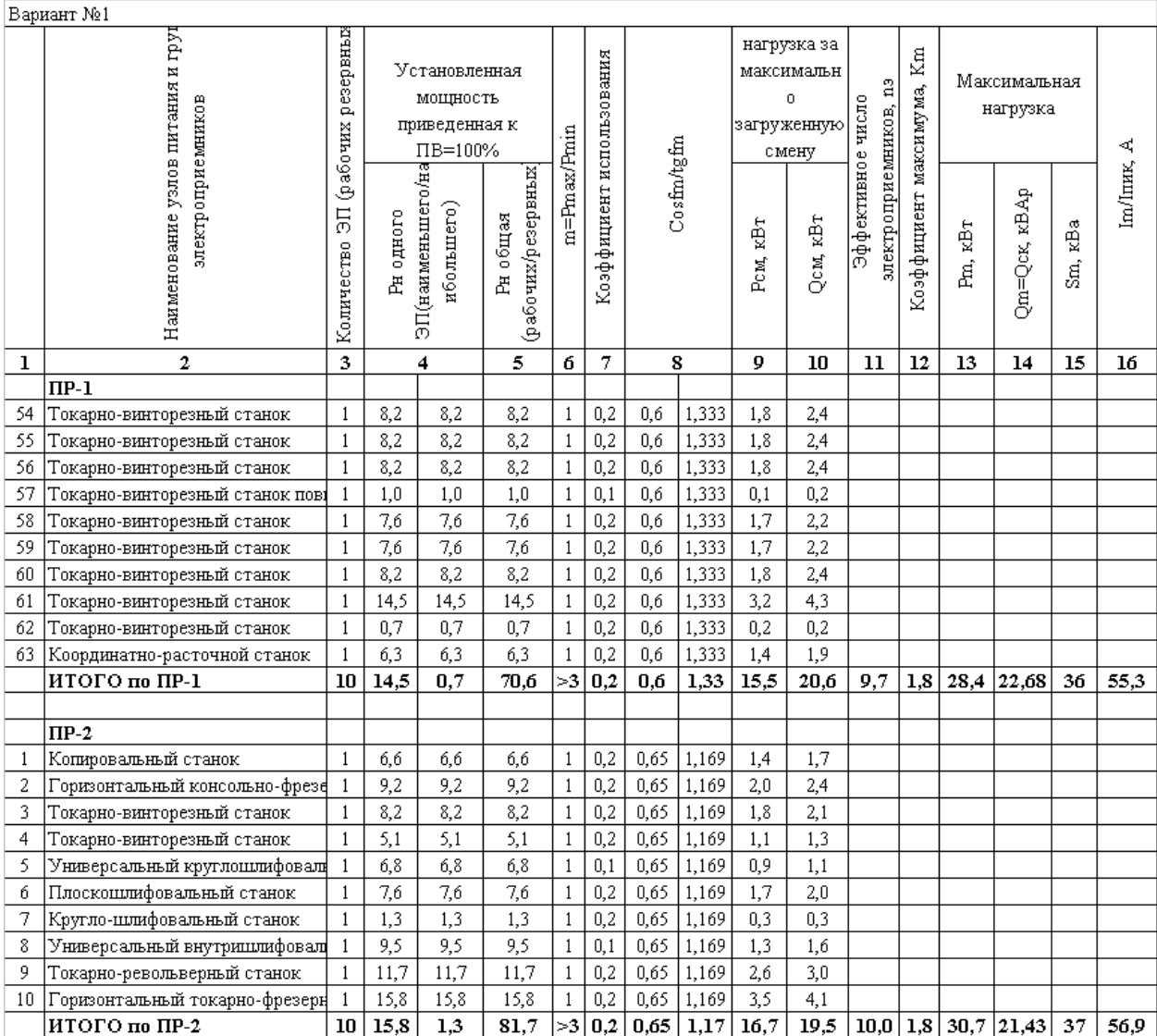

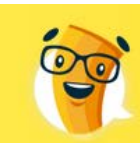

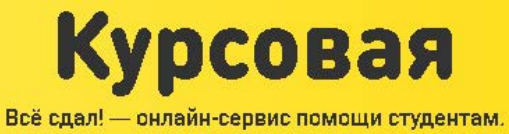

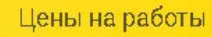

в 2-3 ниже

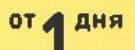

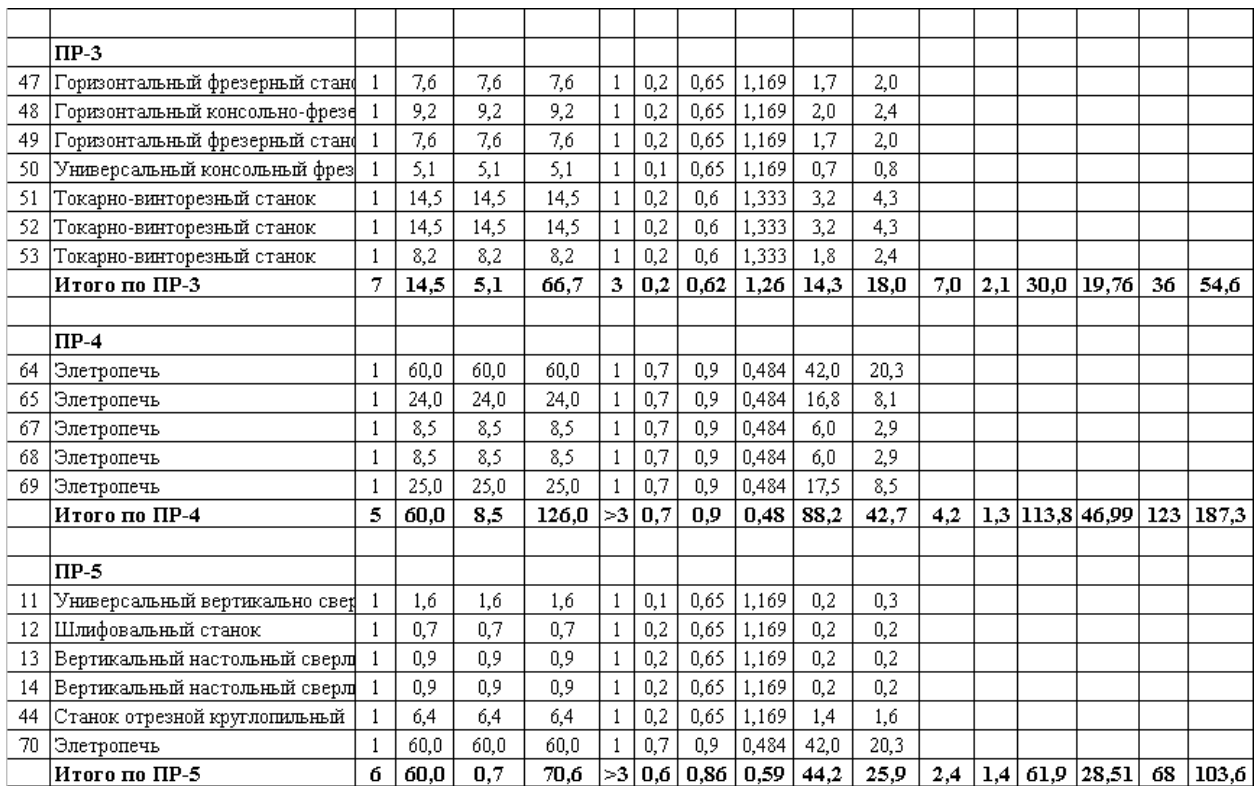

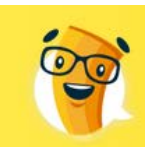

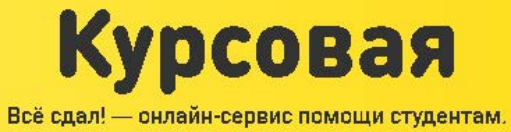

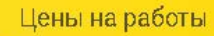

 $B$ 2-3 Huxe

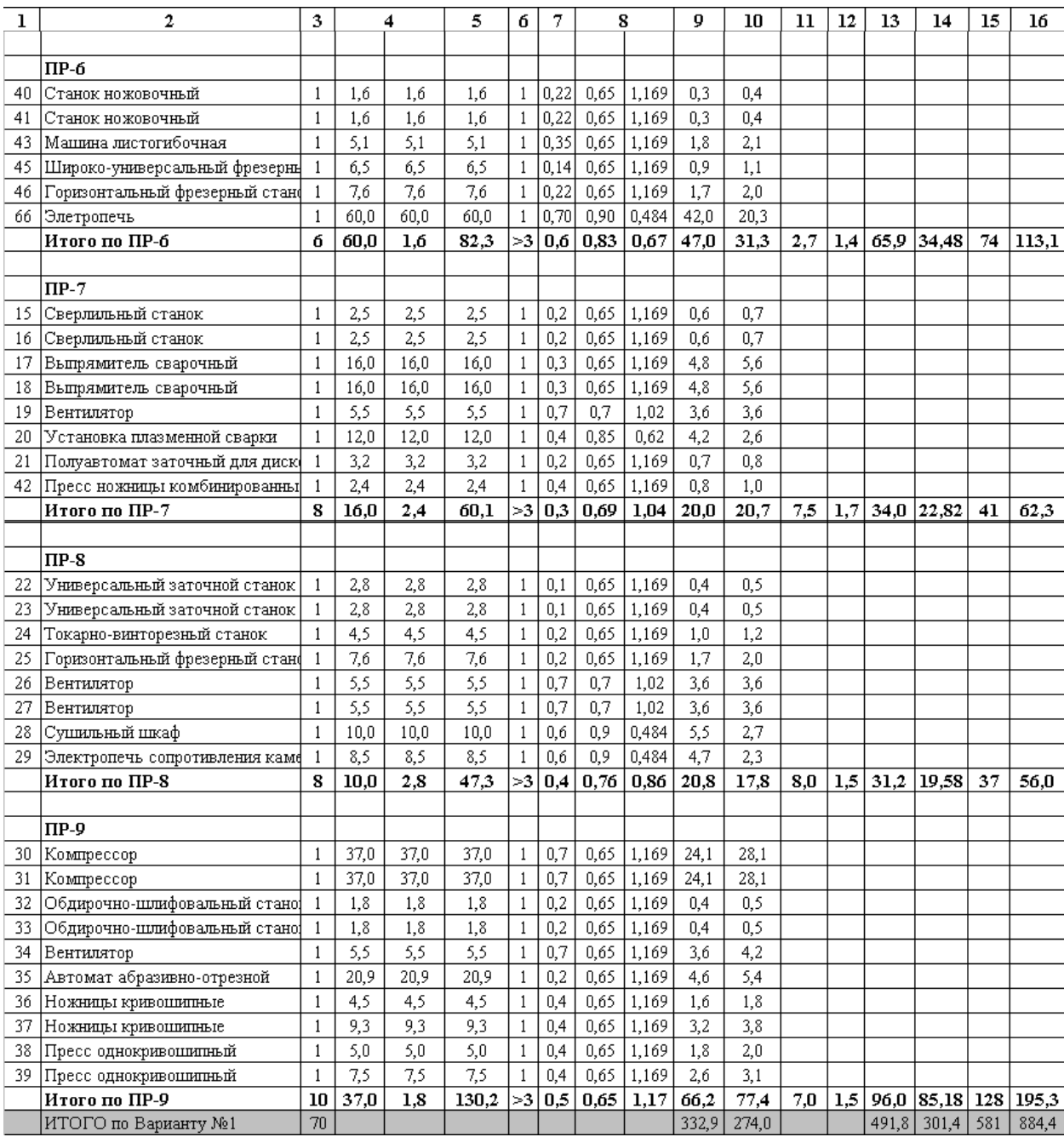

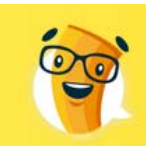

 $\mathfrak{p}$ 

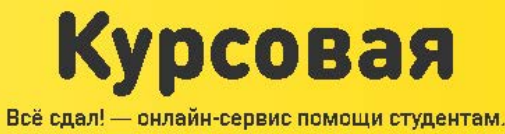

Цены на работы

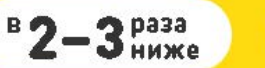

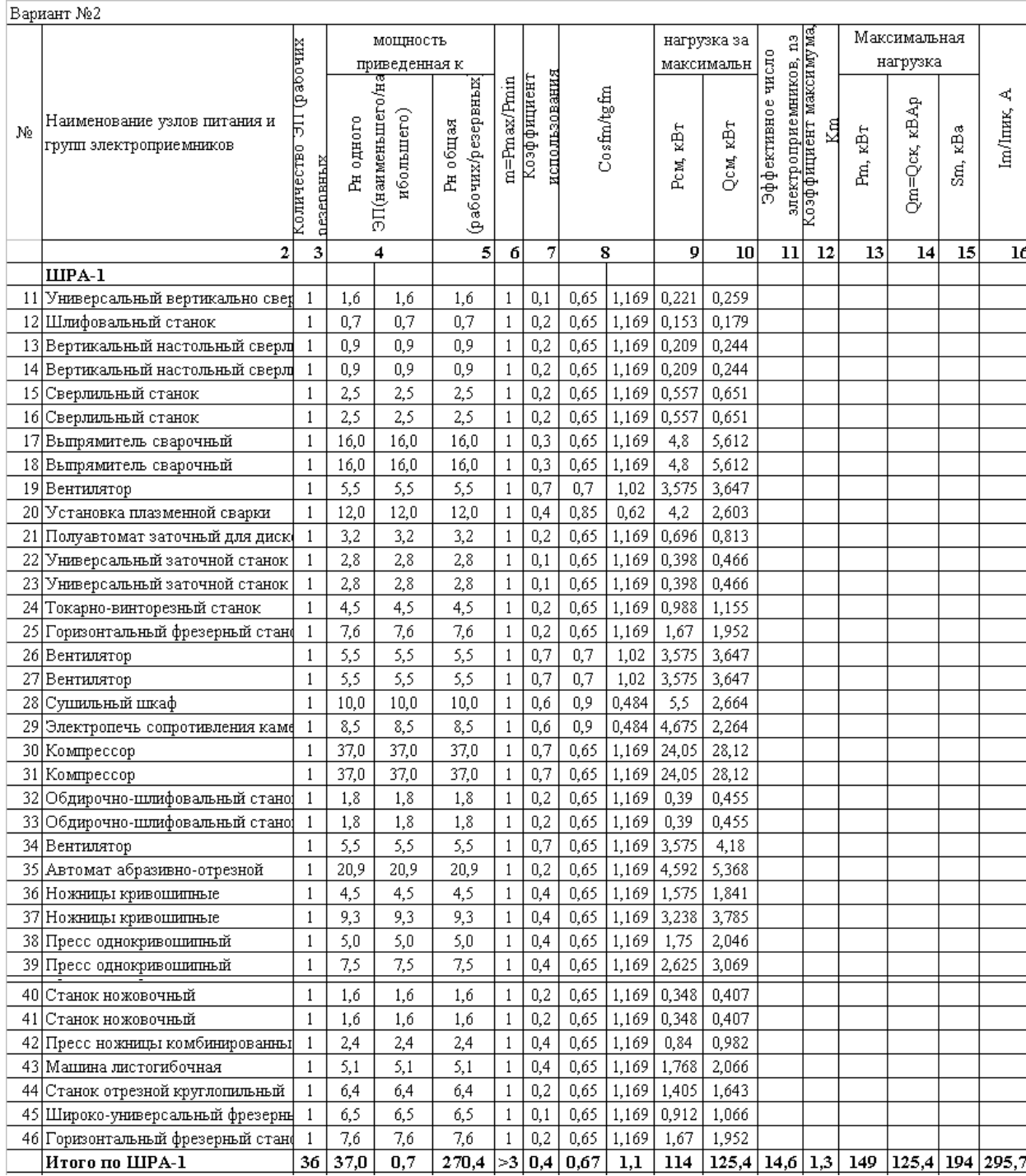

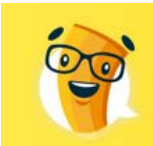

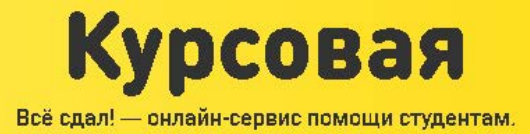

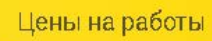

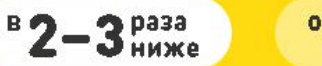

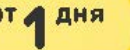

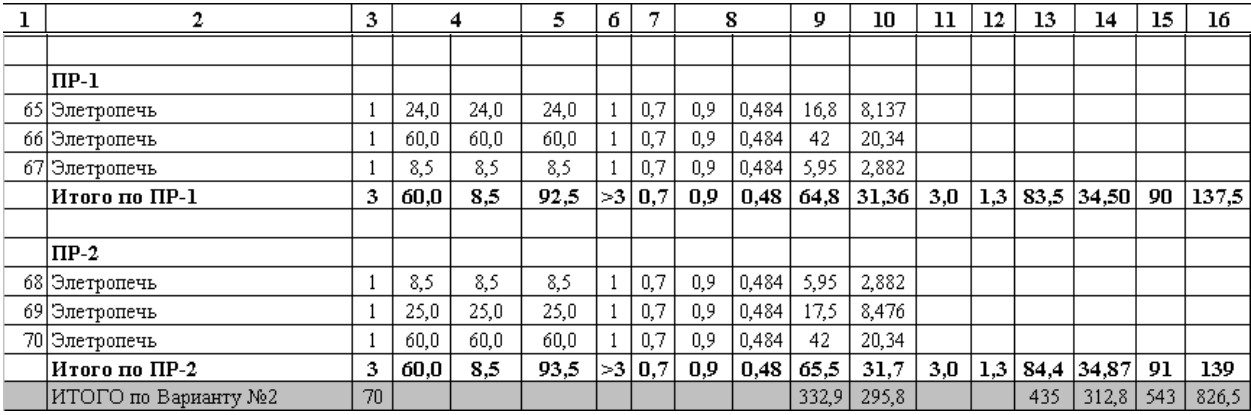

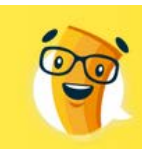

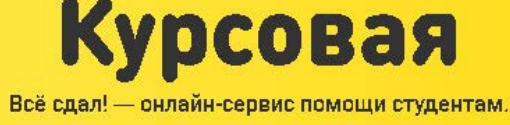

 $B$ 2-3 Huxe

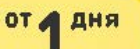

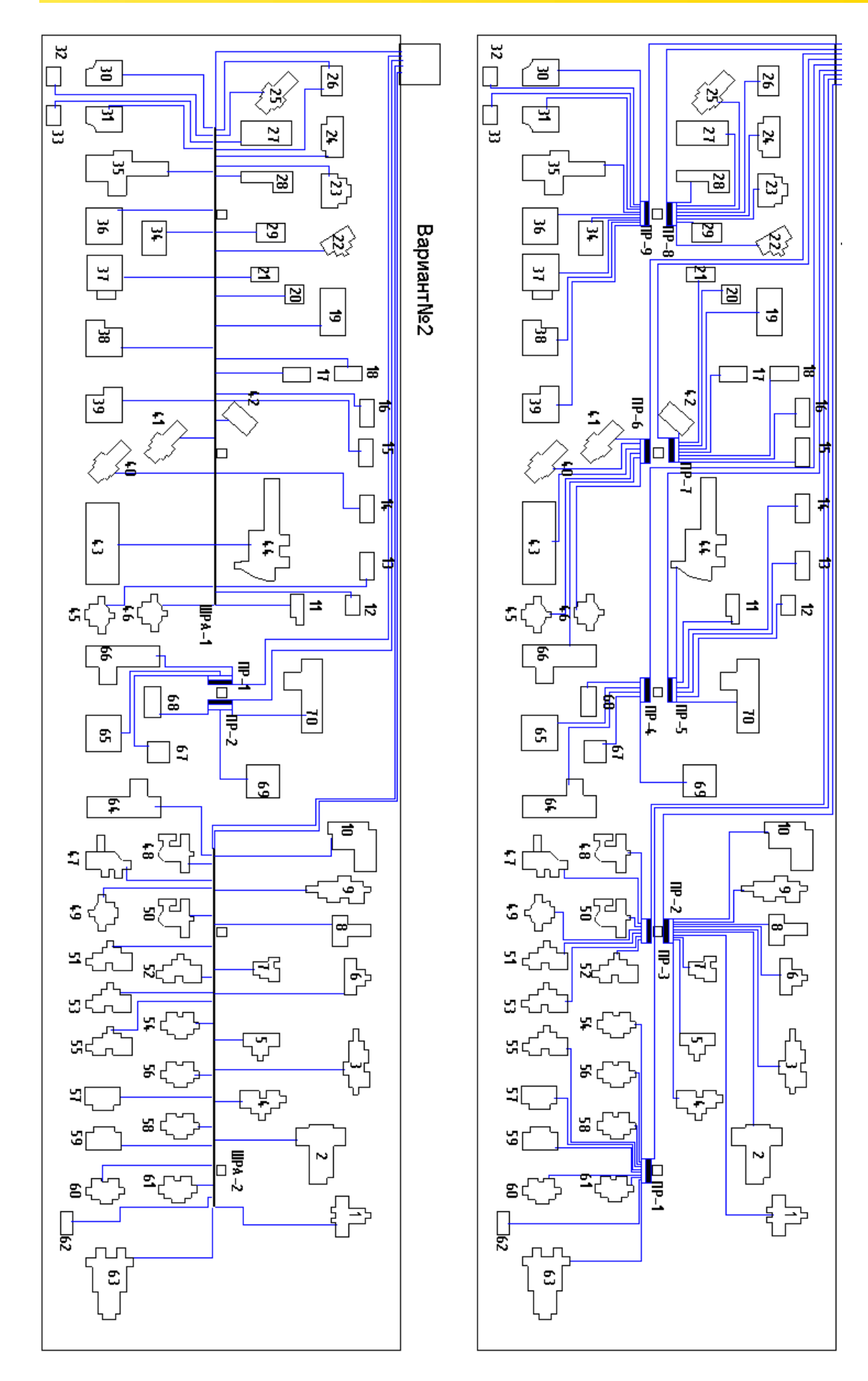

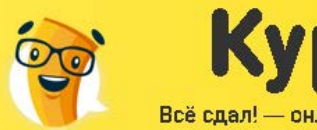

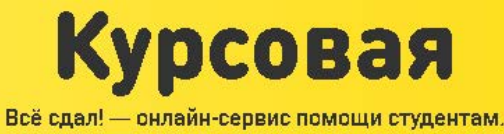

Срок исполнения

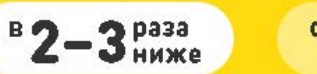

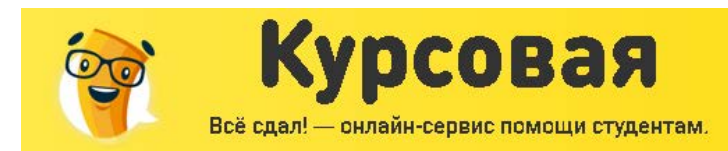

# РАСЧЕТ ЭЛЕКТРИЧЕСКИХ НАГРУЗОК НАПРЯЖЕНИЕМ НИЖЕ 1000В

Цены на работы

 $3<sub>max</sub>$ 

Срок исполнения

от д дня

Расчетные нагрузки всех цехов предприятия, кроме ремонтно-механического цеха, определяются по установленной мощности и коэффициенту спроса.

Произведем расчет электрических нагрузок для здания заводоуправления.

Определим средние мощности (активные и реактивные) за наиболее загруженную смену:

Ки-коэффициент использования, 0,5

$$
P_{CM} = K_H \cdot P_{\text{nom}} = 0.5 \cdot 350 = 175 \kappa Bm
$$

$$
Q_{CM} = P_{CM} \cdot tg(\arccos(\varphi)) = 350 \cdot 1,02 = 178,53 \kappa Bap
$$

Полная мощность за максимально загруженную смену:

$$
S_{CM} = \sqrt{P_{CM}^2 + Q_{CM}^2} = \sqrt{175^2 + 178,53^2} = 250 \times BA
$$

Определим расчетную нагрузку (активную и реактивную):

Кс-коэффициент спроса для данной характерной группы электроприемников,

принимаемый по справочным данным

$$
P_{M} = K_{C} \cdot P_{\text{max}} = 0, 6 \cdot 350 = 210 \kappa B m
$$

$$
Q_M = P_M \cdot tg(\arccos(\varphi)) = 350 \cdot 1,02 = 214,24 \kappa Bap
$$

Определим полную расчетную мощность:

$$
S_M = \sqrt{P_M^2 + Q_M^2} = \sqrt{210^2 + 214, 24^2} = 300 \times BA
$$

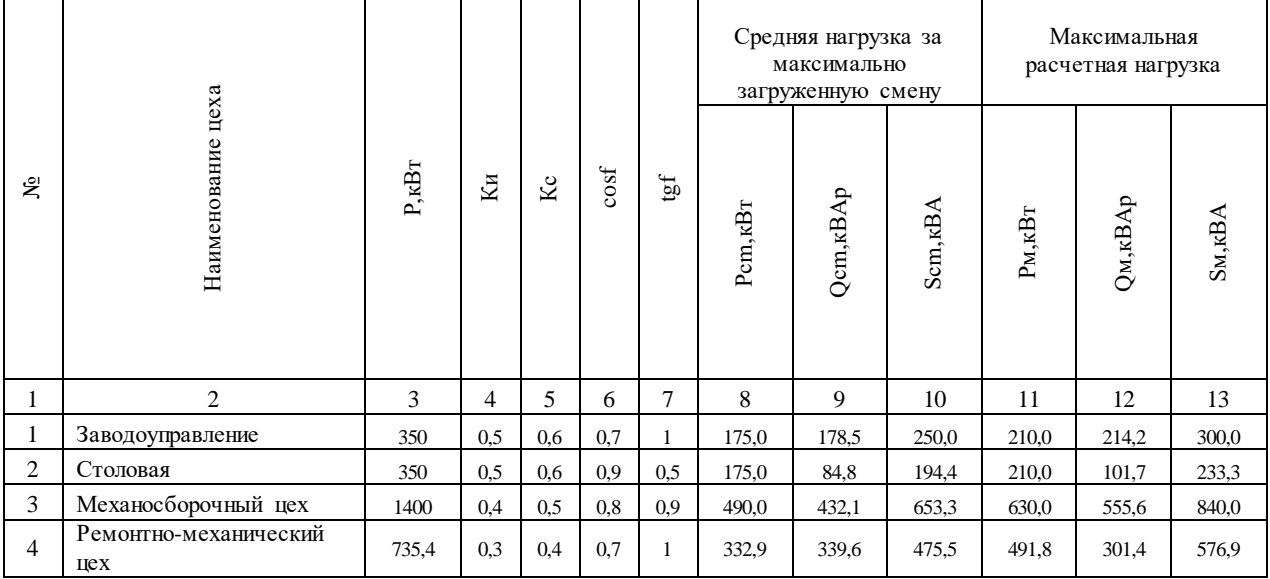

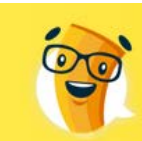

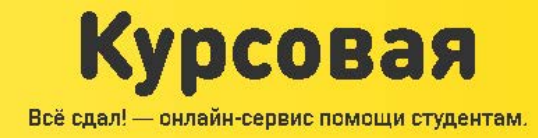

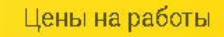

в 2-3 ниже

Срок исполнения

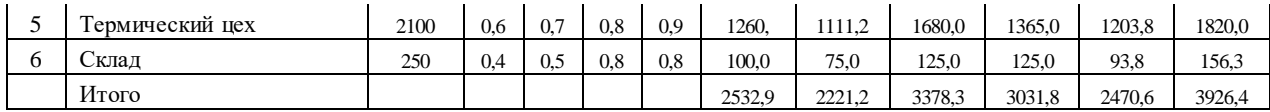

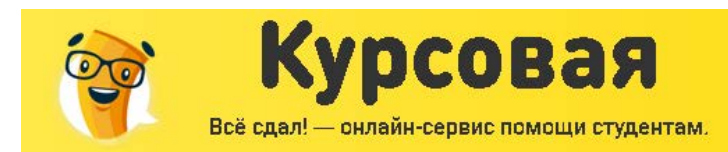

## СВЕТОТЕХНИЧЕСКИЙ РАСЧЕТ РЕМОНТНО-МЕХАНИЧЕСКОГО ЦЕХА.

Цены на работы

**Shasa** 

Срок исполнения

от д дня

Освещение, его структура прямым способом влияет на процесс производства, а также на выпуск продукции. Освещение по своему назначению и исполнению делится аварийное, рабочее и эвакуационное.

Для промышленных предприятий характерно два вида освещения: рабочее и аварийное. Рабочее освещение обеспечивает надлежащую освещенность всего помещения и рабочих поверхностей, аварийное – продолжение работы или безопасную эвакуацию при аварийном отключении рабочего освещения. Участки осветительной сети от источников питания до групповых щитков освещения называют питающими, а от групповых щитков до светильников – групповыми. Питающие сети выполняются трех- и четырехпроводными, групповые линии в зависимости от протяженности и количества подключаемых ЭП могут быть двух-, трех-, и четырехпроводными. групповые щитки освещения устанавливают в центрах электрических нагрузок и в местах, удобных для обслуживания.

Питание светильников общего и аварийного освещения в помещениях без повышенной опасности производится напряжением не выше 220 В.

Технико-экономическими расчетами установлено, что наибольшая длина трехфазных четырехпроводных групповых линий осветительной сети при напряжении 380/220 В должна быть до 100 м, а в двухпроводных – 30-40 м. В каждом конкретном случае это расстояние определяется с учетом рационального размещения групповых осветительных щитков и правильного выбора марки и сечения проводников

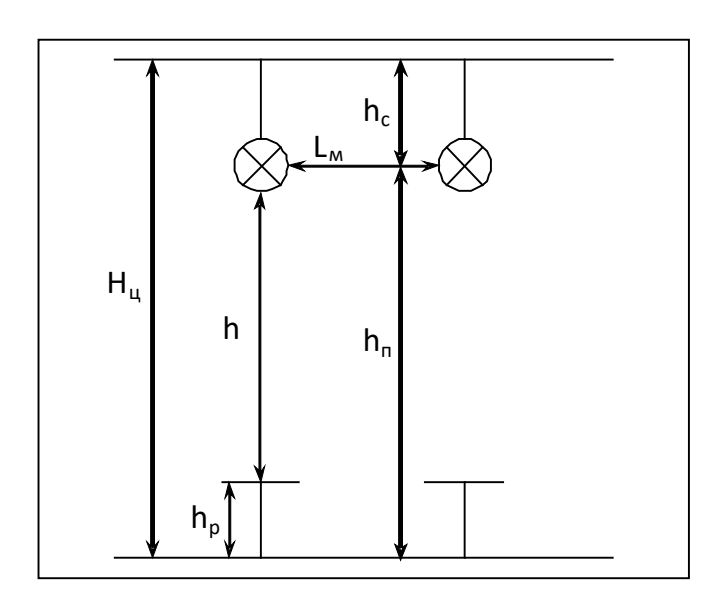

осветительной сети. Каждая линия, отходящая от РУНН подстанции, должна обеспечивать питание не более 5 групповых щитков освещения.

Светотехнический расчет включает в себя выбор и расположение ламп и светильников. Выбор светильников определяется характером среды в цехах, типом применяемых ламп, требованием светораспределения и экономическими

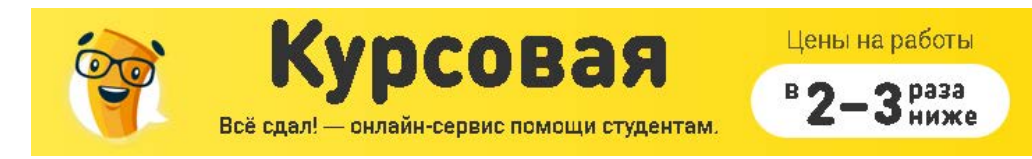

показателями. При проектировании необходимо учитывать на какую поверхность рассчитывается освещенность рассеивание светового потока.

Длина цеха – А, м; ширина цеха – В, м; высота цеха – Нц, м; hс – высота подвеса светильников, м; hр – высота рабочей поверхности, м; h – расстояние от источника до рабочей поверхности, м; hп – высота подвеса относительно пола, м.

Задачей расчета осветительной установки является определение числа и мощности источника света или определение фактической освещенности, создаваемой спроектированной установкой.

Расчет освещения выполняется методом коэффициента использования светового потока, т.к. нет крупных затеняющих предметов. При расчете по этому методу световой поток ламп в каждом светильнике, необходимый для создания заданной минимальной освещенности, определяется по формуле

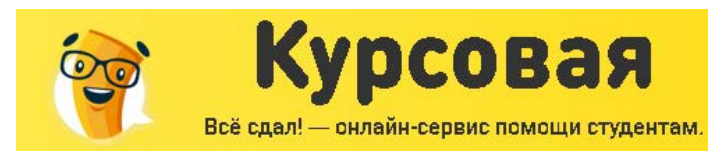

 $2p$  pasa

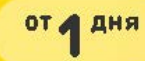

# РАСЧЕТ РАБОЧЕГО ОСВЕЩЕНИЯ

Согласно ПУЭ [3] высота рабочей поверхности hp = от 0,8 до 1 м, а высота подвеса hc = от 1 до 1,2 м.

Параметры цеха: 55х15х10

Норма освещенности для данного типа цехов составляет:  $E_x = 300$ лм

Выполнять рабочее освещение будем с использованием ламп ДРЛ

Для ламп ДРЛ высота свеса составляет:  $h_c = 1, 2m$ 

Высоту рабочей поверхности принимаем:  $h_p = 0, 8\mu$ 

Тогда расстояние от рабочей поверхности до светильника:

 $h = H - h_c - h_n = 10 - 1, 2 - 0, 8 = 8m$ 

Определим расстояние между светильниками.

Расстояние между светильниками определяется из выражения:

$$
\lambda_3 = \frac{L_a}{h}
$$
, по справочнику определлем:  $\lambda_3 = 1$ 

Тогда:  $L_a = \lambda_3 \cdot h = 1 \cdot 8 = 8M$  При таком расстоянии мы можем разместить три ряда светильников, по 7 светильников в каждом.

Расстояние между рядами определяется из выражения:

$$
\frac{L_a}{L_B} \le 1, 5, \text{принимаем растояние между рядами } L_B = 6m
$$

Найдем расстояние от крайнего светильника до стены:

$$
l_a = \frac{A - L_a \cdot (n-1)}{2} = \frac{55 - 8 \cdot (7 - 1)}{2} = 3,5
$$

Расстояние от крайнего ряда до стены:

$$
l_b = \frac{B - L_B \cdot (n-1)}{2} = \frac{15 - 6 \cdot (3-1)}{2} = 1,5 \cdot M
$$

Количество светильников:  $N = n_a \cdot n_B = 7 \cdot 3 = 21$ шт.

Определим индекс помещения:  $i = \frac{(A \cdot B)}{h \cdot (A + B)} = \frac{55 \cdot 15}{8 \cdot (55 + 15)} = 1,47$ 

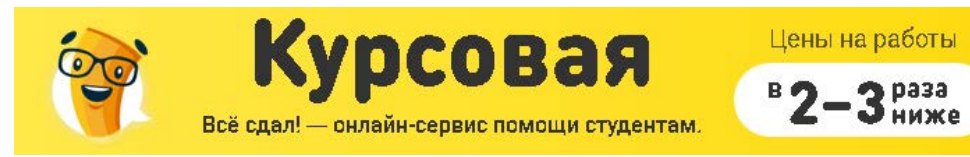

Принимаем светильник РСП07. По справочнику определяем коэффициент использования

Срок исполнения

от д дня

и коэффициенты отражения (от потолка, стен, рабочей поверхности).

$$
\eta = 0,47\%, \rho_n = 70\%, \rho_c = 50\%, \rho_p = 30\%.
$$

Рассчитаем световой поток создаваемый одним светильником.

$$
\Phi = \frac{E_H \cdot k_z \cdot F \cdot z}{N\eta}
$$

 $E_{_H}$  – норма освещения для цехов данного типа, $E_{_H} = 300$ лк

 $k_z$  — коэффициент запаса, для ламп ДРЛ  $k_z$ =1,5

 $z$ −поправочный коэфффициент, для ламп ДРЛ  $z$  = 1,15

 $F_z$  − площадь помещения

 $N$  – количество светильников

η − коэффициент использования

$$
\Phi = \frac{300 \cdot 1, 5 \cdot 55 \cdot 15 \cdot 1, 15}{21 \cdot 0, 58} = 35052, 33 \text{ nm}
$$

Принимаем лампу ДРИ400.

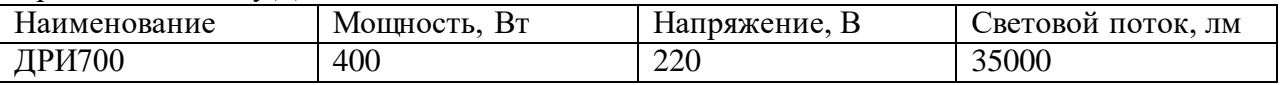

Проверим отклонение светового потока от номинального

$$
\Delta \Phi = \frac{\Phi_{\text{non}} - \Phi}{\Phi_{\text{non}}} = \frac{35000 - 35052, 33}{35000} \cdot 100\% = -0,15\%
$$

Отклонение светового потока от номинального должно лежать в пределах

∆*Ф* =-10%...+20%. Лампа ДРИ400 подходит.

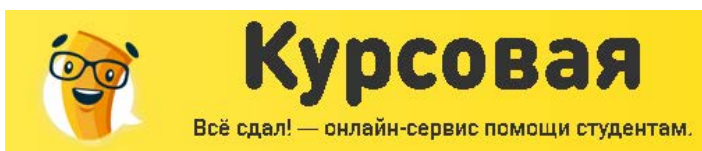

раза

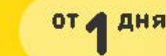

# РАСЧЕТ АВАРИЙНОГО ОСВЕЩЕНИЯ

Норма освещения для рабочего освещения составляет 5% от рабочего, но не менее 2лк.

Высота подвеса светильников составляет 2,5м. Исходя из этих данных произведем расчет аварийного освещения для нашего цеха.

Расчет проводим аналогично расчету рабочего освещения.

Норма освещенности аварийного освещения:

 $E_{u.a.} = 0.05 \cdot E_u = 0.05 \cdot 300 = 15 \pi \kappa$ 

Определим расстояние между светильниками:

 $L_a = \lambda_3 \cdot h = 1 \cdot 6, 7 = 6, 7 \cdot M$ 

Принимаем 8м.

Определим расстояние от крайнего светильника до стены:

$$
l_a = \frac{A - L_a \cdot (n-1)}{2} = \frac{55 - 8 \cdot (7 - 1)}{2} = 3,5
$$

Светильники аварийного освещения будем располагать на стенах. На одной стене разместим 6 светильников.

Общее количество светильников:

 $N = n_a \cdot n_B = 7 \cdot 2 + 5 = 19$ um.

Аварийное освещение будем выполнять с использованием ламп накаливания.

Определим индекс помещения:

$$
i = \frac{(A \cdot B)}{h \cdot (A + B)} = \frac{55 \cdot 15}{6,7 \cdot (66 + 18)} = 1,75
$$

Принимаем светильник НСП

По справочнику определяем коэффициент использования и коэффициенты отражения (от потолка, стен, рабочей поверхности).

$$
\eta = 0,43\%, \rho_n = 70\%, \rho_c = 50\%, \rho_p = 30\%.
$$

Рассчитаем световой поток создаваемый одним светильником.

$$
\Phi = \frac{15 \cdot 1, 3 \cdot 55 \cdot 15 \cdot 1, 15}{19 \cdot 0, 72} = 1352, 38 \text{ nm}
$$

Принимаем лампу Б220-100

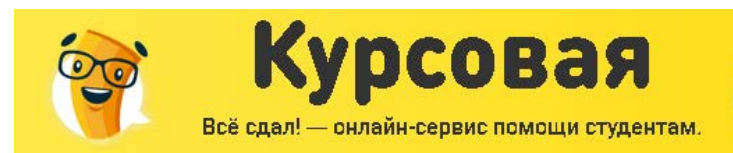

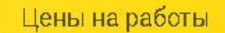

З раза

 $B_{2}$ 

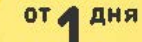

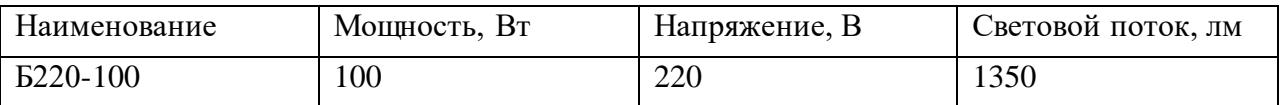

Проверим отклонение светового потока от номинального

$$
\Delta \Phi = \frac{\Phi_{\text{max}} - \Phi}{\Phi_{\text{max}}} = \frac{1350 - 1352,38}{1352,38} \cdot 100\% = -0,17\%
$$

Отклонение светового потока от номинального должно лежать в пределах∆*Ф* =-

10%...+20%. Лампа Б220-100 подходит.

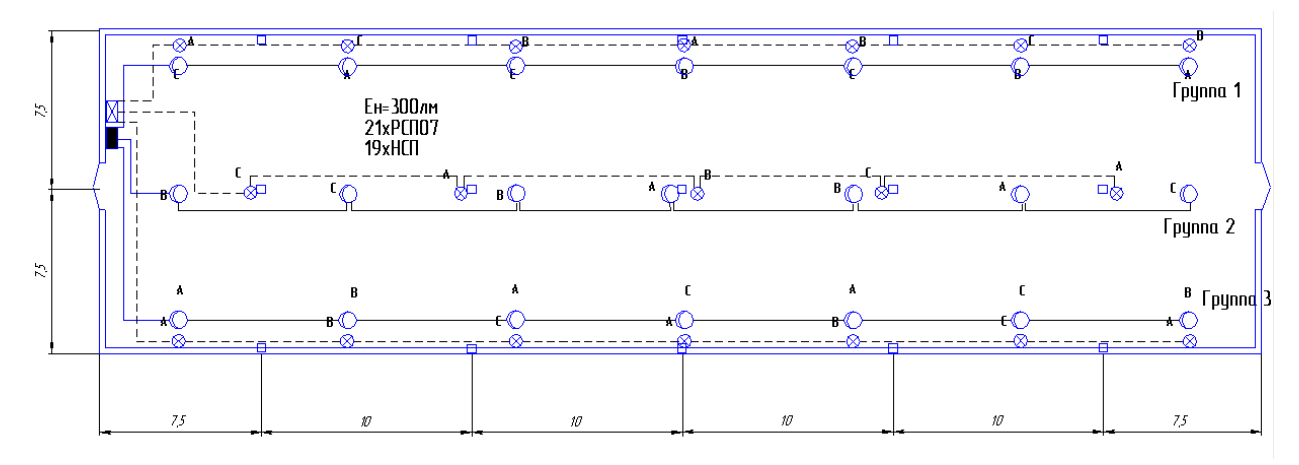

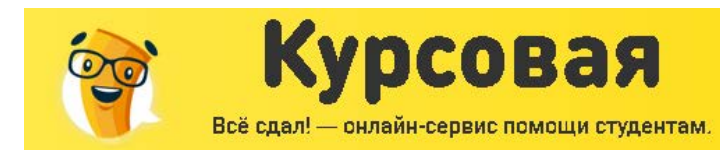

 $2p$ asa

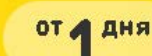

# ЭЛЕКТРОТЕХНИЧЕСКИЙ РАСЧЕТ ОСВЕЩЕНИЯ РЕМОНТНО-МЕХАНИЧЕСКОГО ЦЕХА

Для светильников общего назначения рекомендуется напряжение не выше 380/220В переменного тока.

Питание источников света осуществляется от групповых щитков групповыми линиями. Запрещается присоединение сетей освещения всех видов к распределительной силовой сети.

Светильники аварийного освещения для продолжения работы, а также для эвакуации из зданий должны быть присоединены к независимому источнику питания.

Электрические осветительные сети выполняют проводами, кабелями и осветительными шинопроводами в основном с алюминиевыми жилами.

Разобьем светильники по группам. Основным критерием для определения количества светильников в группе являются потери напряжения в кабелях, питающих группы.

Для выравнивания осветительной нагрузки применяют распределение светильников по фазам. Пофазное распределение выполняется относительно фазы и нуля.

# ЭЛЕКТРОТЕХНИЧЕСКИЙ РАСЧЕТ РАБОЧЕГО ОСВЕЩЕНИЯ

Целью электротехнического расчета освещения является определение сечения кабеля, которым будет выполнена осветительная сеть, а также определение потери напряжения в осветительной сети.

Определим расчетную нагрузку одной лампы.

 $P_{P.} = P_{ycm} \cdot K_C \cdot K_{IIPA} = 700 \cdot 0,95 \cdot 1,1 = 731,5 Bm$ 

где Кс – коэффициент спроса; Кс = 0,95 [1, стр. 271]; Кпра – коэффициент, учитывающий потери мощности в пускорегулирующей аппаратуре. Кпра = 1,1 для лампы ДРЛ.
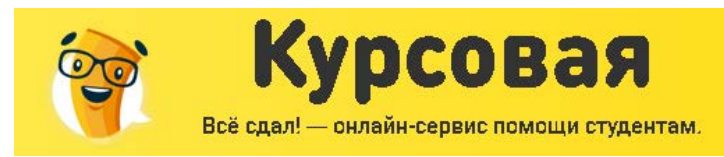

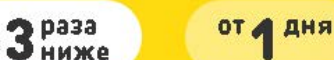

Распределение моментов по фазам.

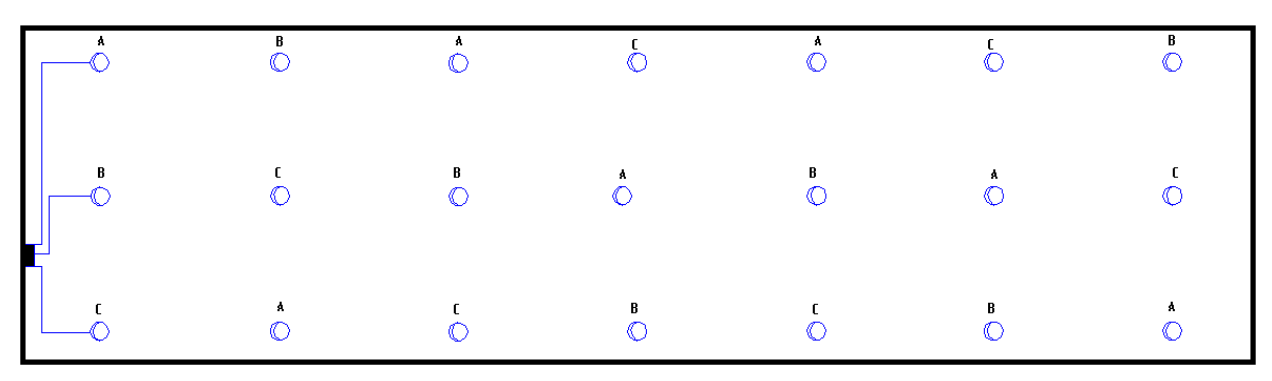

Момент нагрузки складывается из двух составляющих: непосредственно момент нагрузки для данного ряда и момент нагрузки учитывающий расстояние от осветительного щитка до ряда:

$$
M = l_{\rm{upum}}\sum P_{\phi} + \sum P\!\cdot\! l
$$

Определим момент нагрузки для фазы А первого ряда:

$$
M_A = P \cdot l_{u \mu u m} + P \cdot (l_{u \mu u m} + 2 \cdot l_{ceem})
$$

 $l_{\textit{uum}}$  – расстояние от осветительного щита до светильника;  $l_{\text{ceem}}$  – расстояние между светильниками в ряду.

$$
M_A = 0, 7 \cdot 10 + (10 + 2 \cdot 8) \cdot 0, 7 + (10 + 4 \cdot 8) \cdot 0, 7 = 55 \kappa B m \cdot M
$$

$$
M_B = 0, 7 \cdot (10 + 8) + (10 + 6 \cdot 8) \cdot 0, 7 = 53 \kappa B m \cdot M
$$

$$
M_c = 0.7 \cdot (10 + 3 \cdot 8) + (10 + 5 \cdot 8) \cdot 0.7 = 59 \kappa B m \cdot M
$$

Моменты распределены практически равномерно.

Определим рассчетную нагрузку всего цеха:

$$
P_{_{P.O.}} = P_{_{ycm}} \cdot N_{_{PCT07}} \cdot K_c \cdot K_{_{IIPA}} = 700 \cdot 21 \cdot 0,95 \cdot 1,1 = 15362 Bm
$$

Где N<sub>рсп07</sub>-количество светильников.

$$
Q_{P.O.} = P_{P.O.} \cdot tg(\arccos\varphi) = 104520 \cdot 1,44 = 22121BAp
$$

$$
S_{P.O.} = \sqrt{P_{P.O.}^2 + Q_{P.O.}^2} = \sqrt{15362^2 + 22121^2} = 26931BA
$$

Определим расчетный ток рабочего освещения.

$$
I_{P.O.} = \frac{P_{P.O.}}{\sqrt{3} \cdot U_{\text{aawn}} \cos \varphi} = \frac{15362}{\sqrt{3} \cdot 380 \cdot 0,59} = 40,29A
$$

где  $cos(\varphi) = 0.59$  – коэффициент мощности осветительной нагрузки, для ламп ДРЛ. Принимаем осветительный пункт ПОР8513-28. Номинальный ток которого 50А. Для защиты на ЦТП принимаем автомат ВА29 с номинальным током расцепителя Ipacu=50A.

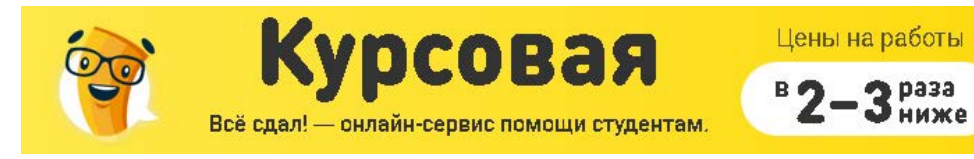

Принимаем питающий кабель марки АВВГ 4х16мм<sup>2</sup> длительно-допустимый ток которого

Срок исполнения

от д дня

$$
I_{\text{A}}=60\text{A}.
$$

$$
I_{\partial on} \ge \frac{I_{\text{PACU}} \cdot K_3}{K_{\text{ppox}}} \quad \text{with} \quad 60 \ge \frac{50 \cdot I}{I} \quad \text{with} \quad 60 \ge 50 \text{ , rate } K_3 \text{ - koophyupert sauytah, } K_{\text{ppoxa}} \text{ -}
$$

коэффициент прокладки.

Для защиты на вводе принимаем автомат ВА29 с номинальным током расцепителя  $I_{\text{pacu}} = 50A$ 

Опредлим потери напряжения на головном участке (от шин ЦТП до ПОР8513-28).

$$
\Delta U_{\text{TOP}} = \frac{P \cdot l_{\text{UTT}}}{C \cdot F} = \frac{15,362 \cdot 15}{44 \cdot 16} = 0,3\%
$$

где: F - сечение провода; C - коэффициент, зависящий от схемы питания и материала проводника; С = 44

Определим потери напряжения на самом удаленном светильнике:

$$
M_{\nu\partial x} = P \cdot l = 0, 7 \cdot (48 + 11) = 41, 3 \kappa B m \cdot M
$$

Определим рассчетный ток группы:

$$
I_{P.2p3} = \frac{P_{P.} \cdot N_{2p3}}{U_{\text{aavm}} \cos \varphi} = \frac{731,5 \cdot 2}{220 \cdot 0,59} = 11,3A
$$

Принимаем кабель АВВГ 4х2,5мм<sup>2</sup> длительно-допустимый ток которого  $I_{\text{non}}$ =19А Определим потери напряжения в самой удаленной лампе.

$$
\Delta U_{\text{Yoan.aam}} = \Delta U_{\text{TOP}} + \frac{M_{\text{Yoar}}}{C \cdot F} = 0,3 + \frac{41,3}{2,5 \cdot 7,4} = 0,3 + 0,6 = 0,9\%
$$

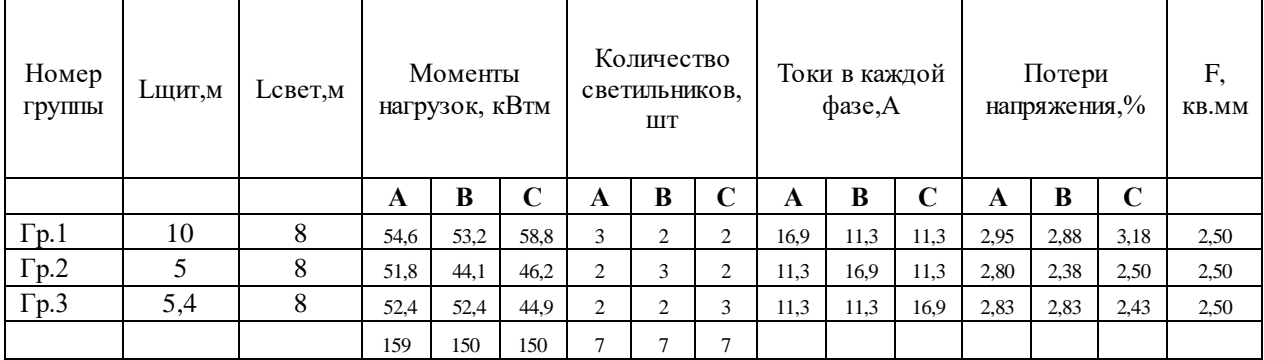

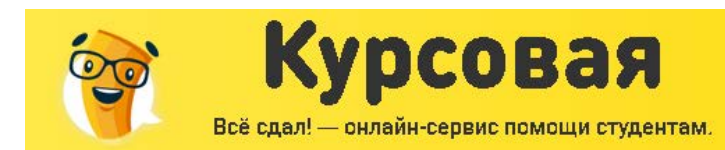

от д дня

Цены на работы

B Ø

 $3<sup>base</sup>$ 

иже

### ЭЛЕКТРОТЕХНИЧЕСКИЙ РАСЧЕТ АВАРИЙНОГО ОСВЕЩЕНИЯ

Расчет производится в том же порядке, что и для рабочего освещения результат сведем в таблицу.

Распределим светильники по фазам следующим образом:

Результаты расчетов для электротехнического освещения представим в таблице

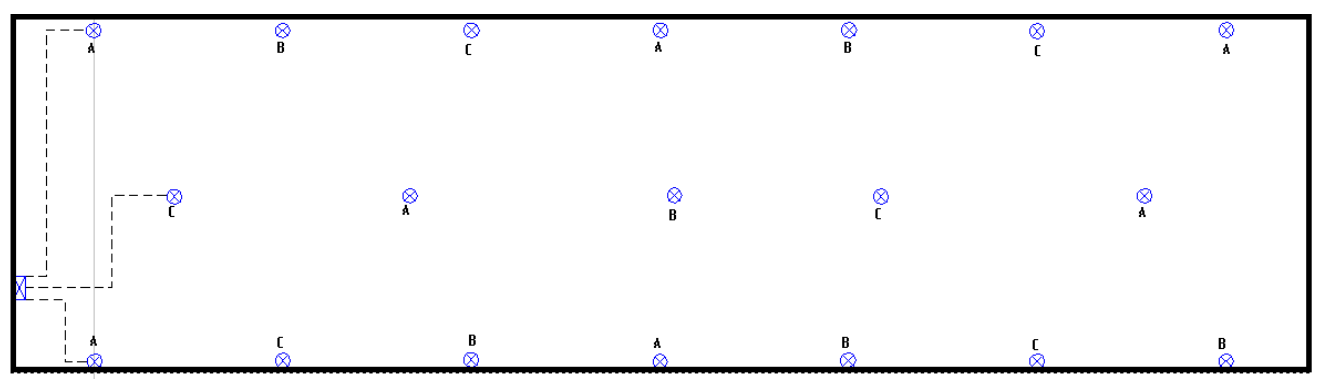

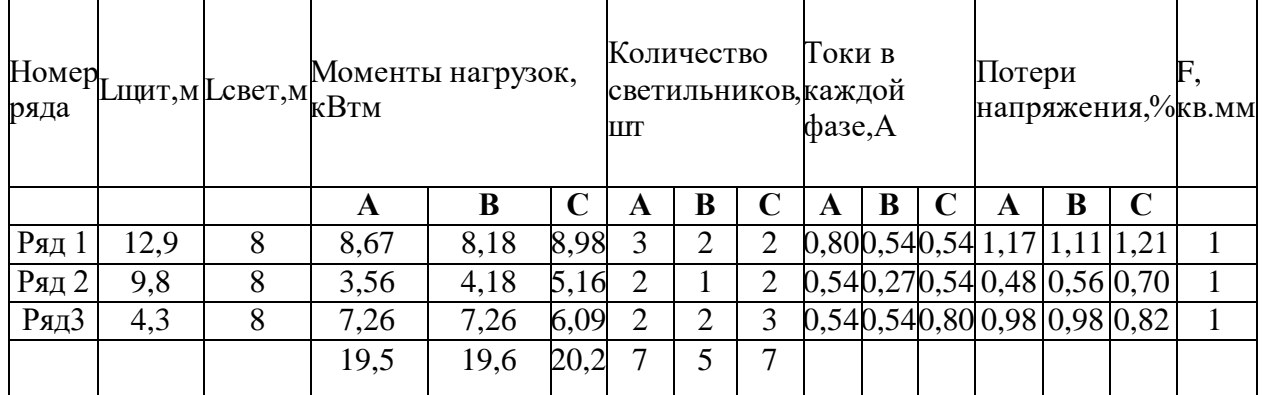

Определим расчетную нагрузку аварийного освещения.

$$
P_{Ae.O.} = 100 \cdot 21 \cdot 0,95 \cdot 1,3 = 2346,5 \kappa Bm
$$

$$
Q_{Ae.O.} = P_{Ae.O.} \cdot t g \varphi = 2346, 5 \cdot 0, 2 = 469, 3 \kappa BAp
$$
  

$$
S_{Ae.O.} = \sqrt{P_{Ae.O.}^2 + Q_{Ae.O.}^2} = \sqrt{2346, 5^2 + 469, 3^2} = 2392,97 Bm
$$

$$
I_{Ae.O.} = \frac{S_{Ae.O.}}{\sqrt{3} \cdot U_{Aam}} = \frac{2392,97}{\sqrt{3} \cdot 380} = 3,64A
$$

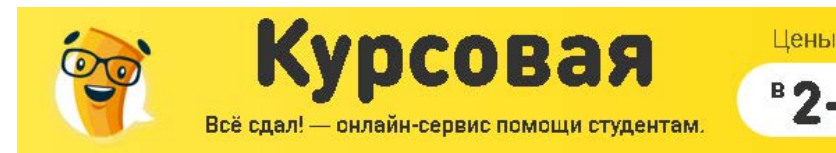

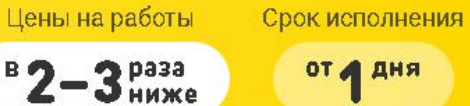

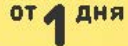

Для питания щита аварийного освещения на головном участке применим четырех проводный кабель сечением 2,5мм<sup>2</sup>. АВВГ 4x2,5мм<sup>2</sup>

Определим потери напряжения:

$$
\Delta U = \frac{P \cdot l_{\text{UTT}}}{C \cdot F} = \frac{2,346 \cdot 15}{44 \cdot 2,5} = 0,32\%
$$

Для аварийного освещения принимаем осветительный пункт серии ПОР8513-26-30. Номинальный ток которого 31А

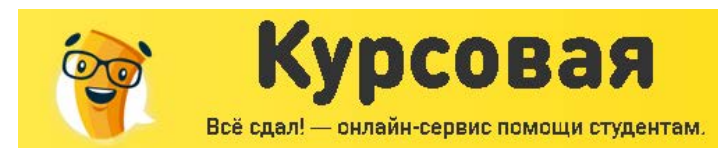

### РАСЧЕТ ОСВЕТИТЕЛЬНОЙ НАГРУЗКИ ДЛЯ ОСТАЛЬНЫХ ЦЕХОВ

Цены на работы

 $2p$  pasa

Срок исполнения

от д дня

Расчет будем проводить методом удельной нагрузки на единицу площади цеха.

Для расчета осветительной нагрузки определим удельную нагрузку подробно проектируемого цеха.

Определим активную расчетную нагрузку освещения:

$$
P_{P.O.} = P_{vcm} \cdot N_{PCTI07} \cdot K_C \cdot K_{IIPA} = 700 \cdot 21 \cdot 0,95 \cdot 1,1 = 15362 Bm
$$

В этой формуле Кпра =1,1 (для ДРЛ) коэффициент учитывающий потери мощности в пускорегулирующей аппаратуре,  $Kc = 0.95$ (для производственных зданий) коэффициент спроса.

Определим реактивную расчетную нагрузку освещения:

$$
Q_{P.O.} = P_{P.O.} \cdot tg(\arccos\varphi) = 104520 \cdot 1,44 = 22121BAp
$$

Тогда полная удельная нагрузка освещения может быть определена по:

$$
\sigma_4 = \frac{\sqrt{Q_{p.o.}^2 + P_{p.o.}^2}}{S_4} = \frac{\sqrt{15362^2 + 22121^2}}{825} = 32,64 \frac{BA}{M^2}
$$

где  $S_4$  – площадь цеха, индекс 4 означает что удельная нагрузка рассчитана для четвертого цеха, ремонтно-механического цеха.

Зная удельную нагрузку освещения подробно проектируемого цеха определим расчетные нагрузки освещения для остальных цехов предприятия.

Рассчитаем нагрузку освещения для механосборочного цеха. Пересчитаем удельную нагрузку исходя из минимальной рекомендуемой освещенности цеха.

$$
\sigma_1 = \sigma_4 * \frac{E_{H1}}{E_{H4}} = 32,64 \cdot \frac{300}{200} = 48,96 \frac{BA}{M^2}
$$

В этой формуле  $E_{H}$ =300 Л – рекомендуемая освещенность механического цеха.

Расчетная нагрузка освещения:

$$
S_{p.o.} = \frac{\sigma_1 \cdot K_C \cdot F_1}{1000} = \frac{48,96 \cdot 0,95 \cdot 1500}{1000} = 69,77 \, \kappa BA
$$

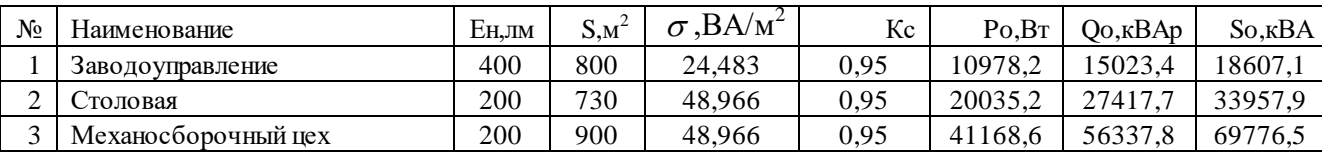

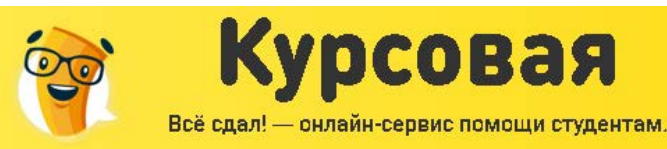

Срок исполнения

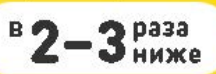

**OT A AHA** 

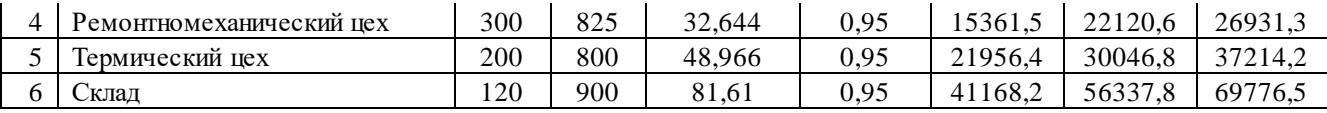

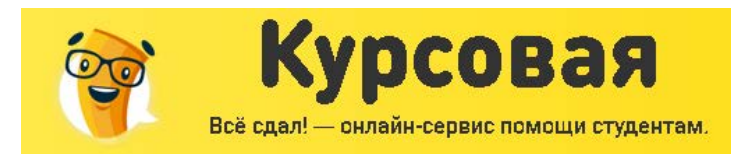

от д дня

ВЫБОР КОЛИЧЕСТВА И МОЩНОСТИ ТРАНСФОРМАТОРОВ С УЧЕТОМ КОМПЕНСАЦИИ РЕАКТИВНОЙ МОЩНОСТИ, КАРТОГРАММА ЭЛЕКТРИЧЕСКИХ НАГРУЗОК ПРЕДПРИЯТИЯ, ЦЭН, ВЫБОР МЕСТ РАСПОЛОЖЕНИЯ ТП

# РАСЧЕТ ЦЕНТРА ЭЛЕКТРИЧЕСКИХ НАГРУЗОК ПРЕДПРИЯТИЯ ДЛЯ ОПРЕДЕЛЕНИЯ ЦЭН, ПОСТРОЕНИЕ КАРТОГРАММЫ ЭЛЕКТРИЧЕСКИХ НАГРУЗОК

В целях экономии металла и электроэнергии важно, чтобы трансформаторные и преобразовательные подстанция всех мощностей и напряжений (6-10, 35, 110-220 кВ) располагались, возможно, ближе к центру питаемых ими групп нагрузок.

Координаты центра электрических нагрузок (ЦЭН) определяются из соотношений

$$
x_0 = \frac{\sum_{i=1}^n p_i \cdot x_i}{\sum_{i=1}^n p_i}, \qquad y_0 = \frac{\sum_{i=1}^n p_i \cdot y_i}{\sum_{i=1}^n p_i}
$$

где *рi-*мощность i-го электроприемника, *х<sup>i</sup>* и *у<sup>i</sup>* – его координаты (оси ординат можно наносить на план цеха или завода произвольно).

При нахождении ЦЭН предприятия под *р<sup>i</sup>* подразумевают расчетную нагрузку i-го цеха, а под *х<sup>i</sup>* и *у<sup>i</sup>* – координаты ЦЭН *i*-го цеха. Т.к. ЦЭН каждого цеха не рассчитываются, то приближенно полагаем, что ЦЭН каждого цеха расположен в геометрическом центре плоской фигуры цеха.

Результаты расчетов по определению ЦЕН предприятия сведем в таблицу .

Для наглядного представления распределения нагрузок по территорий завода и выбора мощности и типа ТП и РП, применяем картограмму нагрузок, которая представляет собой размещенные на генплане предприятия окружности, причем площади ограниченные этими окружностями, в выбранном масштабе равны расчетным нагрузкам

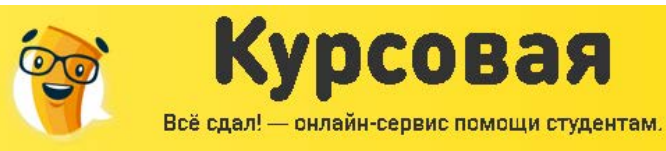

B Ø

 $3<sup>pass</sup>$ 

ниже

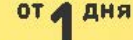

цехов. Дня каждого цеха наносим свою окружность, центр которой совпадает с ЦЭН цеха. Радиус окружности определяется из выражения

$$
r_i = \sqrt{\frac{P_{mi}}{\pi \cdot m}},
$$

где Pmi – расчетная нагрузка *i*-го цеха; *m* – масштаб для определения площади круга (постоянный для всех цехов предприятия). Результаты расчета радиусов окружностей Силовую нагрузку до и выше 1000 В изобразим отдельными кругами или секторами в круге. Осветительную нагрузку наносим совместно с кругами, изображающим нагрузку до 1000 В.

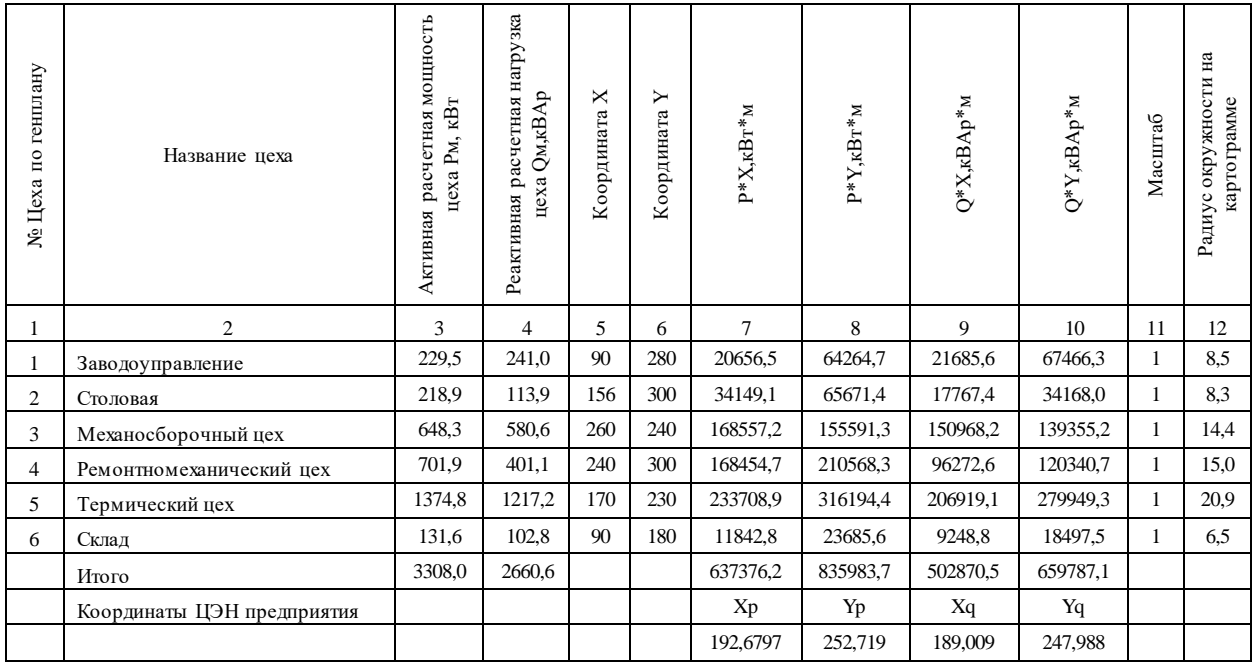

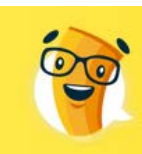

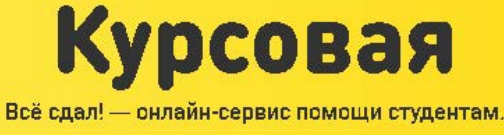

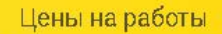

 $B$ 2-

3 Pasa

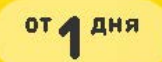

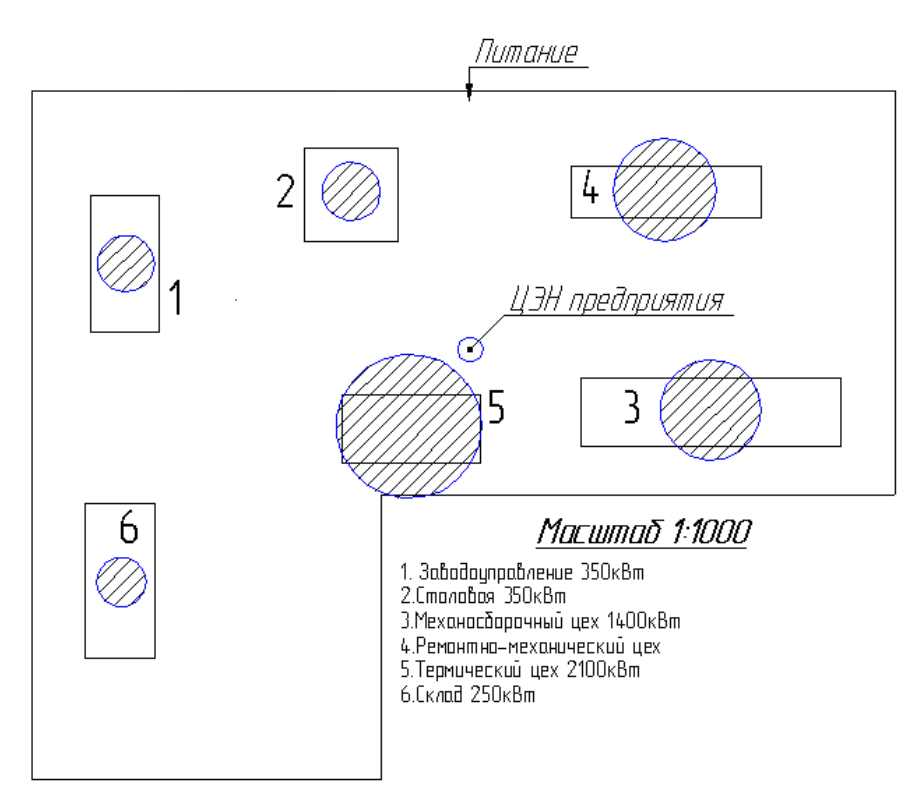

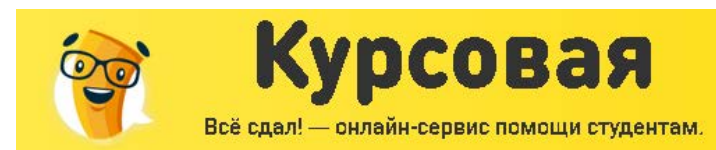

### ВЫБОР ВАРИАНТОВ СХЕМ ЭЛЕКТРОСНАБЖЕНИЯ НА ВН

Разработаем два варианта схем электроснабжения ВН.

Первый вариант.

Примем четыре комплектные трансформаторные подстанции и распределим нагрузку по этим подстанциям следующим образом. Здания ЦТП будем располагать в виде пристроек, смещая их к источнику питания.

Цены на работы

 $3<sub>mass</sub>$ 

Срок исполнения

от д дня

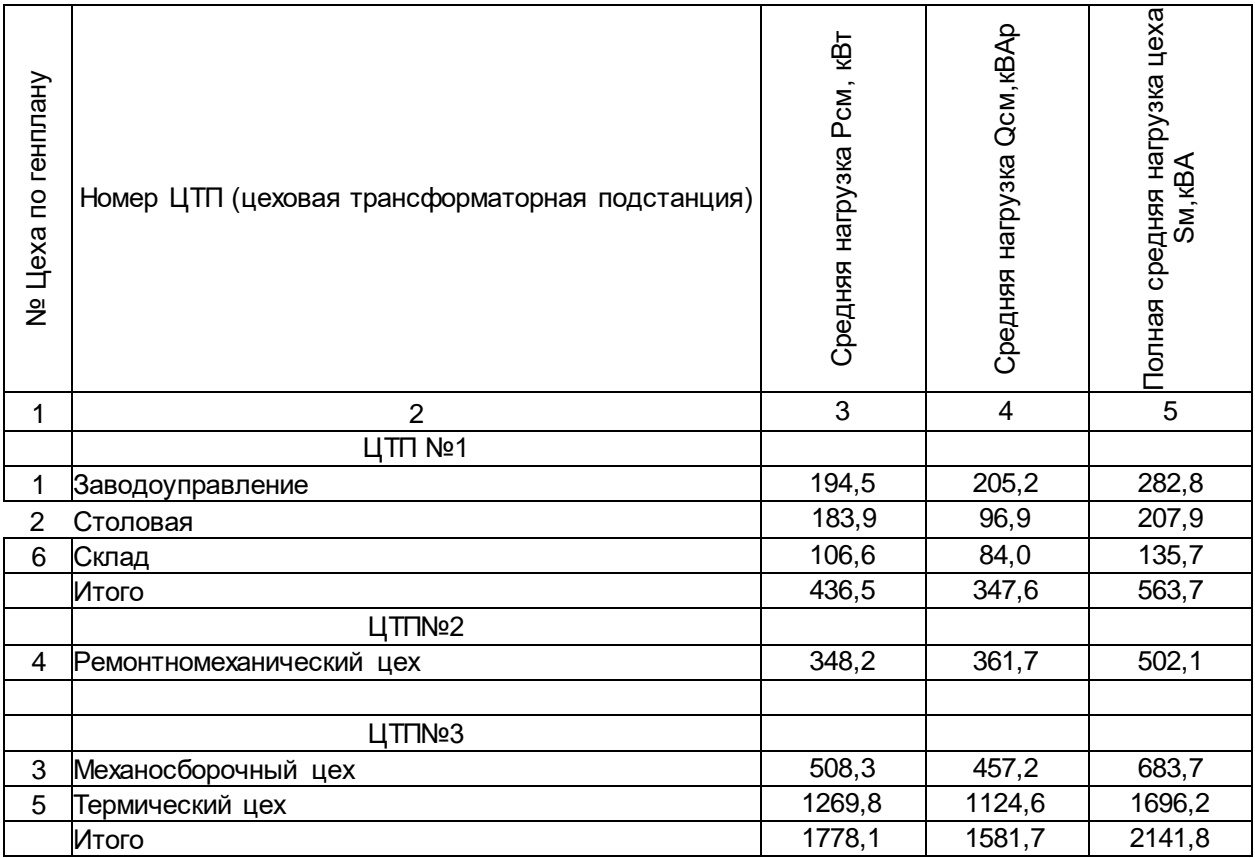

Выбор цеховых трансформаторов будем производить по расчетной нагрузке за максимально загруженную смену. Произведем расчет на примере ЦТП№2. Для которой примем двухтрансформаторную подстанцию.

$$
S_{\scriptscriptstyle \text{HOM.}mp.p} = \frac{S_{\scriptscriptstyle \text{CP.}M}}{n \cdot K_{\scriptscriptstyle \text{3a2p}}}
$$

*n* - количество трансформаторов;  $K_{\rm \scriptscriptstyle sazp}$  – коэффициент загрузки, принимаем 0,7;

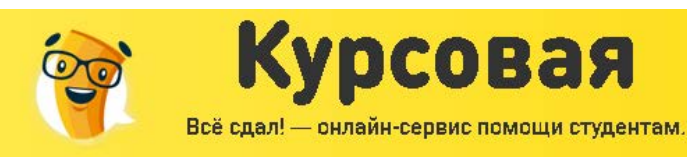

 $B$ 

 $3<sub>max</sub>$ 

иже

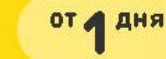

$$
S_{\!}^{(i)}\! \delta \delta \delta} = \frac{502,1}{2 \cdot 0,7} = 358,6\hat{e}\hat{A}\hat{A}
$$

Принимаем два трансформатора ТМЗ400/10

Проверим трансформаторы на перегрузочную способность

$$
1, 4 \cdot S_{\text{hom.mp}} \ge S_{\text{CP.M}}
$$

1, 4 ⋅ 400 ≥ 502,1 Проверка на перегрузочную способность пройдена успешно.

Определим реальный коэффициент загрузки трансформаторов.

$$
K_{\text{cyladi.}\delta\text{di.}} = \frac{S_{\text{N}}}{n \cdot S_{\text{m}} \cdot \delta \text{d}} = \frac{502,1}{2 \cdot 400} = 0,63
$$

Результаты расчетов для остальных ЦТП сведем в таблицу

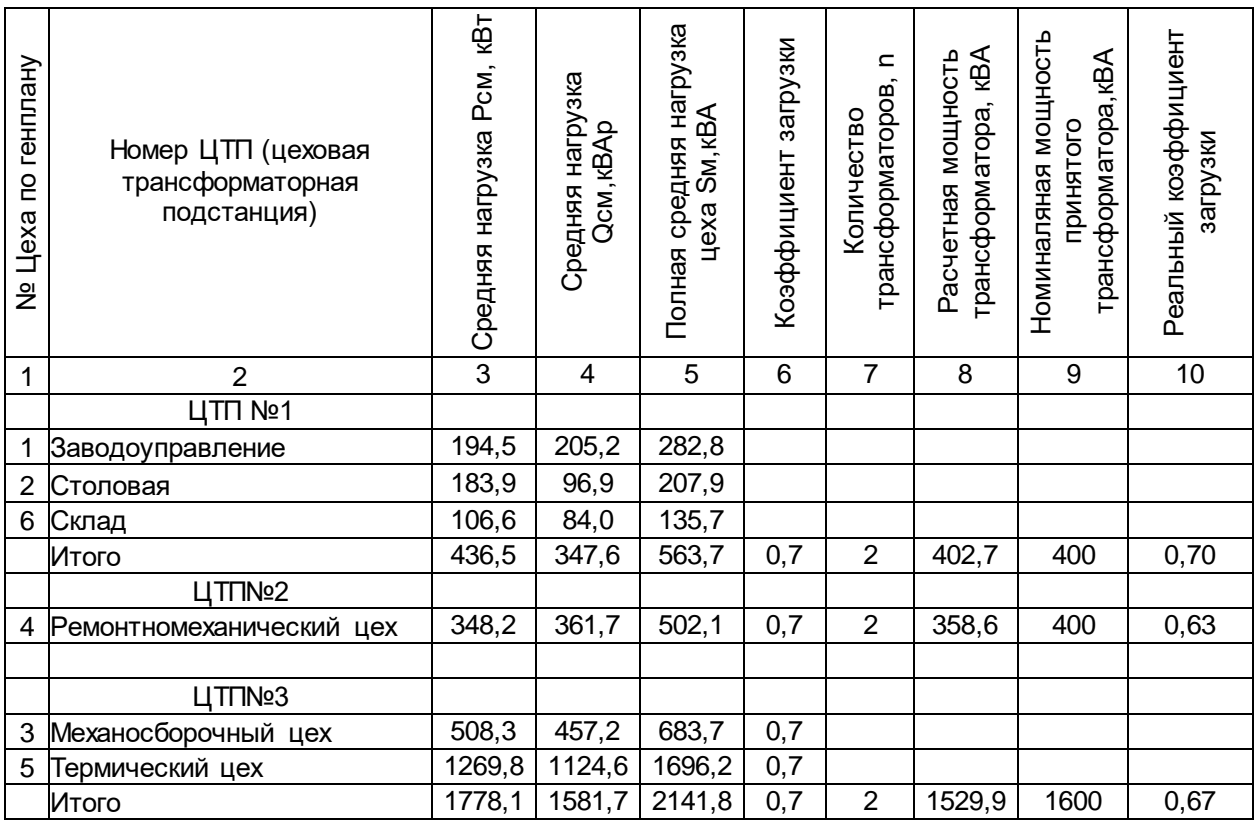

Определим максимальную нагрузку третьего уровня.

В качестве примера рассчитаем нагрузку для ЦТП№2.

 $P_{_{III}} = (P_{_{M^{\prime}-4}} + P_{\hat{I}~\tilde{n}\hat{a}^{\prime}-4}) = 491,84+15,4 = 507,2\hat{e}\hat{A}\hat{o}$ *P<sub>M</sub>* <sub>4</sub> − í àãðóçêà âòî ðî ãî óðî âí ÿ;

*P<sub>î ñâ′a* −î ñâåòèòåëüí àÿ í àãðóçêà.</sub>

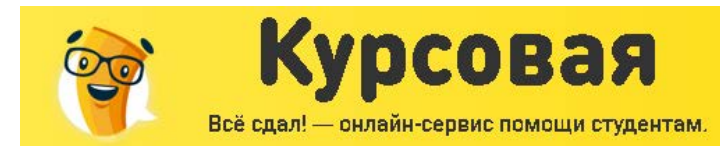

**З**раза

 $B$ 

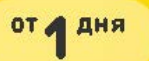

$$
Q_{III} = (Q_{M^1 \ A} + Q_{\hat{I} \ \hat{n}\hat{a}^I \ A}) = 301,42 + 22,1 = 323,5\hat{e}\hat{A}\hat{A}\delta
$$

$$
S_{III} = \sqrt{P_{III}^2 + Q_{III}^2} = \sqrt{507,2^2 + 323,5^2} = 601,6\hat{e}\hat{A}\hat{A}
$$

Результаты для остальных ЦТП представлены в таблице

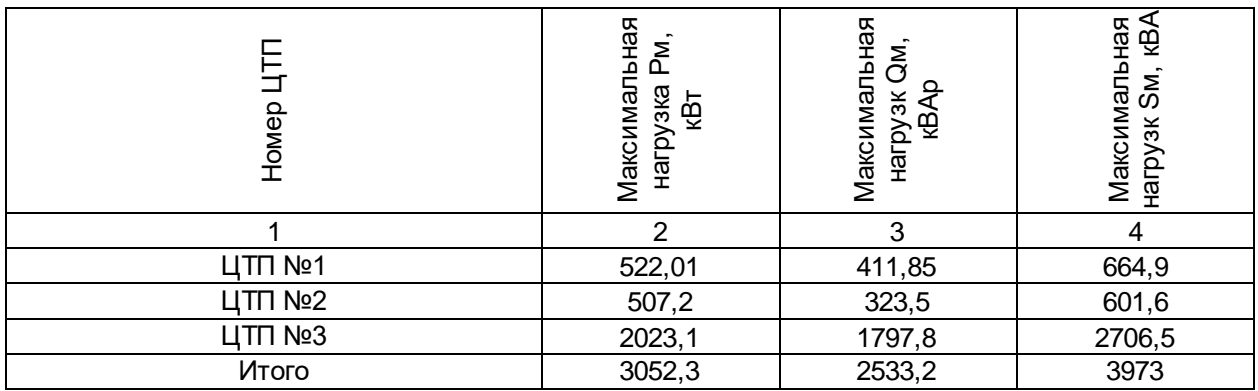

Произведем расчет потерь активной и реактивной мощности в выбранных трансформаторах.

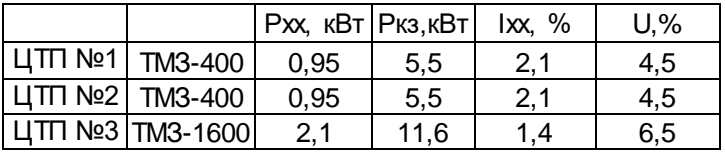

В качестве примера определим потери в трансформаторах для ЦТП№2

$$
\Delta D_{\partial D} = \frac{\Delta D_{\hat{E}}}{n} \cdot \frac{S^2}{S_{\hat{i}\hat{i}\hat{j}}^2} + n \cdot \Delta P_x = \frac{5,5}{2} \cdot \frac{601,6^2}{400^2} + 2 \cdot 0,95 = 8,12\hat{e}\hat{A}\hat{o}
$$
  

$$
\Delta Q_{\partial D} = \frac{1}{n} \cdot \frac{U_{k\%}}{100} \cdot \frac{S^2}{S_{\hat{i}\hat{i}\hat{j}}} + \frac{n \cdot I_{xx\%} \cdot S_{\hat{i}\hat{i}\hat{j}}}{100} = \frac{5,5}{2 \cdot 100} \cdot \frac{601,6^2}{250} + \frac{2 \cdot 2,1 \cdot 400}{100} = 37,15\hat{e}\hat{A}\hat{A}\hat{O}
$$
  

$$
\Delta S_{\partial D} = \sqrt{\Delta P_{\partial D}^2 + \Delta Q_{\partial D}^2} = \sqrt{8,12^2 + 37,15} = 38,03\hat{e}\hat{A}\hat{A}
$$

Результаты расчетов потерь в других трансформаторах представим в таблице

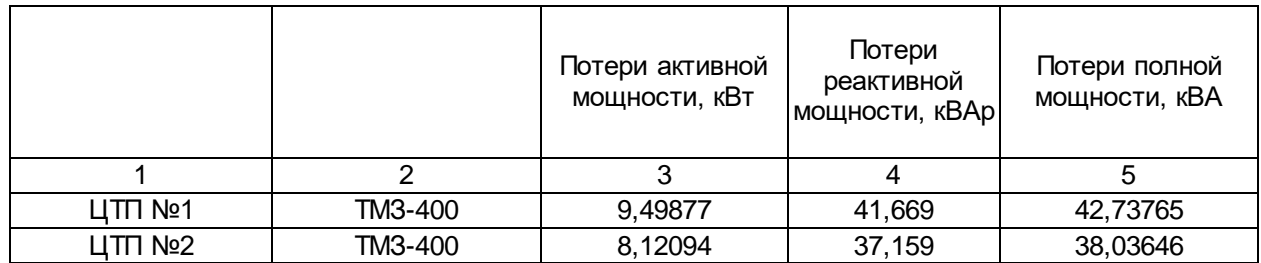

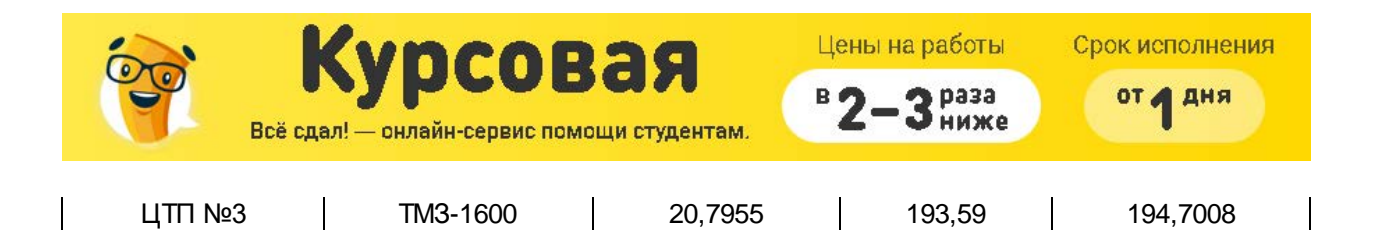

Компенсация реактивной мощности

Определим наибольшую реактивную мощность, которую можно передать через

трансформаторы в сеть 0,4кВ. (Расчет ведем для ЦТП№2)

$$
Q_{max.T} = \sqrt{(N \cdot K_{\varsigma} \cdot S_{\hat{i},\delta\delta})^2 - D_{\hat{m}\cdot\delta}^2} = \sqrt{(2 \cdot 0.7 \cdot 400)^2 - 348.2^2} = 438.55\hat{e}\hat{A}\hat{A}\delta
$$

Определим мощность конденсаторных установок.

$$
Q_{\hat{i}\hat{e}1} = Q_{\hat{m}} + Q_{\hat{o},\hat{i}} + \Delta Q_{\hat{o},\hat{o}} - Q_{\max,T} = 361.7 + 37,159 - 438,55 = -39,7\hat{e}\hat{A}\hat{A}\hat{O}
$$

Определим мощность конденсаторных установок для снижения потерь мощности в трансформаторах. Определим дополнительную мощность компенсирующих устройств для снижения потерь в трансформаторах. Где γ – расчётный коэффициент, зависящий от расчётных параметров Кр1 и Кр2.

$$
Q_{\hat{i}\hat{e}2} = Q_{\hat{m}} - Q_{\hat{i}\hat{e}1} - \gamma N_{\hat{i}\hat{i}\hat{o}} S_{\hat{n}\hat{o}m} = 361,7 - 0,62 \cdot 2 \cdot 400 = -57,44 \hat{e}\hat{A}\hat{A}\hat{O}
$$

 $Q_{\rm HH2} < 0$ , поэтому компенсация реактивной мощности для снижения потерь в трансформаторе не требуется.

Результаты расчетов компенсации реактивной мощности для остальных КТП представим в таблице

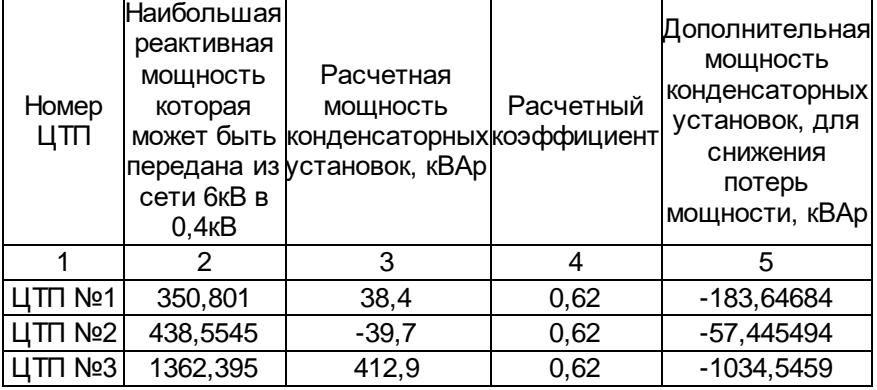

Определим нагрузку четвертого уровня, которая складывается из нагрузки третьего

уровня и потерь в цеховых трансформаторах.

Произведем расчет для ЦТП№2

$$
P_{4\acute{o}D} = P_{3\acute{o}D} + \Delta P_{TR} = 507, 2 + 8, 12 = 515, 33\acute{e}\hat{A}\grave{o}
$$
  
\n
$$
Q_{4\acute{o}D} = Q_{3\acute{o}D} + \Delta Q_{TR} = 323, 5 + 37, 159 = 360, 17\acute{e}\hat{A}\grave{A}\grave{o}
$$
  
\n
$$
S_{4\acute{o}D} = \sqrt{P_{4\acute{o}D}^2 + Q_{4\acute{o}D}^2} = \sqrt{515, 33^2 + 360, 17^2} = 629, 03\acute{e}\hat{A}\grave{A}
$$

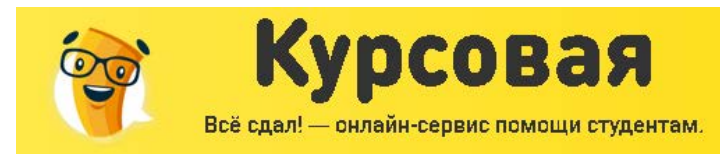

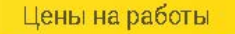

S bass

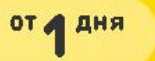

Нагрузка четвертого уровня представлена в таблице

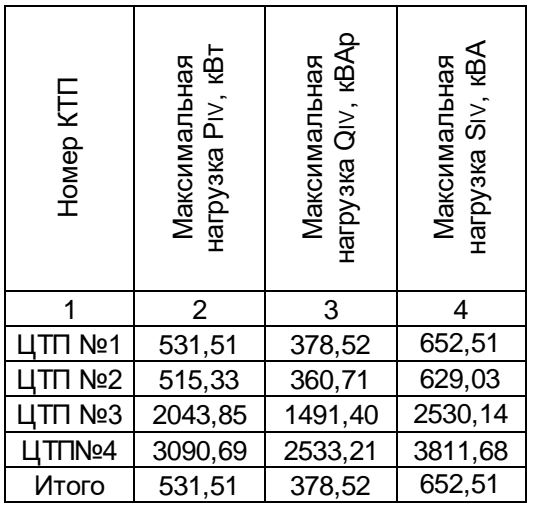

Произведем выбор питающих кабельных линий от ГПП до ЦТП

Определим расчетный длительный ток кабельной линии ГПП-ЦТП№2 в нормальном режиме.

$$
I_{\delta \lambda \delta} = \frac{S_{IV}}{n \cdot \sqrt{3} \cdot U} = \frac{629,0}{2 \cdot \sqrt{3} \cdot 10} = 18,2 \,\mathrm{\AA}
$$

Определим расчетный длительный ток кабельной линии в аварийном режиме.

$$
I_{max, \delta} = \frac{S_{IV}}{n \cdot \sqrt{3} \cdot U} = \frac{629,0}{\sqrt{3} \cdot 10} = 36,4\,\text{\AA}
$$

Выбираем сечение жил кабельных линий, учитывая допустимую перегрузку в аварийном режиме при прокладке кабелей в одной траншее. Принимаем время ликвидации аварии максимальным (6ч), а коэффициент загрузки линии в нормальном режиме 0,6. в соответствии с [1, табл 3,3] допустимая перегрузка составляет 1,2. Коэффициент снижения токовой нагрузки  $K_{c}$  принимаем по таблице равным 0,9.

Допустимый ток кабельных линий определяем из соотношения:

$$
I_{\text{ion}} \ge \frac{I_{\text{max},p}}{(1,25 \cdot K_{\text{cm}})}
$$

$$
I_{\text{air}} \ge \frac{36,4}{(1,25 \cdot 0,9)}
$$

$$
I_{\text{air}} \ge 33,6 \,\text{\AA}
$$

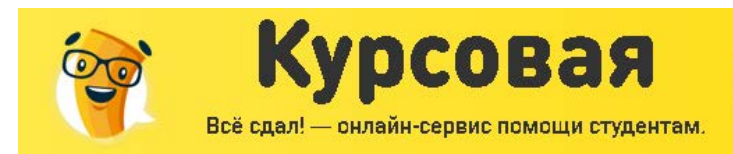

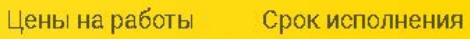

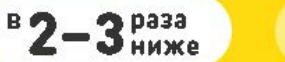

от дия

### Принимаем сечение кабельной линии  $3x10$ мм<sup>2</sup> (I<sub>доп</sub>=40A), выполненной кабелем

#### ААБл

Результаты расчетов других кабельных линий сведем в таблицу.

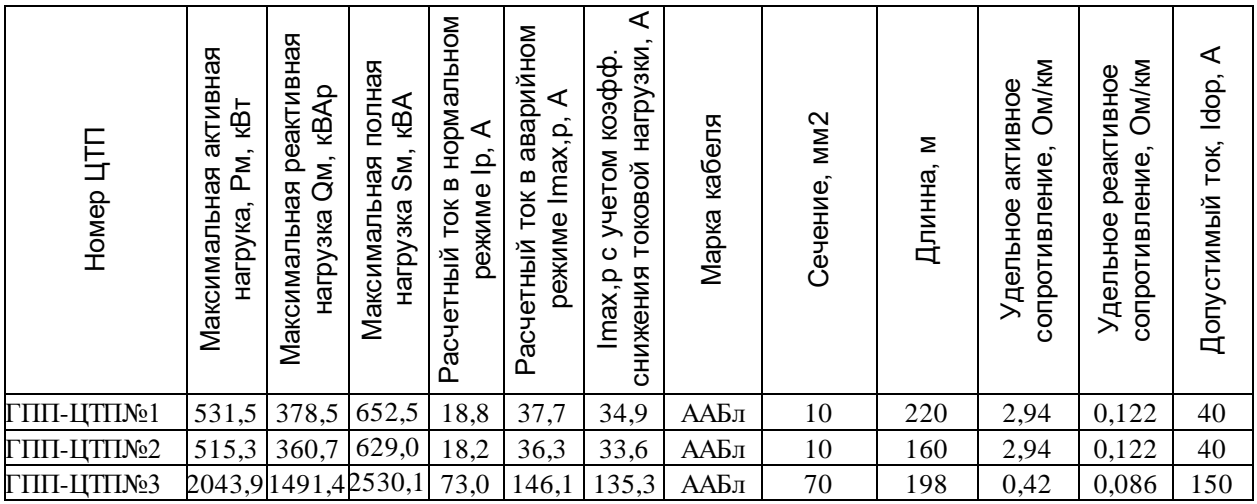

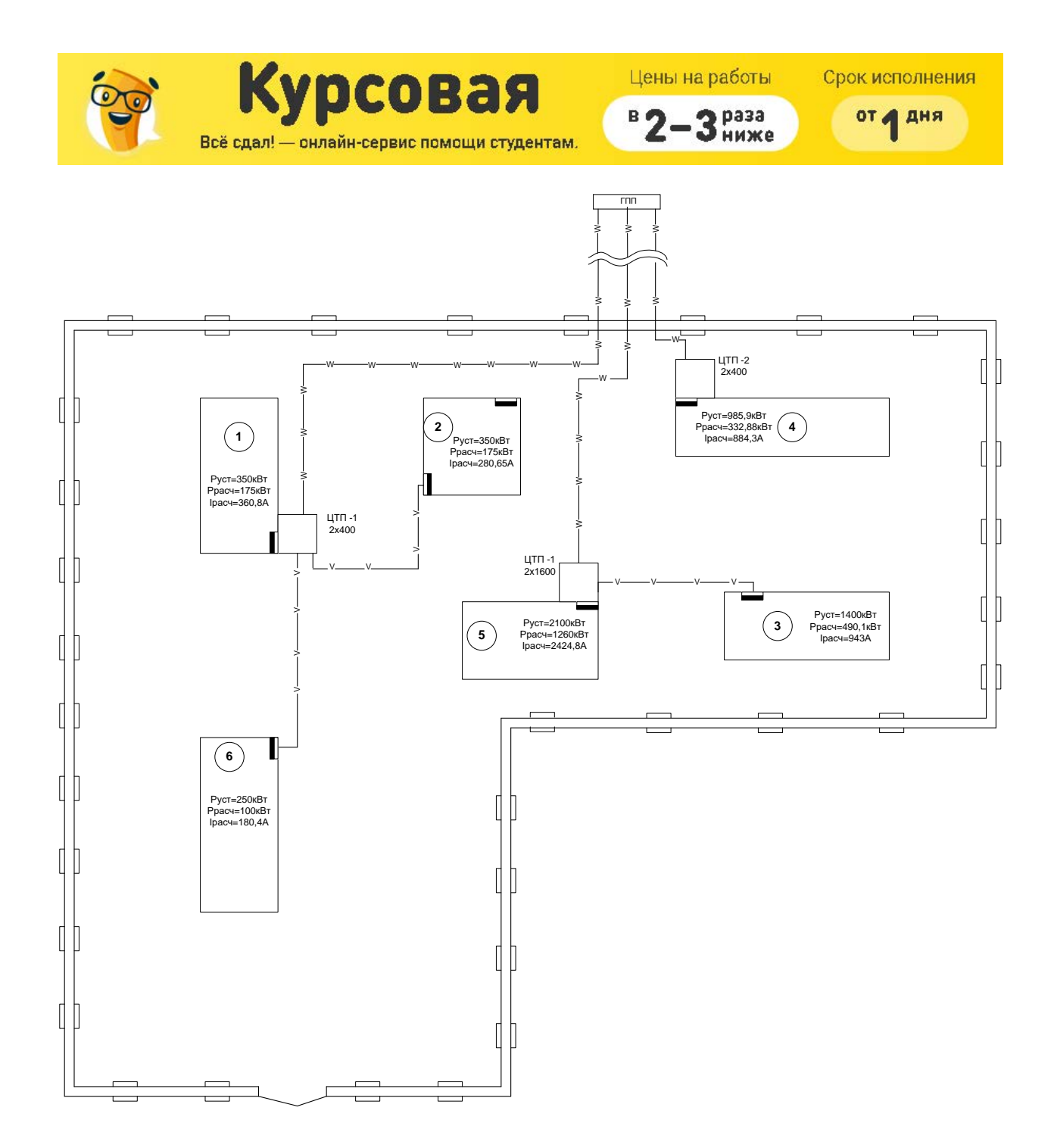

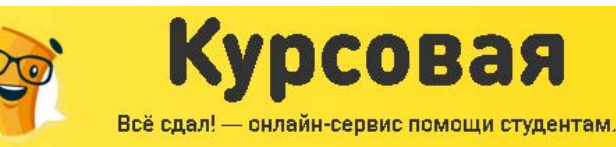

Цены на работы Срок исполнения

раза

от д дня

Второй вариант.

Отличие второго варианта заключается только в том, что ЦТП №3 запитана по кольцевой схеме, от шин 10кВ ЦТП №1 и ЦТП№2. Питание по кольцевой схеме требуется, чтобы обеспечить необходимую надежность в энергоснабжении потребителей 2 категории, которые подключены к ЦТП№3.

Так других отличий нет, поэтому нужно пересчитать только параметры кабельных линий. Определим потокораспределение мощностей для замкнутой цепи. Для этого разрежем цепь по источнику питания.

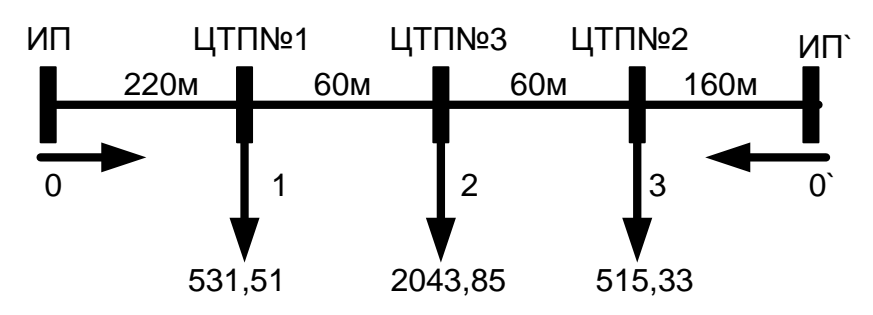

Мощность передаваемая по участку ИП-ЦТП№1

$$
P_{\tilde{E}\tilde{I}-\tilde{\partial}\tilde{\partial}\tilde{I}-1} = \frac{P_3 \cdot (L_{01} + L_{12} + L_{23}) + P_2 \cdot (L_{01} + L_{12}) + P_1 \cdot L_{01}}{(L_{01} + L_{12} + L_{23} + L_{03})} = \frac{515,33 \cdot (220 + 60 + 60) + 2043,85_2 \cdot (220 + 60) + 531,51_1 \cdot 220}{(220 + 60 + 60 + 160)} = 1728,8\hat{e}\hat{A}\hat{o}
$$

 $L_{01} + L_{12} + L_{23} + L_{03} -$ äë et û ê da a de ji û õ ë et è é

Мощность передаваемая по участку ИП -ЦТП№2

$$
P_{\tilde{E}^T \simeq \tilde{\partial} \tilde{\partial}^{T-2}} = \frac{P_1 \cdot (L_{12} + L_{23} + L_{03}) + P_2 \cdot (L_{23} + L_{03}) + P_3 \cdot L_{03}}{(L_{01} + L_{12} + L_{23} + L_{03})} = \frac{531,51 \cdot (160 + 60 + 60) + 2043,85_2 \cdot (160 + 60) + 515,33 \cdot 160}{(220 + 60 + 60 + 160)} = 1361,8\hat{e}\hat{A}\hat{e}
$$

Мощность передаваемая по участку ЦТП№1-ЦТП№3

$$
P_{\partial \partial^{\gamma_1} 1 - \partial \partial^{\gamma_1} 3} = P_{\hat{E} \hat{I} - \partial \partial^{\gamma_1} 1} - P_{\partial \partial^{\gamma_1} 1} = 1728, 8 - 531, 51 = 1197, 3\hat{e}\hat{A}\hat{o}
$$

Мощность передаваемая по участку ЦТП№2-ЦТП№3

$$
P_{\partial \partial I} = P_{\partial I} = P_{\partial I} - B_{\partial I} = P_{\partial I} - B_{\partial I} = 1361, 8 - 515, 33 = 846, 5\hat{e}\hat{A}\hat{o}
$$

Потокораспредление мощностей в замкнутой схеме выглядит следующим образом:

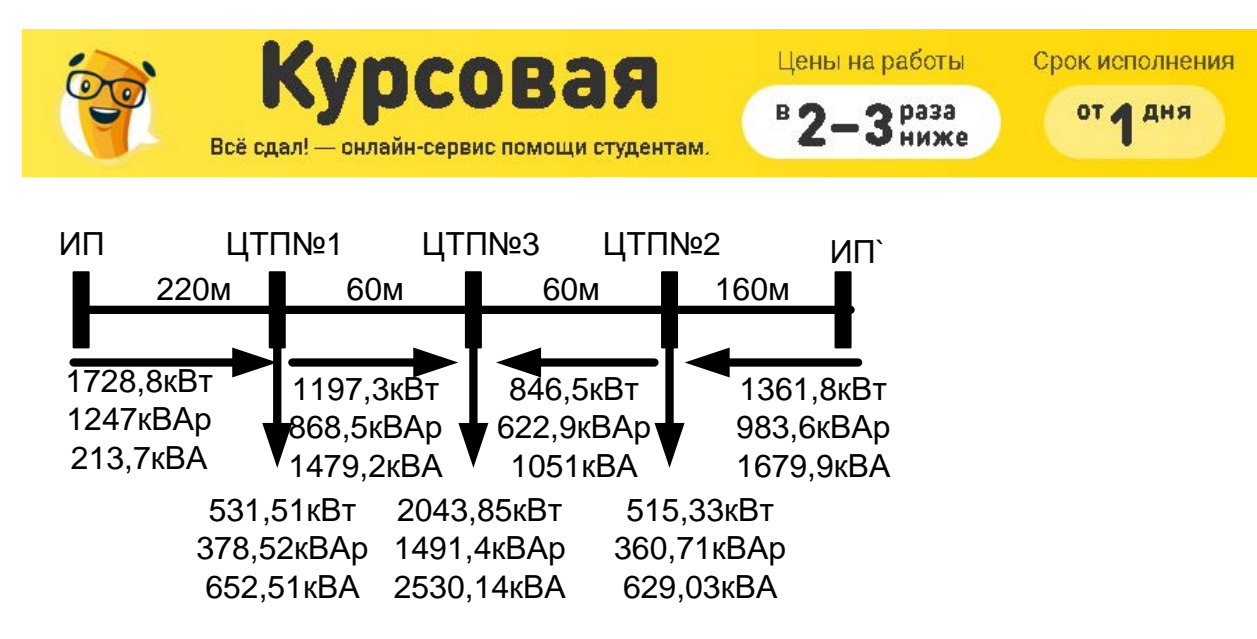

Расчет сечений кабельных линий производится аналогично первому варианту результаты расчетов представим в таблице.

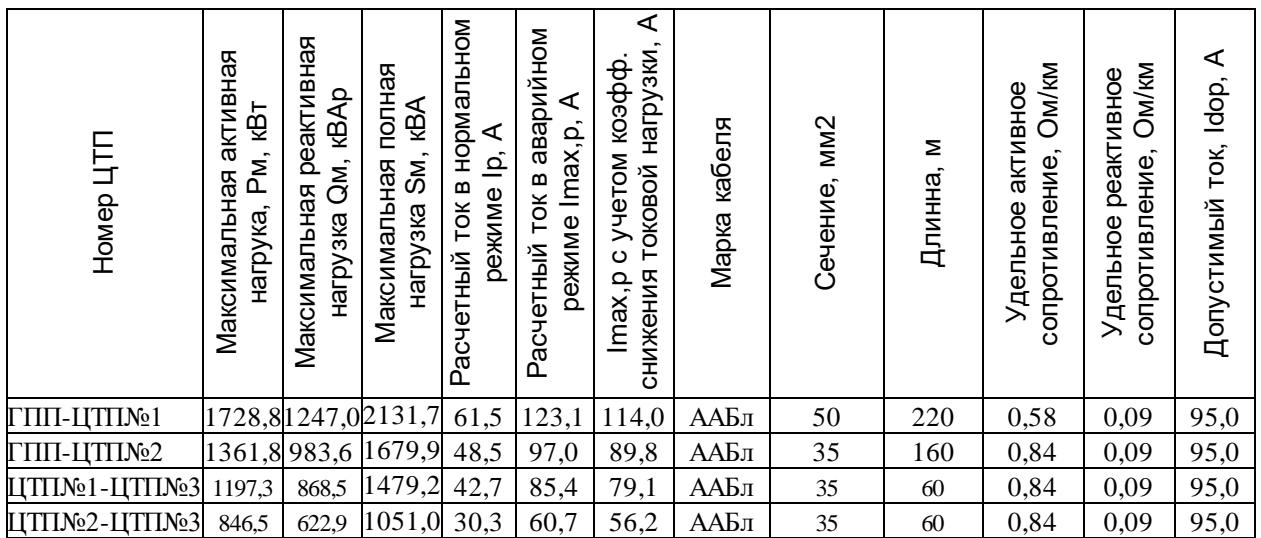

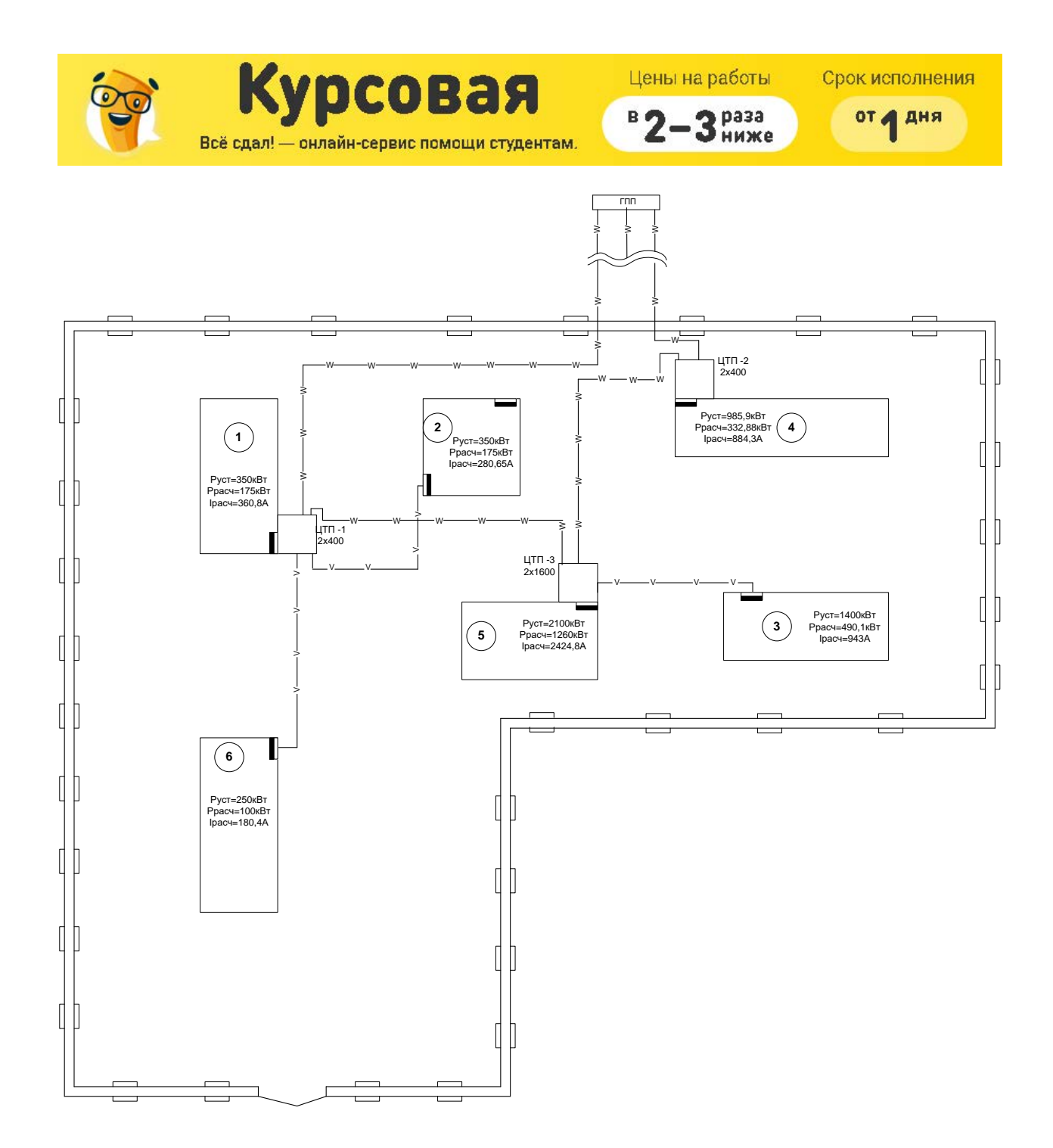

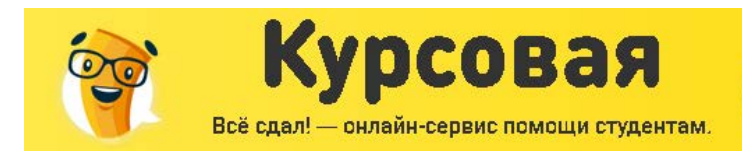

ВЫБОР РАЦИОНАЛЬНОГО НАПРЯЖЕНИЯ И ОПРЕДЕЛЕНИЕ СЕЧЕНИЙ ПРОВОДОВ

Цены на работы

 $2p$ asa

Срок исполнения

от д дня

Выбор рационального напряжения осуществляется по формуле Илларионова: Выбор производится по формуле Илларионова

$$
U_{\text{f11}} = \frac{1000}{\sqrt{500/1 + 2500/P}} = \frac{1000}{\sqrt{500/40 + 2500/(309)}} = 34,83,\text{kB}
$$

, где : L – длина линии (км); 40 км;

Р - активная мощность четвертого уровня (с учетом потерь в трансформаторах и кабельных линиях);

Принимаем номинальное напряжение 35 кВ.

Определяем сечения линий связи с подстанцией энергосистемы.

В режиме максимальных нагрузок:

 $U_{HOM} = 35$   $\text{K}B$ 

$$
I_M = \frac{S_M}{2 \cdot \sqrt{3} \cdot U_{iii}} = \frac{3811,68}{2 \cdot \sqrt{3} \cdot 35} = 31,4\,\text{\AA}.
$$

В послеаварийном режиме:

$$
I_{M(\bar{t}\hat{a}\hat{a})} = \frac{S_M}{\sqrt{3} \cdot U_{\bar{t}\hat{t}i}} = \frac{3811,68}{\sqrt{3} \cdot 35} = 62,9 \text{ Å}.
$$

Определяем число часов использования максимальной нагрузки для данной отрасли промышленности:

 $TM = 4500$  ч.

Сечения проводов ЛЭП и сечения кабелей в сетях выше 1000 В выбираются по экономической плотности тока, соответствующее режиму максимальных нагрузок:

$$
S_{_{3\kappa}} = \frac{I_M}{j_{_{3\kappa}}}
$$

где I<sub>M</sub> – расчетный ток одной линии в нормальном режиме работы, т.е. увеличение тока в послеаварийных и ремонтных режимах сети не учитывается;

јэк - экономическая плотность тока для заданных условий работы

Для алюминиевых неизолированных проводов экономическая плотность тока равна:  $j \rightarrow \text{SK} = 1, 1 \text{ A} / \text{MM2}.$ 

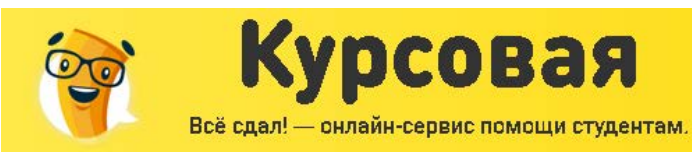

 $B$  2-3 Huxe

Срок исполнения

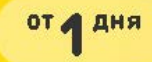

$$
S_{\hat{y}\hat{e}} = \frac{31.4}{1.1} = 28.5 \, \hat{i} \, \hat{i}^2.
$$

Ближайшее стандартное для 35 кВ сечение - 35 мм<sup>2</sup>.

Принимаем двухцепуную линию выполненную проводом АС-35

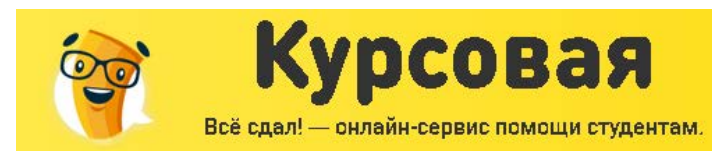

B d

 $3<sub>base</sub>$ 

ниже

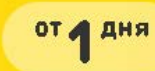

### ВЫБОР ТРАНСФОРМАТОРОВ НА ГПП

Произведем выбор числа и мощности трансформаторов ГПП. Учитывая наличие потребителей II категории надежности, принимаем к установке два трансформатора. Номинальную мощность трансформаторов определяем по условию:

$$
S_{(i)} \, \delta_D \ge \frac{S_{IV}}{n \cdot K_{\varsigma}}
$$
\n
$$
S_{IV} - \hat{\mathbf{i}} \, \hat{\mathbf{i}} \, \hat{\mathbf
$$

Исходя из результата принимаем к установке трансформаторы с номинальной мощностью 4000 кВА.

Проверяем перегрузочную способность трансформаторов в аварийном режиме по

условию:

$$
1, 4 \cdot S_{\text{ini.}\tilde{\omega}b} \geq S_{\text{ia\tilde{\omega}b}}
$$
  

$$
1, 4 \cdot 4000 \geq 2208, 35
$$

Выбираем трансформатор ТМН-4000/35

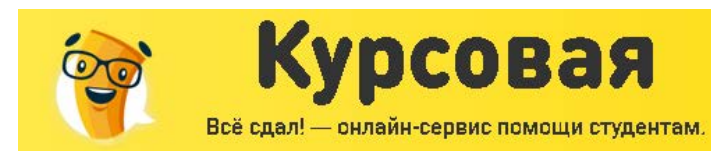

от д дня

Цены на работы

S bass

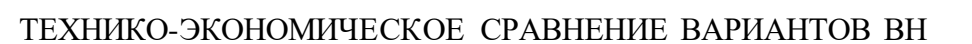

Вариант №1.

Определим стоимость кабельных линий и стоимость потерь электроэнергии в них. Выбор кабельных линий был произведен в предыдущем разделе.

Число часов использования максимума потерь:

$$
\tau_{\text{max}} = \left(0, 124 + \frac{T_{\text{max}}}{10000}\right) \cdot 8760
$$

8760 - число часов в году;

 $T_{\text{max}}$  – число часов использования максимума нагрузки, принимается в зависимости от сменности, для данного цеха  $T_{\text{max}} = 2000$ *ч*.

$$
\tau_{\text{max}} = \left(0,124 + \frac{2000}{10000}\right) \cdot 8760 = 919,6
$$

Цена кабельной лини

$$
K_{KII} = L \cdot K_{V\partial}
$$

L-длина линии в метрах.

 $K_{V\partial}$ -цена за 1 метр кабеля.

$$
\hat{E}_{\hat{E}\hat{E}l} = 220.98,93 = 21764,6\ \delta\phi\hat{a}.
$$

Определим потери мощности в данной кабельной линии

$$
\Delta P_n = \frac{3 \cdot I_p^2 \cdot L \cdot n \cdot r_{\text{y0}}}{1000000}
$$

 $r_{\rm vol}$ -удельное сопротивление линии, Ом/км

п-число линий

 $I_n$  – расчетный рабочий ток линии в нормальном режиме, А

$$
\Delta D_{\tilde{e}} = \frac{3.18,8^2 \cdot 220 \cdot 2 \cdot 2,94}{1000000} = 1,37 \hat{e} \hat{A} \hat{o}
$$

Потери электроэнергии в линии

$$
\Delta \acute{Y}_{\acute{e}} = \Delta D_{\acute{e}} \cdot \tau_{\text{max}} = 1,37.919,6 = 1266,32 \frac{\hat{e} \hat{A} \hat{o} \cdot \div}{\hat{a} \hat{a}}
$$

Определим стоимость потерь электроэнергии.

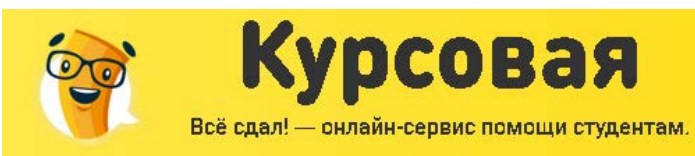

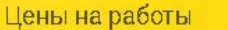

 $3<sup>px33</sup>$ 

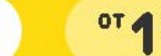

от д дня

 $\Delta C_{n} = \Delta \Theta_{n} \cdot \beta$ 

 $\beta$ -стоимость одного кВТ/ч электроэнергии

$$
\Delta \tilde{N}_{e} = \Delta \dot{Y}_{e} \cdot \beta = 1266, 32 \cdot 1, 04 = 1316, 87 \frac{\delta \delta \hat{a}}{\hat{a} \hat{i} \hat{a}}
$$
\n
$$
\begin{array}{c|c|c|c|c|c|c|c|c} \hline \frac{\delta \delta}{\hat{a}} & \frac{\delta \delta \delta}{\hat{a}} & \frac{\delta \delta
$$

Определим амортизационные отчисления на кабельные линии по Варианту№1.

$$
C_{\scriptscriptstyle{A\!\scriptscriptstyle{R}}} = K_{\scriptscriptstyle{\overline{J}}}\cdot\alpha
$$

 $\alpha$ -коэффициент амортизации, 7%

*К*<sub>*л*</sub> − стоимость кабельных линий

 $\tilde{N}_{\lambda e} = \hat{E}_{E} \cdot \alpha = \frac{74200, 4}{100} = 5194, 1 \frac{\delta \acute{o} \acute{a}}{\tilde{a} \dot{a}}$ 

Стоимость цеховых трансформаторов

ЦТП №1

2хТМЗ-400-10/0,4 243210,21 руб.

Определим потери энергии в цеховых трансформаторах

$$
\Delta \mathcal{I}_{A,T} = n \cdot \Delta P_{XX} \cdot T_r + \frac{1}{n} \cdot \Delta P_K \cdot K_3^2 \cdot T_\Pi
$$

 $\Delta P_{\scriptscriptstyle XX}$ -потери активной мощности при XX трансформатора, кВт

 $\Delta P_K$ -потери активной мощности в режиме КЗ трансформатора, кВт

*Т <sup>Г</sup>* -время подключения трансформатора к силовой сети, час/год

*Т <sup>П</sup>* -время максимума потерь, час/год

*КЗ* -коэффициент загрузки трансформатора

Произведем расчет для трансформатора установленного на ЦТП №1

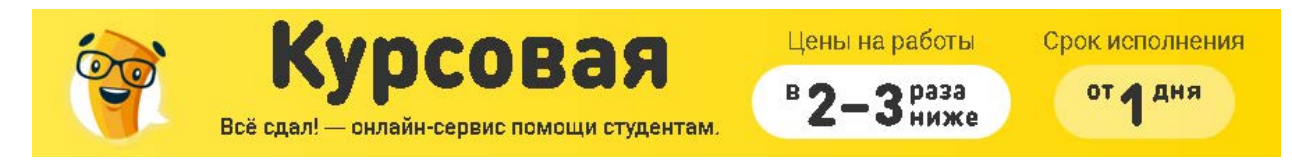

$$
\Delta \acute{Y}_{\dot{A},\dot{O}} = n \cdot \Delta P_{\dot{O}\dot{O}} \cdot \dot{O}_{\dot{A}} + \frac{1}{n} \cdot \Delta D_{\hat{E}} \cdot \hat{E}_{\dot{C}}^2 \cdot \tau_{\text{max}} = 2 \cdot 0,95 \cdot 8760 + \frac{1}{2} \cdot 5,5 \cdot 0,7^2 \cdot 919,6 = 17899,77 \frac{\hat{e}\hat{A}\dot{O}}{\tilde{a}\dot{a}} \cdot \frac{1}{\tilde{a}}
$$

Стоимость потерь энергии в трансформаторах.

 $\Delta C_T = \Delta \Theta_{AT} \cdot \beta$ 

 $\beta$ -стоимость одного кВТ/ч электроэнергии

$$
\Delta \tilde{N}_{\partial} = 17899, 77 \cdot 1, 04 = 18615, 76 \frac{\delta \delta \hat{a}}{\tilde{a} \tilde{a}}
$$

Результаты расчетов по другим ЦТП сведем в таблицу

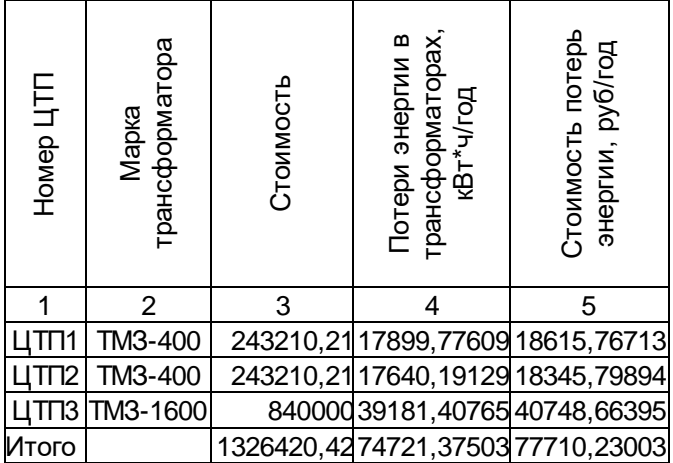

Определим амортизационные отчисления на силовое оборудование по Варианту№1.

 $C_{Am} = K_T \cdot \alpha$ 

 $\alpha$  -коэффициент амортизации, 3%

 $K_T$  − стоимость трансформаторов

 $\frac{1326420, 42 \cdot 3}{100} = 39793$  $\lambda \delta$ <sup>2</sup>  $\sigma$ <sup>2</sup>  $\alpha$ <sup>2</sup>  $\sigma$ <sup>2</sup>  $\delta$ <sup>2</sup>  $\delta$  $\tilde{N}_{\lambda_0} = \hat{E}_{\hat{O}} \cdot \alpha = \frac{1326420, 42 \cdot 3}{100} = 39793 \frac{\delta \hat{O} \hat{O}}{\sigma}$ *ãî ä*  $=\hat{E}_{\hat{O}} \cdot \alpha = \frac{1326420, 42 \cdot 3}{100}$ 

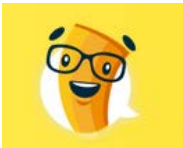

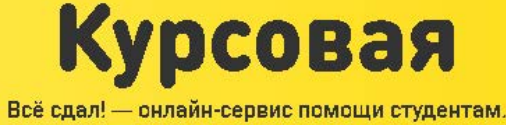

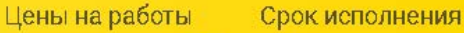

 $2p$ asa

#### Вариант №2

Так как различия вариантов заключаются только в параметрах кабельных линий. То производить расчет стоимости силового оборудования для второго варианта нет смысла.

Определим стоимость кабельных линий. Расчет производим аналогично Варианту №1

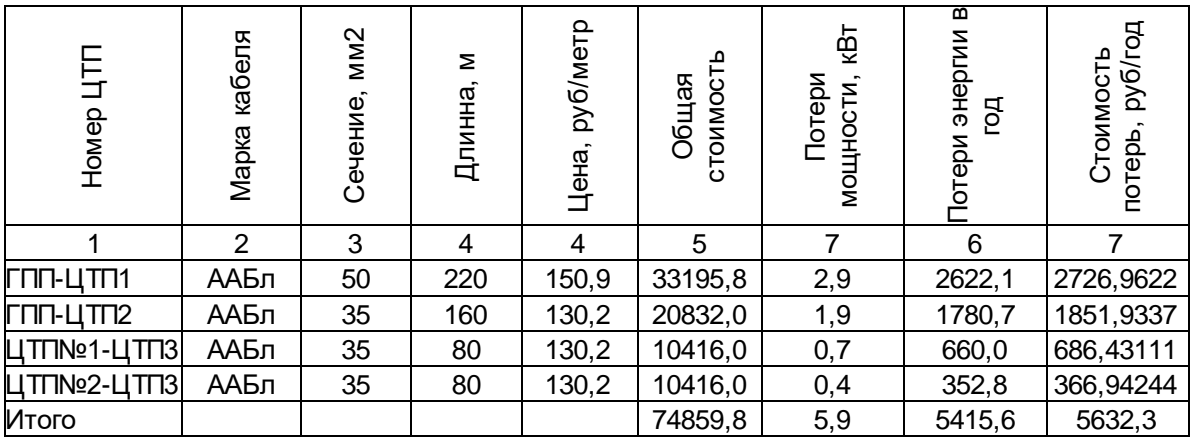

Определим амортизационные отчисления на кабельные линии по Варианту№2.

 $C_{A_n} = K_{\Pi} \cdot \alpha$ 

 $\alpha$  -коэффициент амортизации, 7%

*К*<sub>*л*</sub> − стоимость кабельных линий

$$
\tilde{N}_{\lambda \tilde{e}} = \hat{E}_{\tilde{E}} \cdot \alpha = \frac{74859, 4}{100} = 5240, 2 \frac{\delta \acute{o} \acute{a}}{\tilde{a} \dot{a}}
$$

Определим амортизационные отчисления на кабельные линии по Варианту№2.

$$
C_{\scriptscriptstyle{A\!\scriptscriptstyle{3}}} = K_{\scriptscriptstyle{J\!\scriptscriptstyle{1}}} \cdot \alpha
$$

 $\alpha$  -коэффициент амортизации, 7%

*К*<sub>*л*</sub> − стоимость кабельных линий

$$
\tilde{N}_{\lambda \tilde{e}} = \hat{E}_{\tilde{E}} \cdot \alpha = \frac{25457, 5 \cdot 7}{100} = 1782, 02 \frac{\delta \acute{o} \acute{a}}{\tilde{a} \dot{a}}
$$

Произведем сравнение двух вариантов, для определения наиболее выгодного.

Минимум приведенных затрат как критерий экономичности принятого варианта схемы электроснабжения можно отразить в формуле:

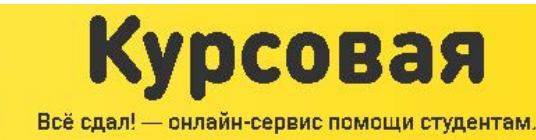

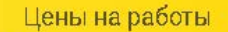

раза

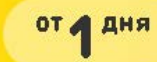

#### $3 = E_{H}K + H$ ; py6 / 200

 $E_H$  – нормативный коэффициент эффективности капиталовложений принимамемый равным 0,12;

 $K$  – ежегодные текущие затраты при нормальной эксплуатации;

 $M$  – годовые издержки производства, складываются из затрат на ремонт и амортизацию, и из стоимости потерь электроэнергии.

$$
K=K_{K\mathcal{I}}+K_{P\mathcal{I}}+K_{AB};
$$

 $K_{K/I}$  – стоимость кабельных линий, руб;

 $K_{\text{PI}}$  – стоимость распределительных пунктов и шинопроводов, руб;

 $K_{AB}$  – стоимость автоматических выключателей и предохранителей, руб;

Сравнивать варианты будем только в различающиеся части.

Вариант №1

$$
\zeta_1 = 74200, 4 \cdot 0, 125 + 5194 + 4401, 58 = 18870, 66 \frac{\delta \delta \hat{a}}{\hat{a} \hat{a}}
$$

Вариант №2

$$
\zeta_2 = 74859, 8 \cdot 0, 125 + 5632, 3 + 5240, 2 = 20229, 93 \frac{\delta \delta \hat{a}}{\delta \hat{a}}.
$$

$$
\zeta = \frac{\zeta_2 - \zeta_1}{\zeta_2} \cdot 100\% = \left| \frac{18870,66 - 20229,93}{30134,83} \right| \cdot 100\% = 6,9\%
$$

Разница между вариантами более 5%. Окончательно выбираем вариант №1

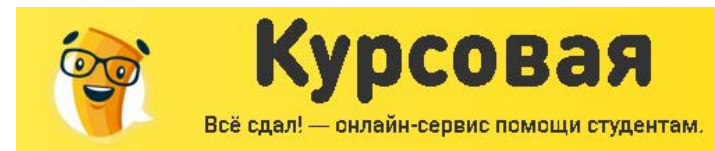

## ВЫБОР ВАРИАНТОВ СХЕМ ЭЛЕКТРОСНАБЖЕНИЯ НН, ТЕХНИКО-ЭКОНОМИЧЕСКОЕ СРАВНЕНИЕ ВАРИАНТОВ

Цены на работы

**SPASS** 

Срок исполнения

от д дня

Технико-экономические расчеты выполняют для выбора:

1) наиболее рациональной схемы электроснабжения цеха и предприятия в целом;

2) экономически обоснованного числа, мощности и режима работы трансформаторов IITII.

Целью технико-экономических расчетов является определение оптимального варианта схемы, параметров электросети и ее элементов. В технико-экономическом сравнении используют укрупненные показатели стоимости элементов системы электроснабжения.

Минимум приведенных затрат как критерий экономичности принятого варианта схемы электроснабжения можно отразить в формуле:

$$
3 = E_{H}K + H
$$
;  $py\delta / z\omega\partial$ 

 $E_H$  – нормативный коэффициент эффективности капиталовложений принимамемый равным 0,12;

 $K$  – ежегодные текущие затраты при нормальной эксплуатации;

 $M$  - годовые издержки производства, складываются из затрат на ремонт и амортизацию, и из стоимости потерь электроэнергии.

$$
K=K_{K\mathcal{I}}+K_{\mathit{PII}}+K_{\mathit{AB}};
$$

 $K_{K\pi}$  – стоимость кабельных линий, руб;

 $K_{\text{PI}}$  – стоимость распределительных пунктов и шинопроводов, руб;

 $K_{AB}$  – стоимость автоматических выключателей и предохранителей, руб;

Число часов использования максимума потерь:

$$
\tau_{\text{max}} = \left(0,124 + \frac{T_{\text{max}}}{10000}\right) \cdot 8760
$$

8760 - число часов в году;

 $T_{\text{max}}$  – число часов использования максимума нагрузки, принимается в зависимости от сменности, для данного цеха  $T_{\text{max}} = 2000$ *ч*.

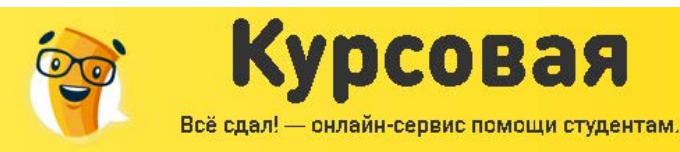

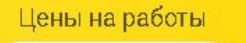

**З** раза

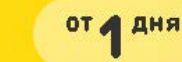

 $W_{\text{200}} = \tau_{\text{max}} \cdot \Delta P; \frac{\kappa B m \cdot u}{\Delta Q \Delta}$ — потери энергии в год.  $\Delta P$  – потери мощности, *кВт*. *год*  $\Delta W_{\text{rod}} = \tau_{\text{max}} \cdot \Delta P; \frac{\kappa B m \cdot u}{\Delta} -$ 

Стоимость за потери энергии:

$$
H_{nom.9} = \beta \cdot \Delta W; py6
$$

дополнительная плата за потери энергии, *коп кВт ч*  $\beta$  – дополнительная плата за потери энергии,  $\frac{\kappa on}{\kappa B m}$ 

Вариант 1.

Выбор распределительных пунктов.

Схема второго уровня электроснабжения Ремонтно-механического цеха содержит девять распределительных пунктов. Распределительные пункты выбираются и учетом расчетного тока определенного по методу упорядоченных диаграмм, и с учетом количества присоединений силового пункта.

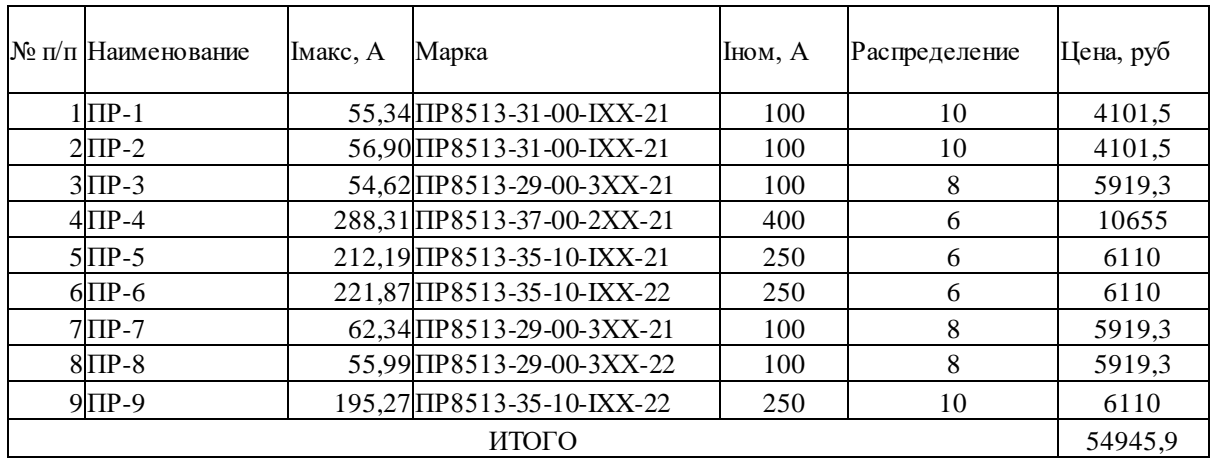

Произведем выбор выключателя на ввод каждого распределительного пункта.

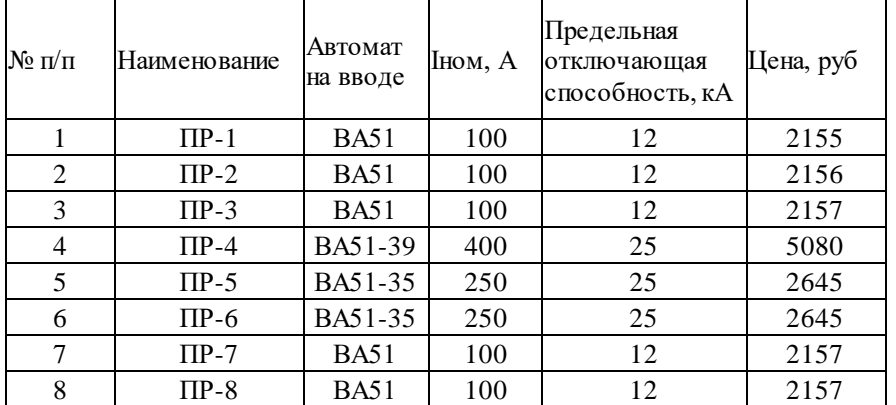

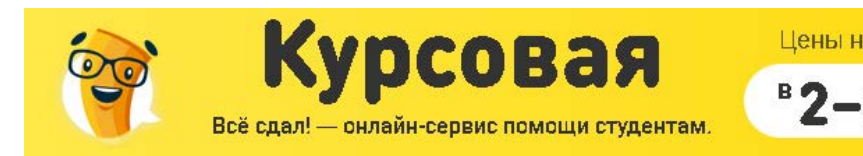

3 Pasa

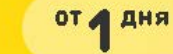

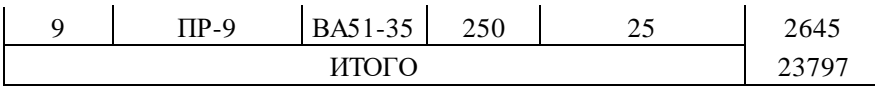

Произведем выбор автоматов на отходящих линиях для каждого распределительного пункта.

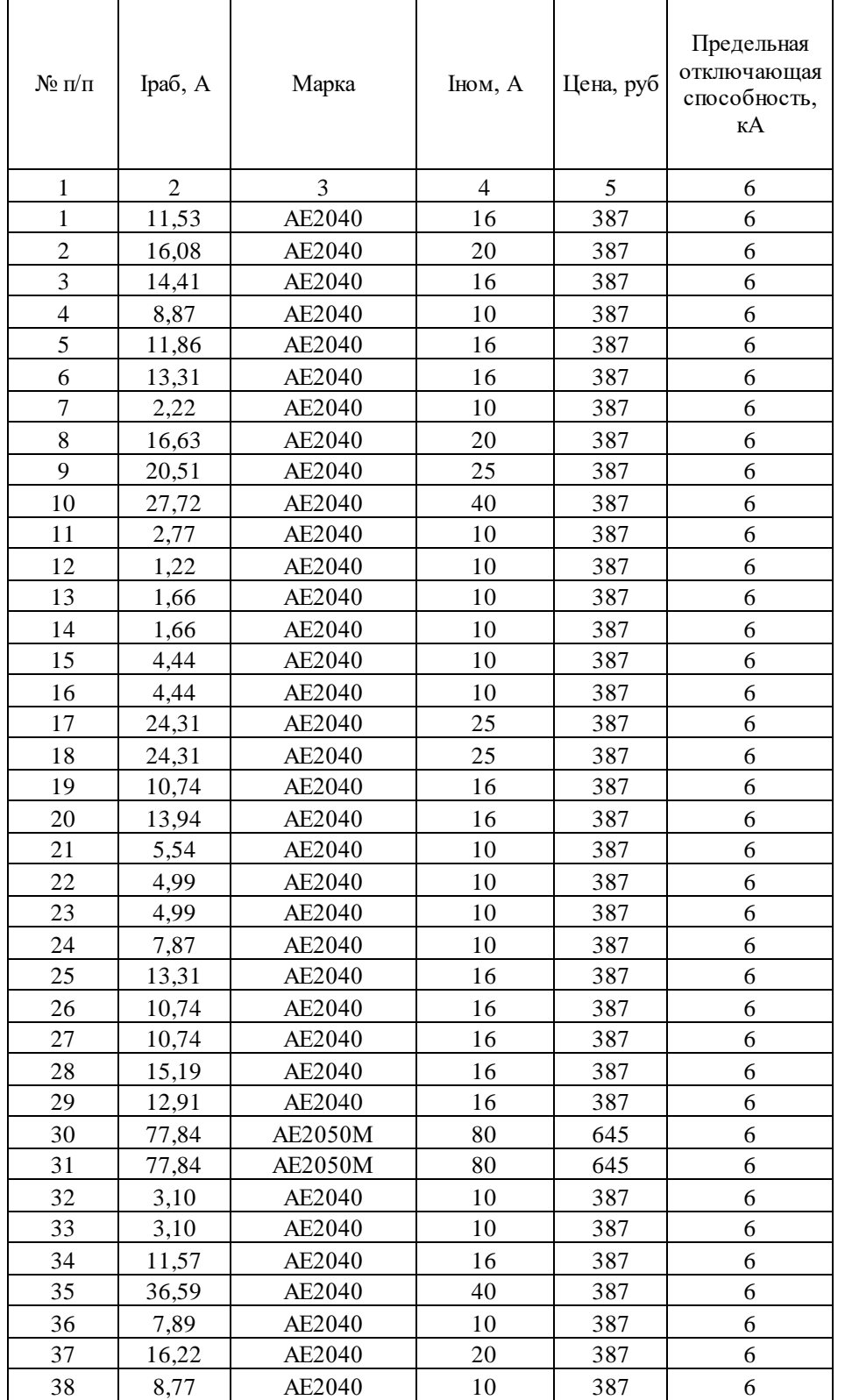

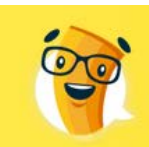

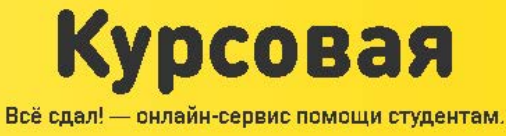

 $B$ 2-3 HMXe

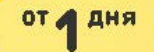

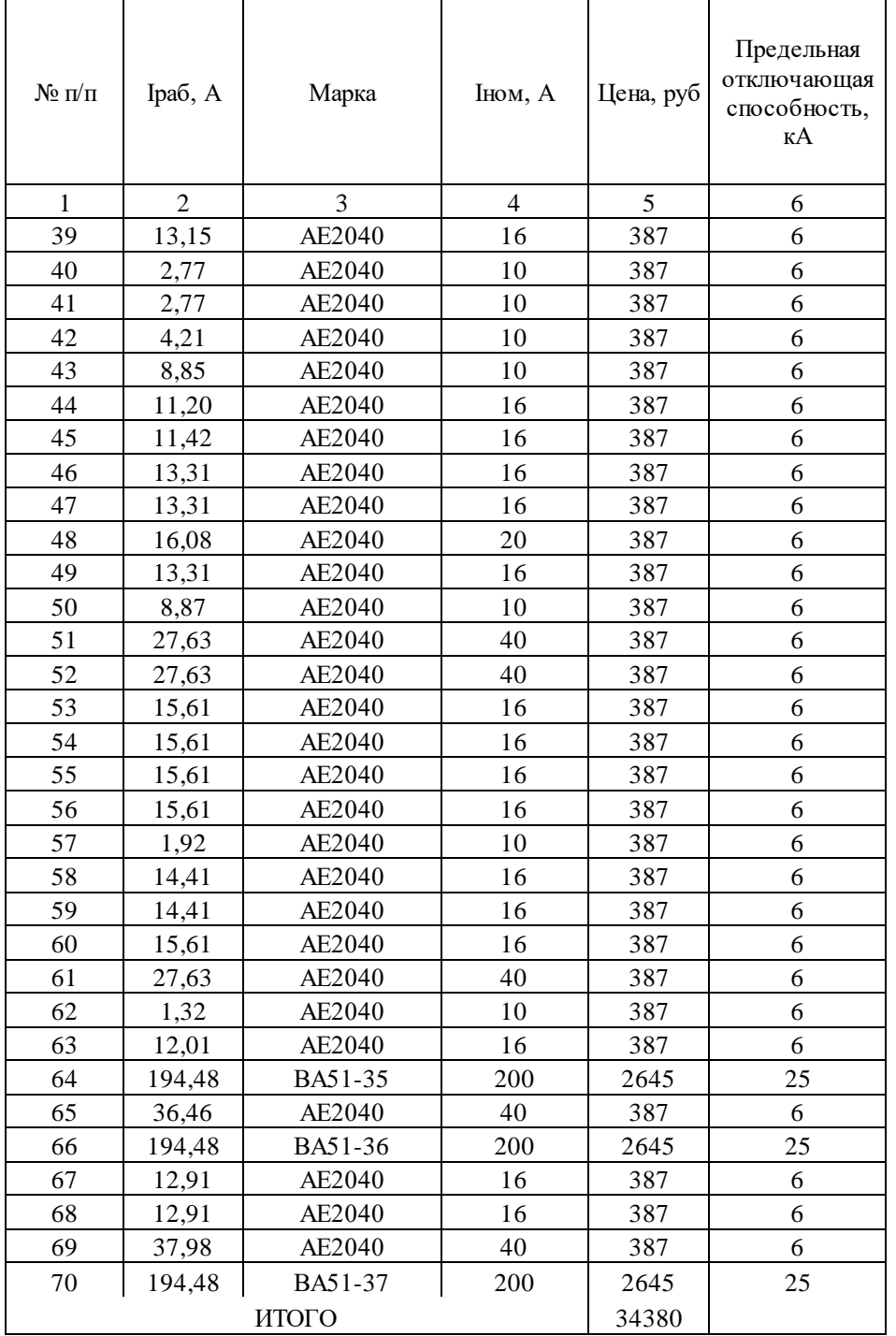

#### Произведем выбор кабельных линий для электроприемников первого уровня.

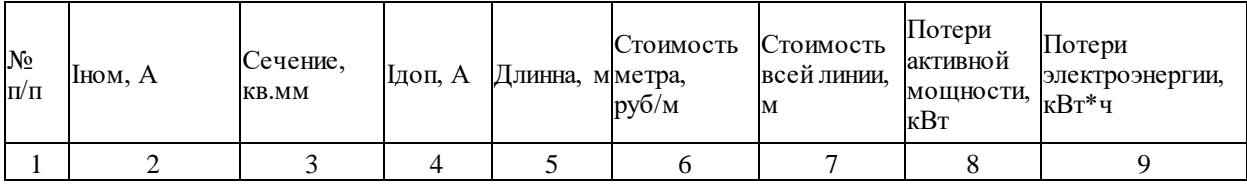

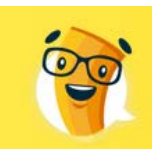

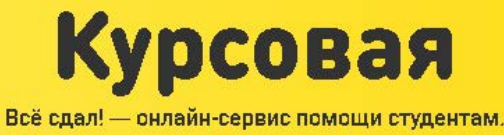

в 2-3 ниже

**OT A AHA** 

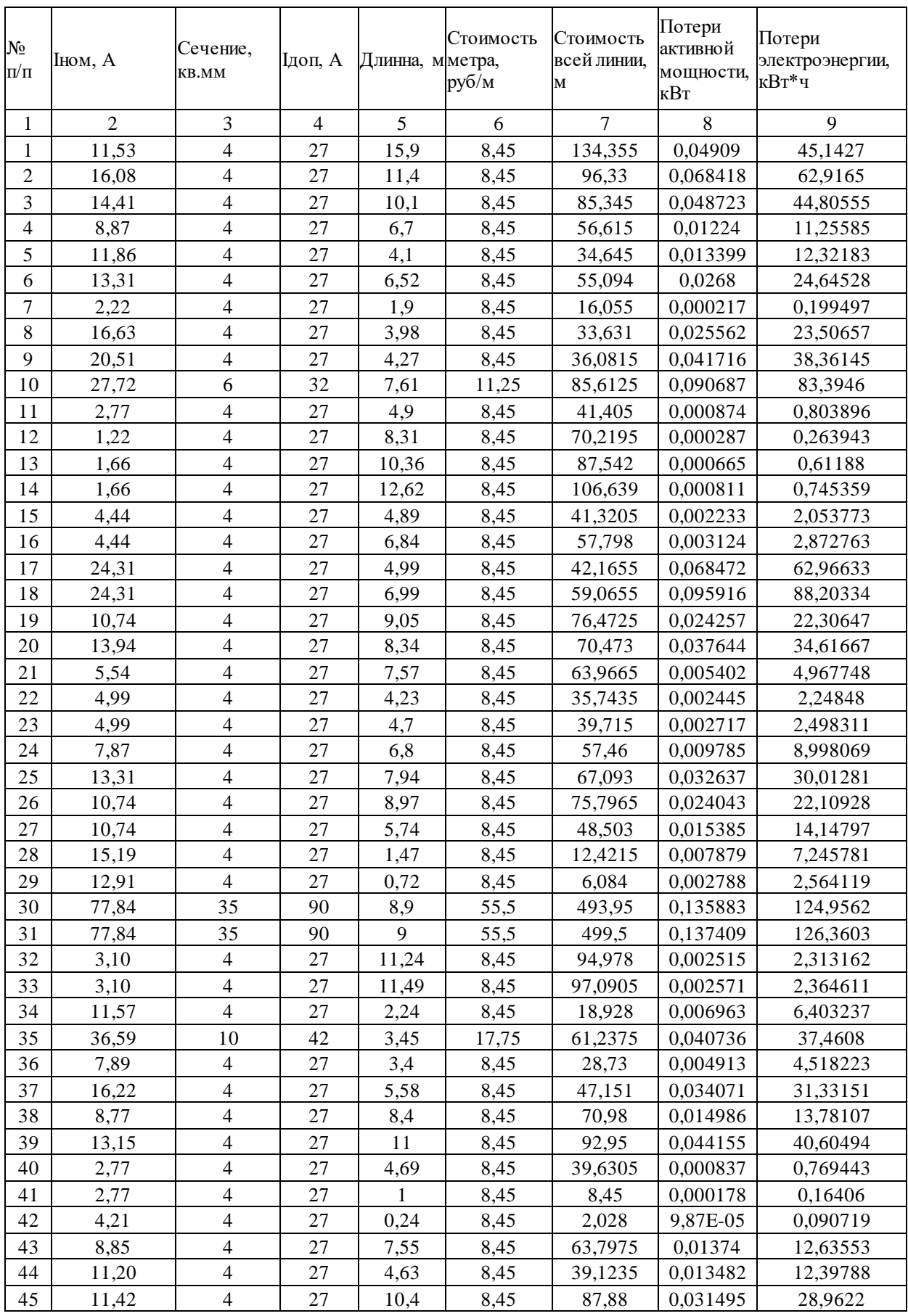

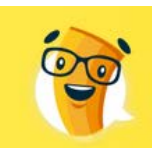

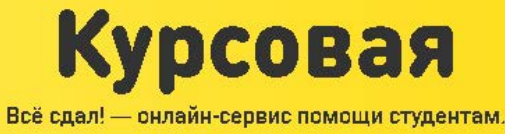

 $B$ 2-3 Huxe

**OT A AHA** 

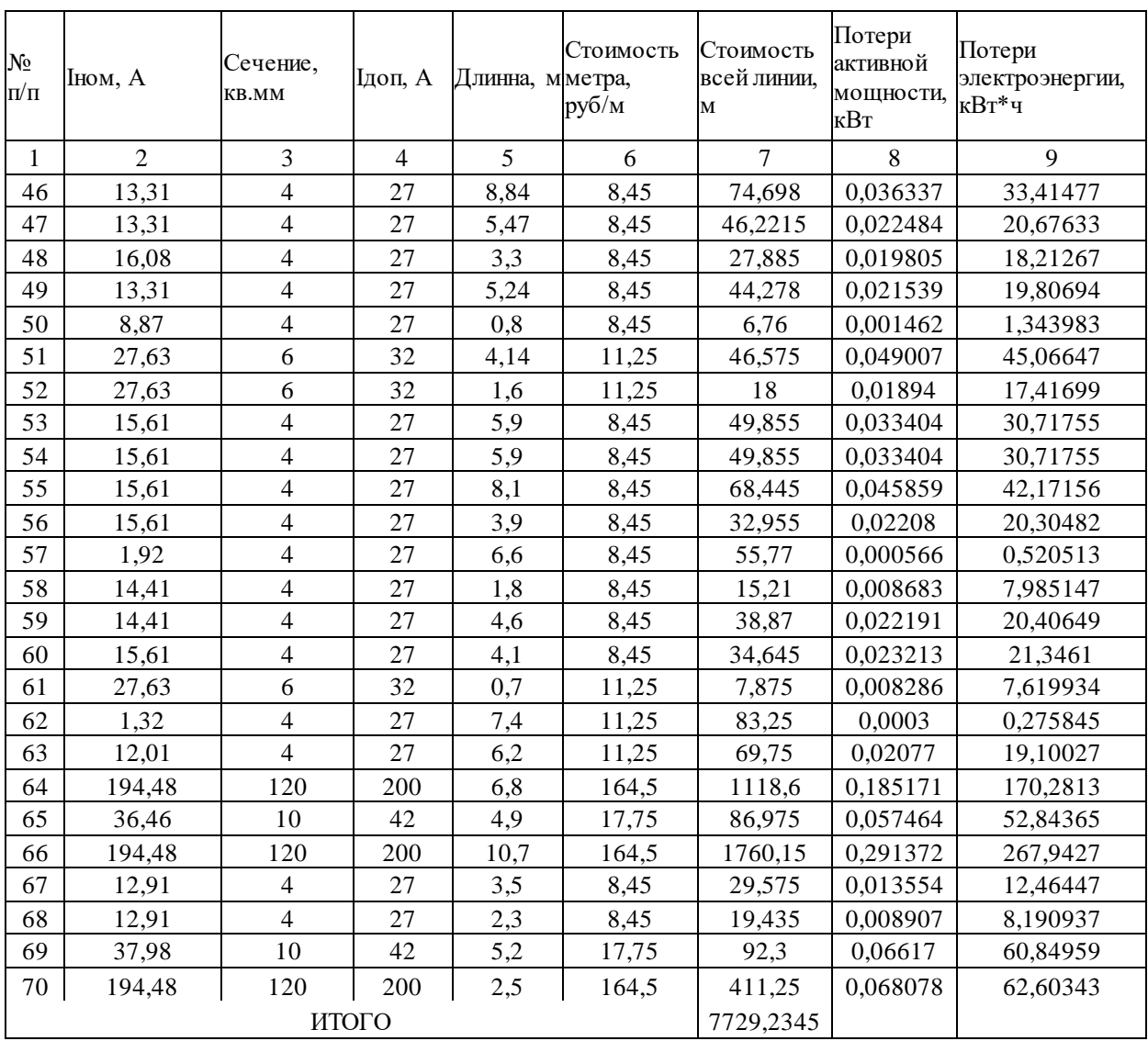

Произведем выбор кабельных линий второго уровня

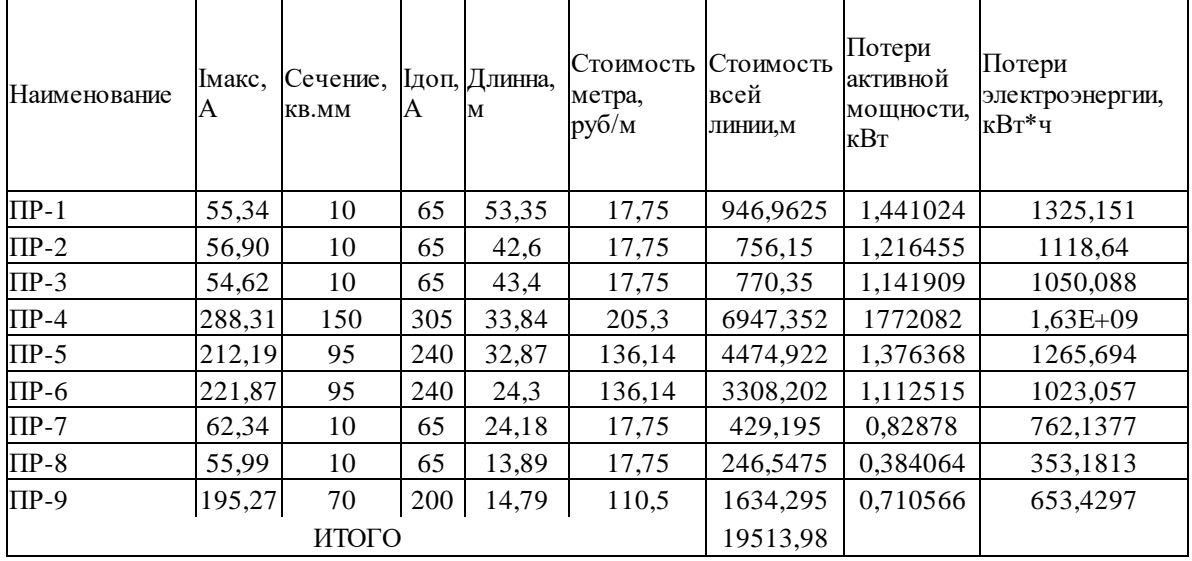

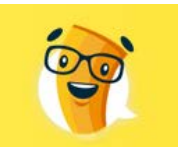

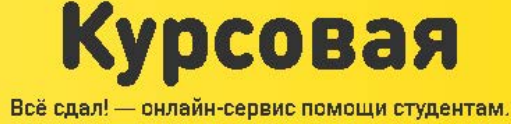

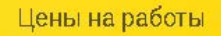

 $B$ 

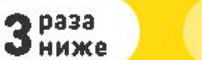

от д дня

#### Вариант 2.

Данная схема выполнена с использованием двух шинопроводов ШРА-73 и двух распределительных пунктов.

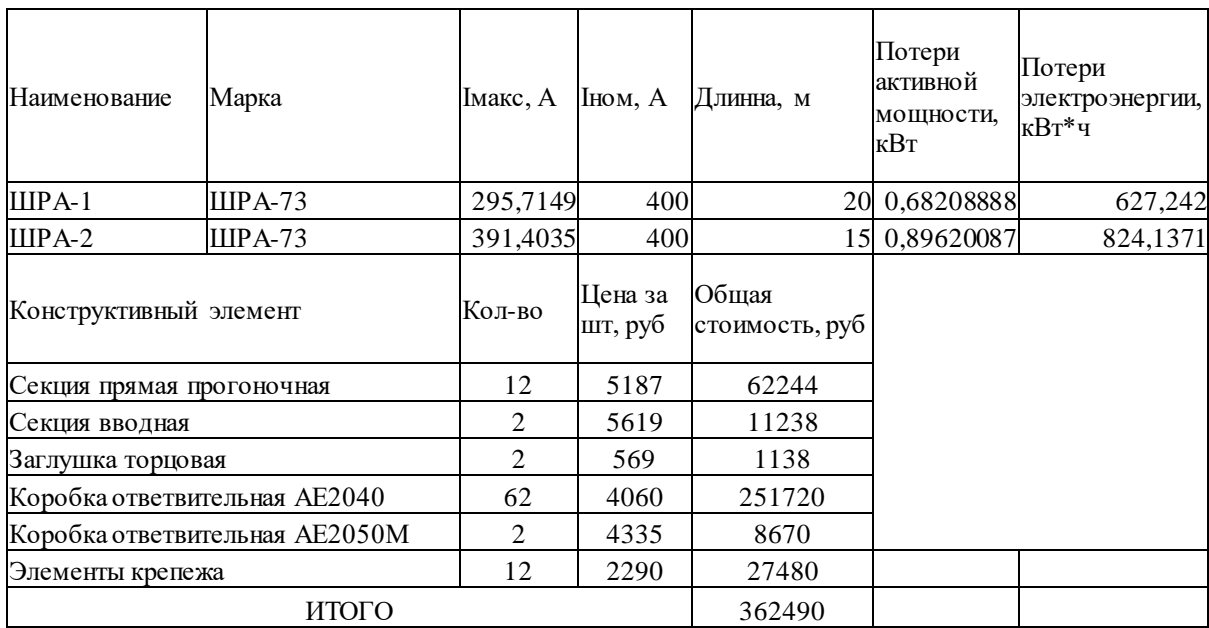

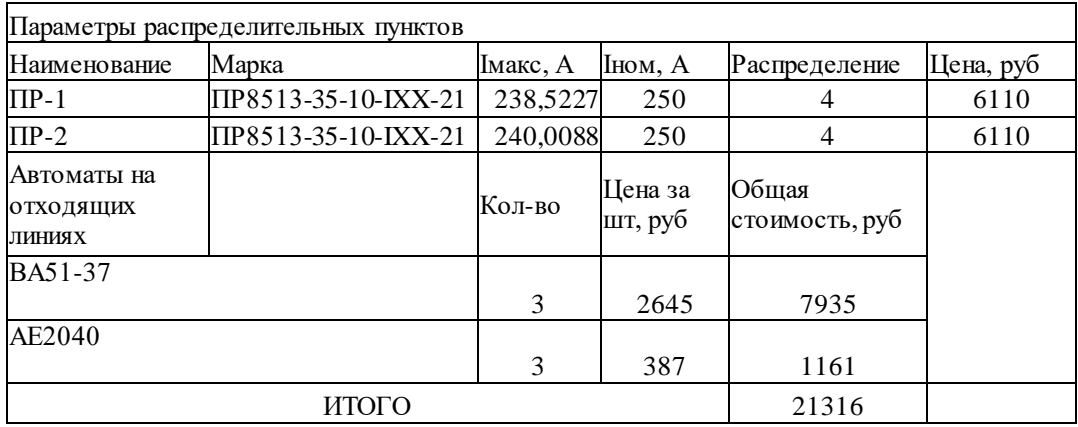

Произведем выбор выключателей на вводах шинопроводов и распределительных пунктов.

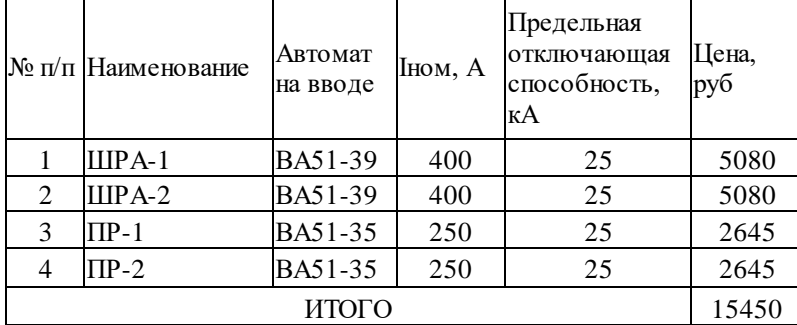

Произведем выбор кабельных линий для электроприемников первого уровня.

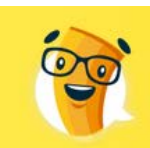

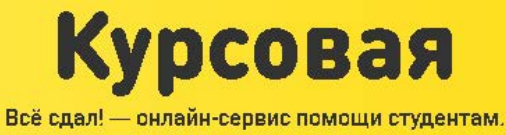

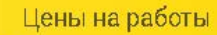

в 2-3 ниже

**OT A AHA** 

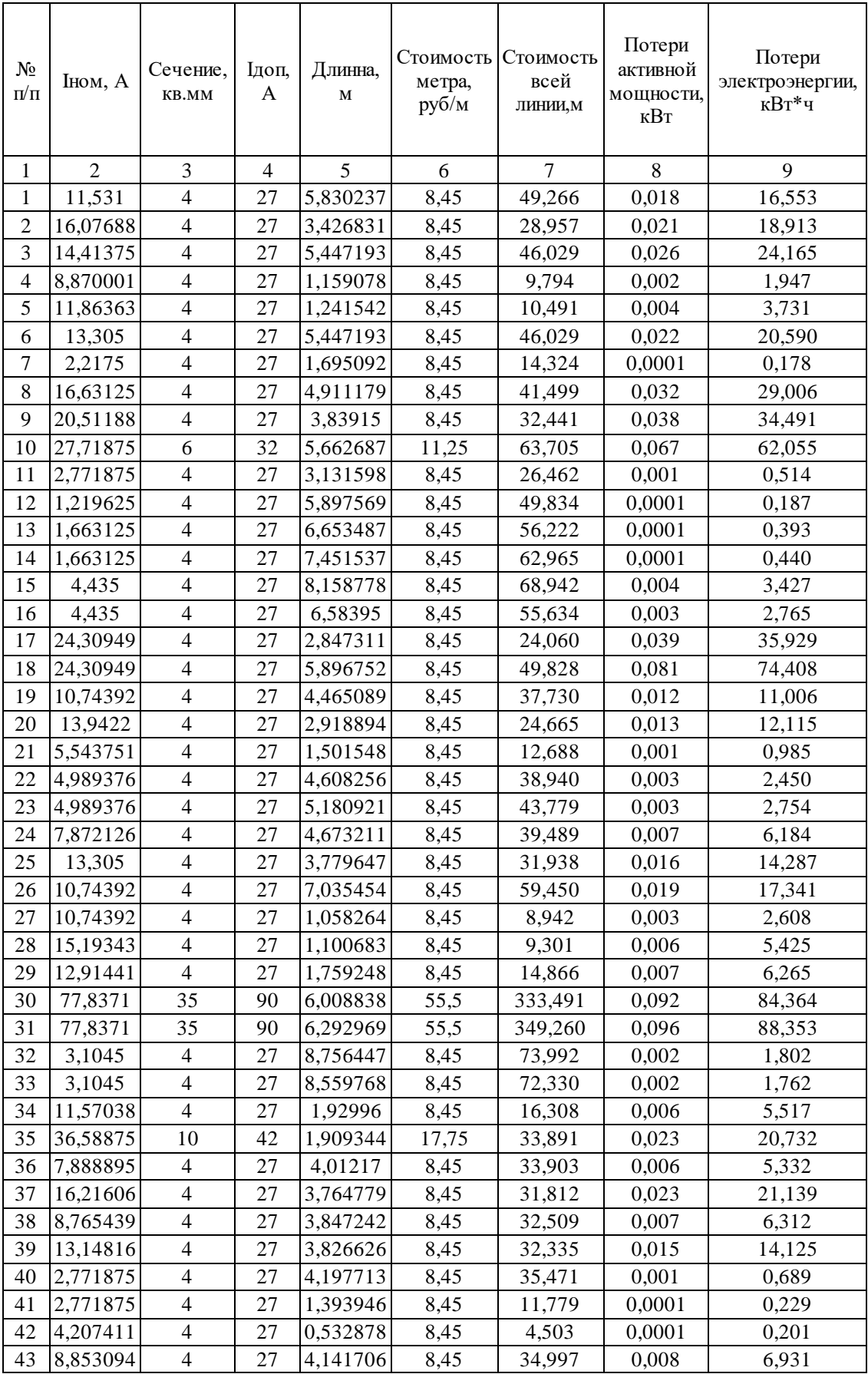

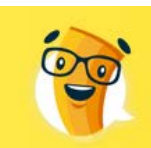

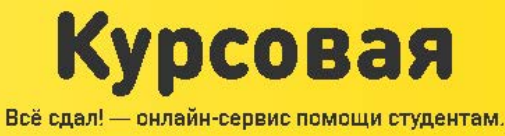

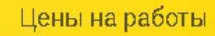

 $B$ 2-3 HMXe

**OT A AHA** 

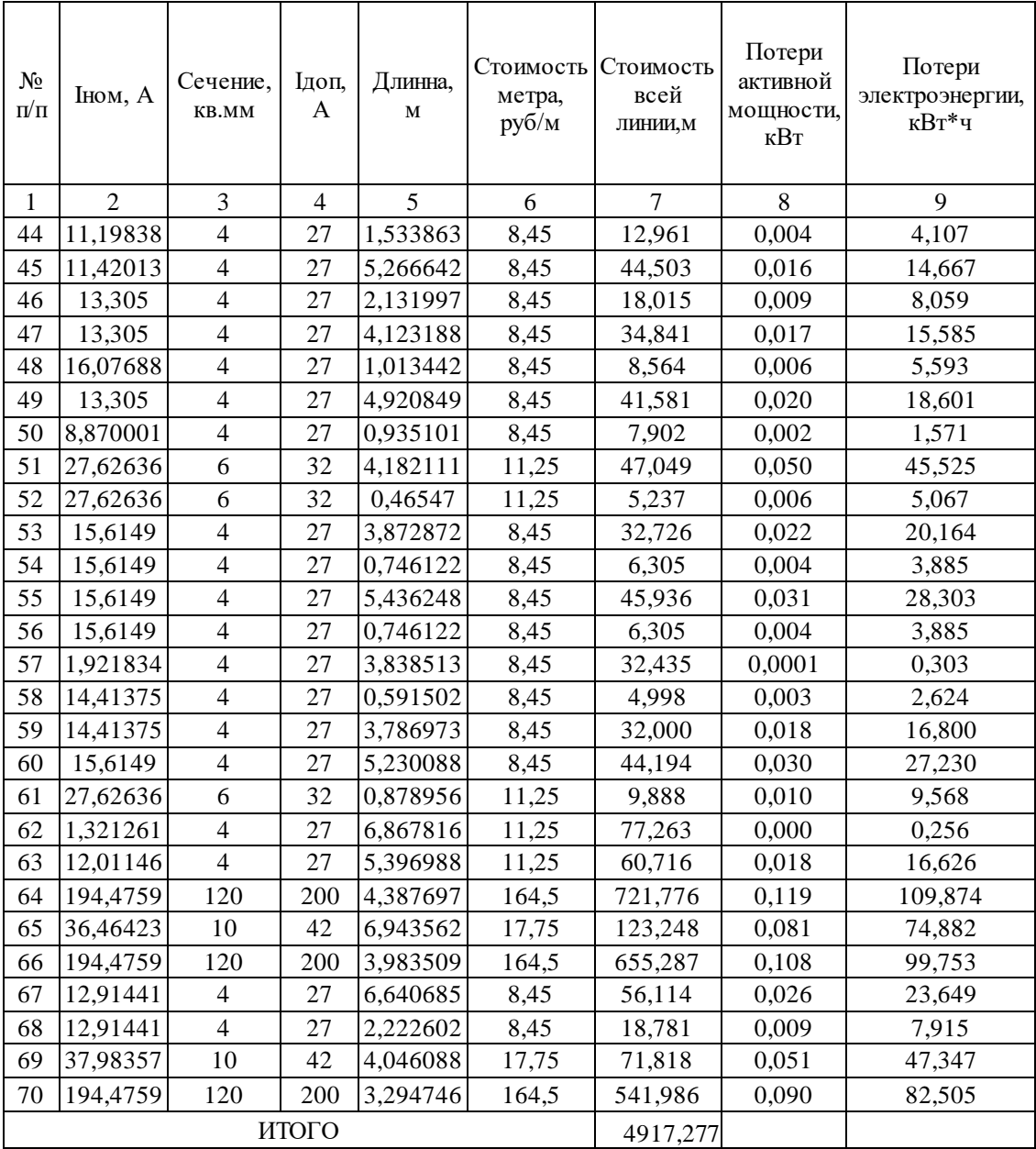

Произведем выбор кабельных линий второго уровня

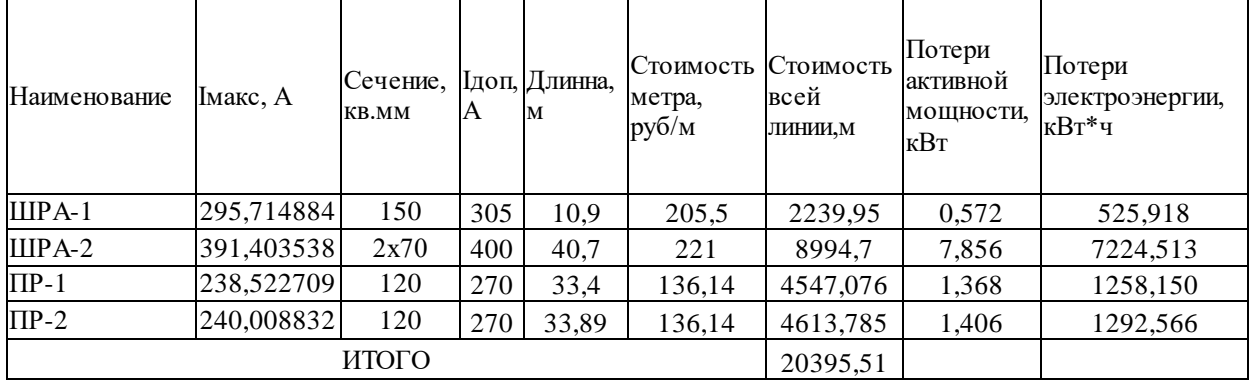
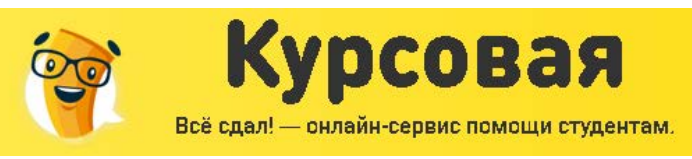

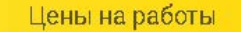

 $3<sub>max</sub>$ 

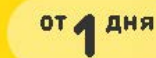

Технико-экономическое сравнение вариантов на 0,4кВ

Приведенные затраты по первому варианту.

Суммарные капитальные вложения:

 $K = 54645,9 + 23797 + 19513,9 + 34380 + 7729,35 = 140366 \, \text{py6}.$ 

Издержки связанные с потерей энергии:

$$
C_n = 0,8.2094,18+0,08.53703,66 = 4463,83 \frac{py\delta}{z\delta}
$$

Затраты по варианту:

 $3 = 140366 \cdot 1, 25 + 140366 \cdot 0, 07 + 4463, 83 = 31835, 2 \frac{pv\delta}{v}$ *год*  $= 140366 \cdot 1, 25 + 140366 \cdot 0, 07 + 4463, 83 =$ 

Приведенные затраты по второму варианту.

Суммарные капитальные вложения:

 $K = 4917, 27 + 20395 + 15450 + 362490 + 21316 = 424568, 78 \, py6.$ 

Издержки связанные с потерей энергии:

 $C_n = 0,8.1362,94 + 0,08.10301,147 = 933,127 \frac{py6}{pq}$ *год*  $= 0.8 \cdot 1362,94 + 0.08 \cdot 10301,147 =$ 

Затраты по варианту:

 $3 = 424568,78 \cdot 1,25 + 424568,78 \cdot 0,07 + 933,127 = 87696,72 \frac{pv6}{v}$ *год*  $= 424568, 78 \cdot 1, 25 + 424568, 78 \cdot 0, 07 + 933, 127 =$ 

Произведем сравнение двух вариантов.

$$
3 = \frac{3_2 - 3_1}{3_2} \cdot 100\% = \frac{87696,72 - 31835,2}{87696,72} \cdot 100\% = 63,8\%
$$

Выбираем вариант №1, как наиболее выгодный.

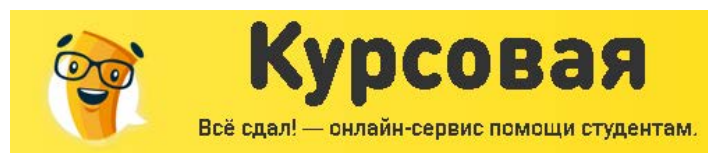

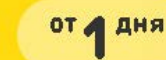

 $2<sup>px33</sup>$ 

### РАСЧЕТ ТОКОВ КОРОТКОГО ЗАМЫКАНИЯ

При проектировании СЭС учитываются не только нормальные, продолжительные режимы работы ЭУ, но и их аварийные режимы. Одним из аварийных режимов является короткое замыкание.

Коротким замыканием (КЗ) называют всякое случайное или преднамеренное, не предусмотренное нормальным режимом работы, электрическое соединение различных точек электроустановки между собой или землей, при котором токи в ветвях электроустановки резко возрастают, превышая наибольший допустимый ток продолжительного режима.

Как правило, трехфазные КЗ вызывают в поврежденной цепи наибольшие токи, поэтому при выборе аппаратуры обычно за расчетный ток КЗ принимают ток трехфазного короткого замыкания.

Причинами коротких замыканий могут быть: механические повреждения изоляции – проколы и разрушение кабелей при земляных работах; поломка фарфоровых изоляторов; падение опор воздушных линий; старение, т.е. износ, изоляции, приводящее постепенно к ухудшению электрических свойств изоляции; увлажнение изоляции; различные набросы на провода воздушных линий; перекрытие фаз животными и птицами; перекрытие между фазами вследствие атмосферных перенапряжений. Короткое напряжение может возникнуть при неправильных оперативных переключениях, например при отключении нагруженной линии разъединителем, когда возникающая дуга перекрывает изоляцию между фазами.

Последствиями коротких замыканий являются резкое увеличение тока в короткозамкнутой цепи и снижение напряжения в отдельных точках системы. Дуга, возникающая в месте КЗ, приводит к частичному или полному разрушению аппаратов, машин и других устройств. Увеличение тока в ветвях электроустановки, примыкающих к месту КЗ, приводит к значительным механическим воздействиям на токоведущие части и изоляторы, на обмотки электрических машин. Прохождение больших токов вызывает повышенный нагрев токоведущих частей и изоляции, что может привести к пожару в распределительных устройствах, в кабельных сетях и других элементах энергоснабжения и будет причиной дальнейшего развития аварии.

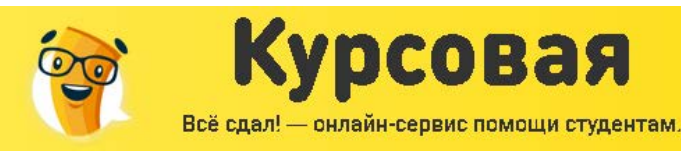

**З**раза

от дия

Снижение напряжения приводит к нарушению нормальной работы механизмов, при напряжении ниже 70 % номинального напряжения двигатели затормаживаются, работа механизмов прекращается.

Для уменьшения последствий коротких замыканий необходимо как можно быстрее отключить поврежденный участок, что достигается применением быстродействующих выключателей и релейной защиты с минимальной выдержкой времени. Все электрические аппараты и токоведущие части должны быть выбраны таким образом, чтобы исключалось их разрушение при прохождении по ним наибольших возможных токов короткого замыкания, в связи с чем возникает необходимость расчета этих величин.

При составлении расчетной схемы и схемы замещения необходимо учесть активные и индуктивные сопротивления трансформаторов, выключателей, кабелей и др.

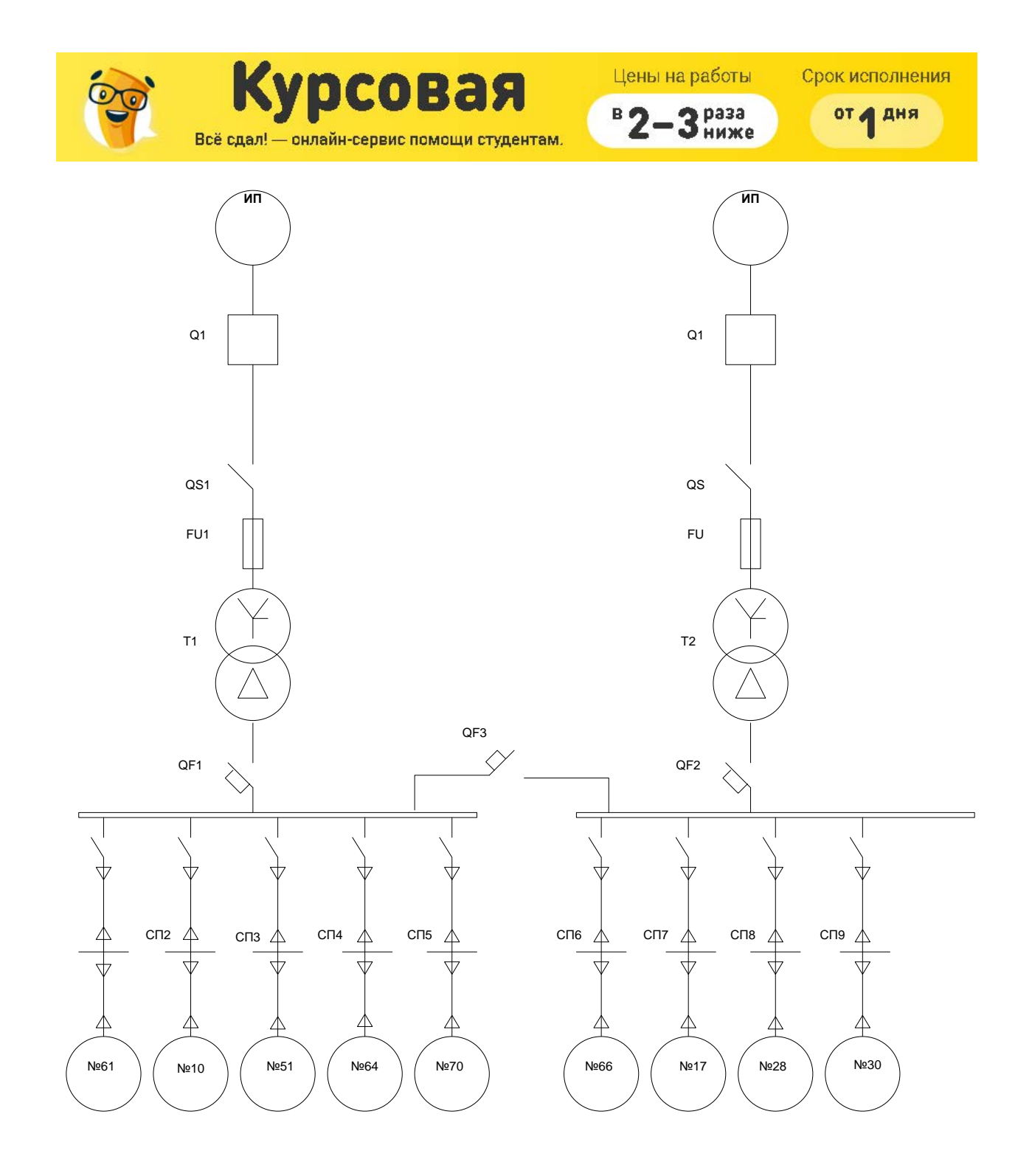

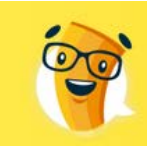

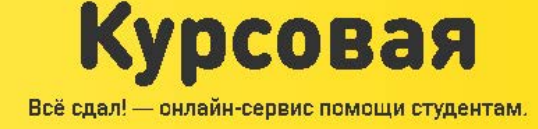

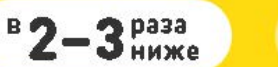

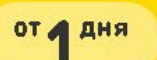

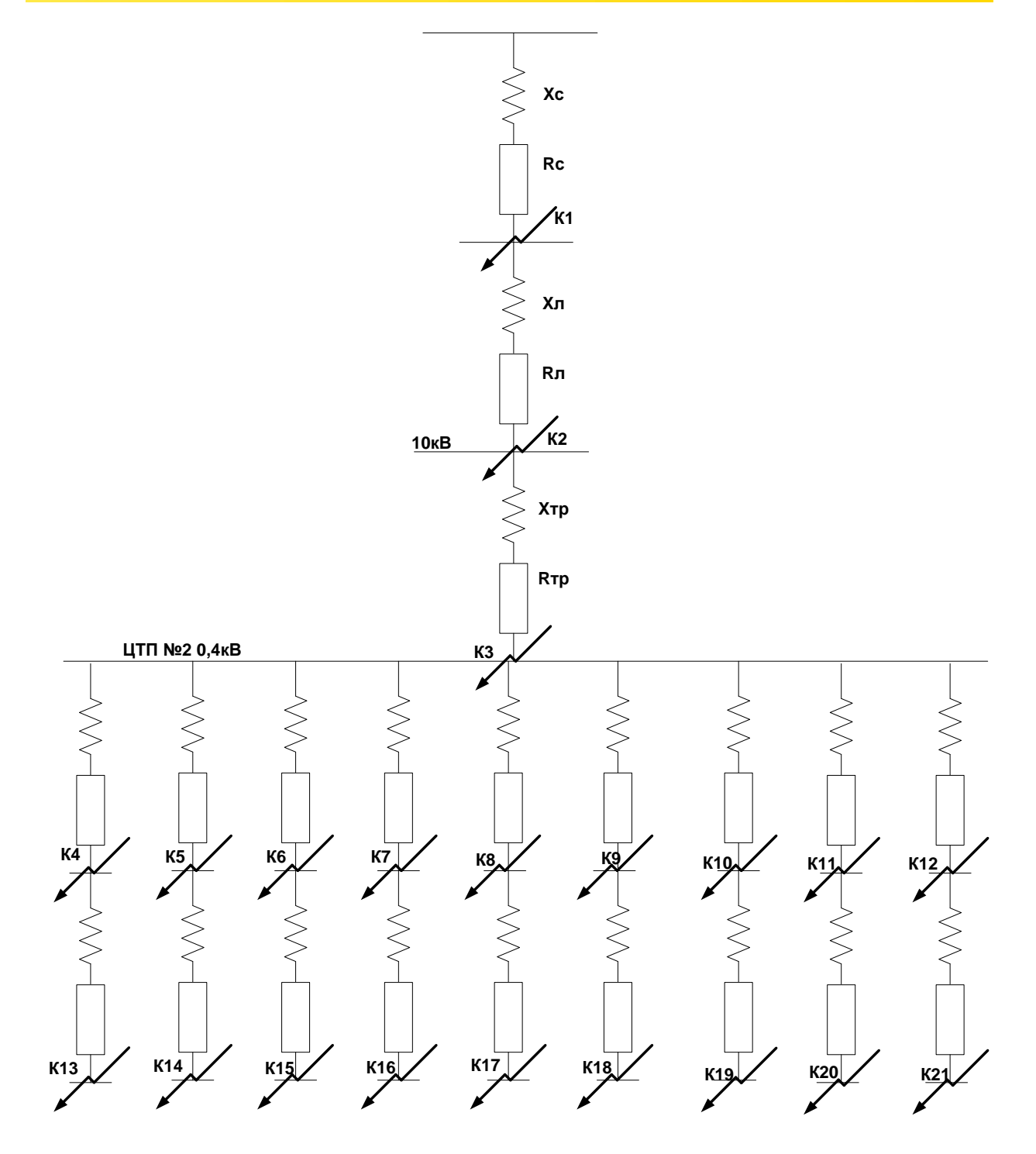

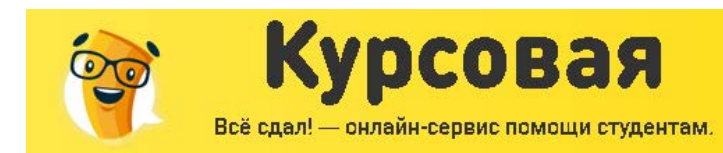

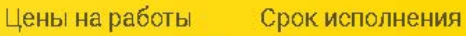

**З**раза

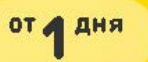

## PACYET TOKOB K3 HA CTOPOHE 10 KB

Расчет токов КЗ на стороне 10 кВ.

Примем базисную мощность и напряжение:

$$
S_{\rm 6}~=~100\textit{MBA}
$$

$$
U_{\sigma} = 10, 5 \kappa B
$$

Рассчитаем базисный ток:

$$
I_{\sigma} = \frac{S_{\sigma}}{\sqrt{3} \cdot U_{\sigma}} = \frac{100}{\sqrt{3} \cdot 10, 5} = 5,499\text{kA}
$$

Рассчитаем сопротивление системы:

$$
X_c = \frac{S_{\delta}}{\sqrt{3} \cdot U_{\delta} \cdot I_c},
$$

 $I_c$  – ток отключения основного выключателя  $I_c = 20 \kappa A$ .

$$
X_c = \frac{100}{\sqrt{3} \cdot 10, 5 \cdot 20} = 0,2749o.e.
$$

Рассчитаем ток КЗ в точке К1.

$$
I_{k1} = \frac{I_{\hat{\alpha}}}{X_c} = \frac{5,499}{0,2749} = 20,0\hat{\alpha}\hat{A}
$$

Рассчитаем значение ударного тока в точке К1.

$$
I_{\partial 1 \partial \tilde{a}} = \sqrt{2} \cdot I_{k1} \cdot K_{\partial \tilde{a}},
$$
  
\n
$$
K_{\partial \tilde{a}} = 1.
$$
  
\n
$$
I_{\partial 1 \partial \tilde{a}} = \sqrt{2} \cdot 20 \cdot 1 = 28,28 \hat{e} \hat{A}
$$

Рассчитаем значение ударного тока в точке К2

Рассчитаем сопротивления линий питающих ЦТП№1.

$$
R_{\hat{E}\hat{E}} = \frac{0, 5 \cdot l \cdot r_{\hat{\alpha}i} \cdot S_{\hat{\alpha}}}{U_{\hat{\alpha}}^2} = \frac{0, 5 \cdot 0, 16 \cdot 2, 94 \cdot 100}{10, 5^2} = 0,85\hat{\imath}.\hat{\alpha}.
$$
  

$$
X_{\hat{E}\hat{E}} = \frac{0, 5 \cdot l \cdot x_{\hat{\alpha}i} \cdot S_{\hat{\alpha}}}{U_{\hat{\alpha}}^2} = \frac{0, 5 \cdot 0, 16 \cdot 0, 122 \cdot 100}{10, 5^2} = 0,03\hat{\imath}.\hat{\alpha}.
$$

Определим суммарное сопротивление системы:

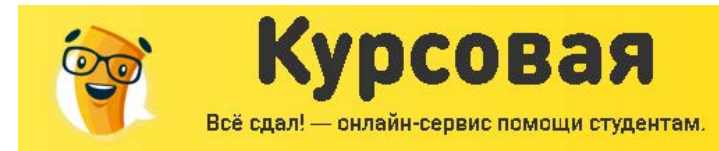

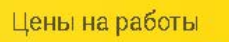

 $B$  2-3 HMXe

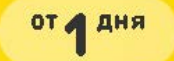

$$
Z_{\Sigma} = \sqrt{R_{\hat{E}\hat{E}}^2 + (X_c + X_{\hat{E}\hat{E}})^2} = \sqrt{0.85^2 + (0.2749 + 0.03)^2} = 0.908\hat{\imath}.\hat{a}
$$

Рассчитаем ток КЗ в точке К2:

$$
I_{k2} = \frac{I_a}{Z_{\Sigma}} = \frac{5,499}{0,908} = 6,05\hat{e}\hat{A}
$$
  

$$
I_{k2\hat{a}\hat{a}} = \sqrt{2} \cdot \hat{E}_{\hat{a}\hat{a}} \cdot I_{k2} = \sqrt{2} \cdot 1 \cdot 6,06 = 8,56\hat{e}\hat{A}
$$

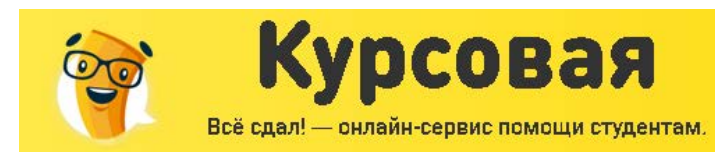

 $2p$ asa

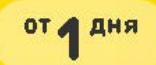

## РАСЧЕТ ТОКОВ КЗ НА СТОРОНЕ НН

Расчет будем производить в именованных единицах Рассчитаем токи КЗ на низкой стороне. В качестве примера произведем расчет для стороны 0,4 кВ ЦТП№2.

Рассчитаем сопротивления трансформаторов установленных на ЦТП№2.

$$
R_{\delta\delta} = \frac{\Delta B_{\hat{e}_{\zeta}} \cdot U_{\hat{t}\hat{t}\hat{t}}^2}{S_{\hat{t}\hat{t}\hat{t}}^2} = \frac{5, 5 \cdot 0, 4^2}{2 \cdot 0, 4^2} = 2, 75 \hat{i} \hat{i} \hat{i}
$$

$$
X_{\delta\delta} = \frac{u_{\hat{e}} \cdot U_{\hat{t}\hat{t}\hat{t}}^2}{100 \cdot S_{\hat{t}\hat{t}\hat{t}}} = \frac{4, 5 \cdot 0, 4^2}{2 \cdot 100 \cdot 0, 4} = 9 \hat{i} \hat{i} \hat{i}
$$

Приведем сопротивления кабельных линий к напряжению 0,4 кВ.

$$
R'_{ee} = 0, 5 \cdot l \cdot r_{\alpha i} \cdot \left(\frac{U_{ii}}{U_{\alpha i}}\right)^2 = 0, 5 \cdot 0, 16 \cdot 2, 94 \cdot \left(\frac{0, 4}{10, 5}\right)^2 = 0, 34 \text{ i } \hat{I} \text{ i}
$$
  

$$
X'_{EE} = 0, 5 \cdot l \cdot x_{\alpha i} \cdot \left(\frac{U_{ii}}{U_{\alpha i}}\right)^2 = 0, 5 \cdot 0, 16 \cdot 0, 122 \cdot \left(\frac{0, 4}{10, 5}\right)^2 = 0, 0142 \text{ i } \hat{I} \text{ i}
$$

Рассчитаем суммарное сопротивление. Учтем добавочное сопротивление, которое для данного уровня равняется 15мОм

$$
Z_{\Sigma} = \sqrt{\left(R'_{\hat{e}\hat{e}} + R_{\hat{o}\hat{o}} + R_{\hat{a}\hat{a}\hat{a}}\right)^2 + \left(X'_{\hat{e}\hat{e}} + X_{\hat{o}\hat{o}} + X_c\right)^2} =
$$
  
=  $\sqrt{\left(0, 34 + 2, 75 + 15\right)^2 + \left(0, 0142 + 9 + 0, 2749\right)^2} = 20,337 \hat{i} \hat{i} \hat{j}$ 

Рассчитаем ток КЗ в точке К6:

$$
I_{k6} = \frac{U_{\text{iii}}}{\sqrt{3} \cdot Z_{\text{r}}} = \frac{400}{\sqrt{3} \cdot 20,337} = 11,356\hat{e}\hat{A}
$$

Óäàðí û é òî ê â òî ÷êå Ê6:

$$
I_{\delta \hat{a}, \hat{e} 6} = \sqrt{2} \cdot 11,356 \cdot 1 = 16,06 \hat{e} \hat{A}
$$

Рассчитаем ток в точке К7:

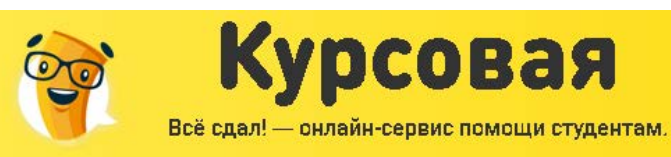

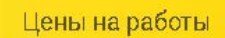

 $B$ 2-3 HMXe

**OT A AHA** 

$$
R = 33,84 \cdot 0, 2 = 6,78MOM
$$
  
\n
$$
X = 33,84 \cdot 0,059 = 1,9MOM
$$
  
\n
$$
Z_{\Sigma} = \sqrt{(R'_{\kappa\pi} + R_{mp} + R_{\omega\sigma} + R)^2 + (X'_{\kappa\pi} + X_{mp} + X_c + X)^2} =
$$
  
\n
$$
= \sqrt{(0,7056 + 1,53 + 20 + 6,78)^2 + (13,9 + 0,017 + 0,439 + 1,9)^2} = 29,28MOM
$$
  
\n
$$
I_{\kappa\tau} = \frac{400}{\sqrt{3} \cdot 29,28} = 7,89\kappa A
$$
  
\n
$$
I_{\gamma\sigma} = \sqrt{2} \cdot 1 \cdot 7,89 = 11,16\kappa A
$$

Результаты расчетов по остальным токам КЗ представим в таблице.

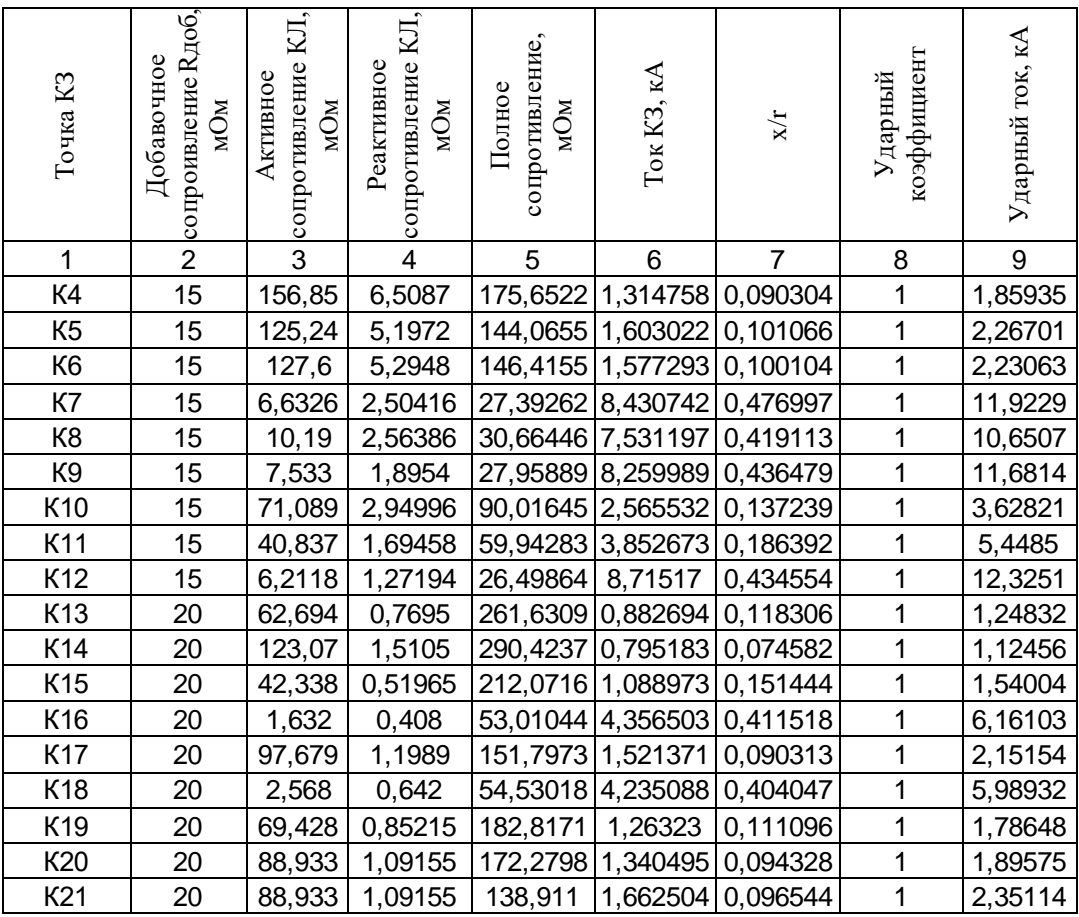

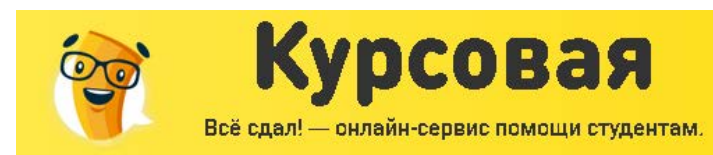

Цены на работы Срок исполнения

 $2p$ asa

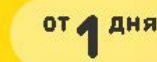

ПРОВЕРКА ОБОРУДОВАНИЯ

### ПРОВЕРКА ОБОРУДОВАНИЯ 10 КВ

Проверим выключатели защищающие кабельные линии напряжением. Проверку будем

проводить по току КЗ и ударному току КЗ в К1.

BBT9-10-20/630.

По напряжению электроустановки:

$$
U_{\hat{O}\hat{N}\hat{O}} \leq U_{\hat{I}\hat{I}\hat{I}} \quad \hat{e}\,\hat{e}\hat{e}\,10\,\hat{e}\hat{A} = 10\,\hat{e}\hat{A}
$$

По длительному току:

 $I_{PABMAX} \leq I_{HOM}$   $_{HJIH}$  33,6 $\hat{A} \leq 630\hat{A}$ .

По несиметричному току отключения:

$$
I_{\tilde{I}} \tau \le I_{\hat{I} \partial \hat{E} \tilde{E}} \text{ èiė } 20 \hat{e} \hat{A} < 20 \hat{e} \hat{A}
$$
  
āüā $I_{\tilde{I}} \tau \approx I_{\tilde{I} 0} = I_{\hat{E}}^{(3)}$ 

По апериодической составляющей расчетного тока:

$$
(\sqrt{2} \cdot I_{\tilde{I}\tau} + i_{\tilde{a}\tau}) \le \sqrt{2} \cdot I_{\hat{I}\tilde{OEE} \tilde{I}\tilde{I}\tilde{I}} \cdot (1 + \beta_{\hat{I}} / 100)
$$
  

$$
\tau = t_{DCMIN} + t_{\hat{I}\tilde{A}} = 0.01 + 0.05 = 0.06 \tilde{n}
$$

где  $t_{\hat{i},\hat{i}}$  – m̃ á ñòâ $\hat{a}$ í í î å â $\delta\hat{a}$ ì ÿ î òêë $\hat{b}$  ÷ $\hat{a}$ í è ÿ â û êë $\hat{b}$  ֈòåë $\hat{y}$  ñ ï  $\delta\hat{e}$ â î ä î ì

 $t_{pCMIN}$  – óñëî âí î å í àèi åí üø åå âðåì ÿ ñðàáàòû âàí èÿ ðåëåéí î é çàù èòû.

 $\beta_i$  = 13% – m̃ äåðæàí è å à ï åðè î äè ÷åñê î é m̃ ñòàâë ÿþ ù åé..

$$
i_{\hat{a}\tau} = \frac{\sqrt{2} \cdot \beta_{\hat{I}} \cdot I_{\hat{I}} \cdot \partial \hat{E} \hat{E} \hat{I} \hat{I}}{100} = \frac{\sqrt{2} \cdot 13 \cdot 12, 5}{100} = 2,275 \hat{e} \hat{A};
$$
  

$$
\sqrt{2} \cdot 12,5 + 1,84 < \sqrt{2} \cdot 12,5 \cdot 1,13;
$$
  

$$
17,5 < 19,5.
$$

По предельному сквозному току к.з. на электродинамическую устойчивость:

 $i_0 \le i_{i}$  рудед ѐёе 17,67 е̂ $\hat{A} \le 25$  е̂ $\hat{A}$  или

По допустимому току термической устойчивости:

$$
B_K \leq I_T^2 \cdot t_T
$$

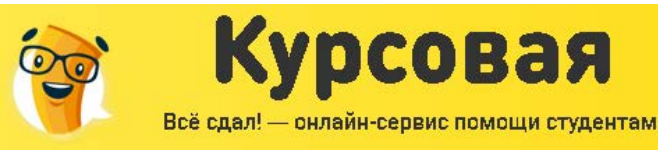

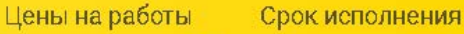

раза

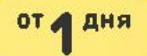

где  $I_r$  è  $t_r$  – òî ê è â $\delta$ åì ÿ òå $\delta$ ì è  $\div$ åñêî é óñòî é  $\div$ è $\delta$ î ñòè.

 $B_K = I_{II0}^2 \cdot (t_{OTKJI} + T_a)$  $t_{i \partial \hat{F} \hat{F}} = 0$ ,  $1 \tilde{n}$  â $\tilde{\partial} \tilde{a}$ i ÿ î ò ê ë  $\hat{b} \div \tilde{a}$ í è ÿ ë è í è è . где  $\hat{O}_a = 0.01$ ĩ î noi yí í ày âðai aí è çào soài è y ài að è i a è ÷ an ê í m no à a ë y b ù a é oi ê à ê.ç.  $B_K = 12.5^2 \cdot (0.5 + 0.01) = 79.5 \hat{e}A^2 \cdot \tilde{n}$  $I_0^2 \tcdot t_0 = 12.5^2 \tcdot 3 = 468.75 \that{e} \lambda^2 \tcdot \tilde{n}$ 79.5  $\hat{e}\hat{A}^2 \cdot \tilde{n} < 468.75 \hat{e}\hat{A}^2 \cdot \tilde{n}$ . Выключатель подходит по результатам проверки.

Условия проверки выключателя нагрузки ВНРП-10 400/10 установленных на КТП:

$$
U_{\text{nom}} \geq U_{\text{nom.cemu}};
$$
  
\n
$$
I_{\text{nom.}} \geq I_{\text{po6}.\text{max}};
$$
  
\n
$$
i_{\text{nom.oun.}} \geq i_{\text{yo}};
$$
  
\n
$$
I_{\text{y.don.}} \geq I_{\text{K3}.\text{max}};
$$
  
\n
$$
I_{\text{r}}^2 \cdot t_{\text{mp}} \geq I_{\text{K3}.\text{max}}^2 \cdot t,
$$

где U<sub>ном</sub> - номинальное напряжение выключателя нагрузки, В; U<sub>ном.сети</sub>- номинальное напряжение сети, В; I<sub>ном</sub> - номинальный ток выключателя нагрузки; I<sub>раб.макс</sub> максимальный рабочий ток электроприемника, А; I<sub>номлин</sub> - предельный сквозной ток, кА;  $I_{yA}$  - ударный ток КЗ, кА;  $I_{\kappa 3, \text{MARC}}$  - максимальный ток КЗ, кА;  $I_{y,\text{non}}$  - наибольшее действующее значение полного тока; I<sub>t</sub> - ток термической стойкости, кА; t - время отключения, с; t<sub>пр</sub> - время протекания тока, с; I<sub>ном.пр</sub> - номинальный ток предохранителя, А; I<sub>ном.откл.пр</sub> - номинальный ток отключения предохранителя, кА;

В КТП установлены выключатели нагрузки типа ВНРП-10 400/12,5 [16].

 $U_{f(i)} = 10\hat{e}\hat{A}$ ,  $I_{f(i)} = 400\hat{A}$ ,  $i_{f(i)} = 25\hat{e}\hat{A}$ ,  $I_{t} = 12,5\hat{e}\hat{A}$ , Каталожные данные:  $t_{nn} = 1c$ .

Условия проверки:

 $10\hat{e}\hat{A} > 10\hat{e}\hat{A}$ :  $400\AA > 41.6\AA$ :  $20\hat{e}\hat{A} > 17.5\hat{e}\hat{A}$ :  $12.5\hat{e}\hat{A} \ge 12.5\hat{e}\hat{A}$ :  $10^2 * 1 > 8.01^2 * 0.005$  è ë  $100 \hat{e} \hat{A}^2 * \tilde{n} > 3.2 \hat{e} \hat{A}^2 * \tilde{n}$ .

 $\Gamma$ де t = 0.05с – время перегоряния предохранителя ПКТ.

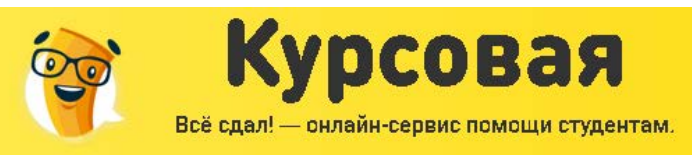

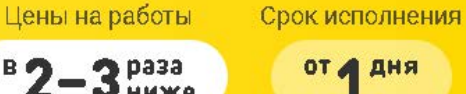

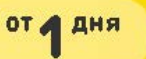

Имеющийся выключатель нагрузки удовлетворяет всем требованиям. Проверим установленный на КТП предохранитель исходя из условий:

$$
U_{\text{HOM.}np.} \geq U_{\text{HOM.}cemu}
$$
\n
$$
I_{\text{OMK7.}H\text{OM.}np.} \geq I_{K3.\text{MAX}}
$$
\n
$$
I_{\text{HOM.}np.} \geq I_{\text{pa6.}max.}
$$
\n
$$
I_{\text{HOM.}gcm.} \geq I_{\text{pa6.}max.}
$$

В КТП установлены предохранители типа ПКТ-103-10-80-20У3 [3].. Каталожные данные:  $I_{\hat{i}\hat{i}\hat{j}\hat{k}} = 400 \hat{A}$ ,  $I_{\hat{i}\hat{i}\hat{k}} = 400 \hat{A}$ ,  $I_{\hat{i}\hat{b}} = 64 \hat{e} \hat{A}$ *10êÂ* ≥ *10êÂ* ; *64êÀ 17,5êÀ ;* >

 $80\AA > 41,5\AA$ ;  $80\AA > 41,5\AA.$ Проверку производили по наибольшему току КЗ и по наибольшему ударному току КЗ.

Имеющийся предохранитель отвечает всем требованиям.

Произведем проверку питающих кабелей 6 кВ и кабелей распределительной сети на термическую стойкость.

Пример.

Произведем проверку сечения кабеля КЛ2 – питающего кабеля КТП№2.

Согласно расчетам для КЛ2 был использован кабель марки ААБл сечением жил 10 мм2, трехфазный ток короткого замыкания на шинах источника питания составляет 9,06 кА. Для защиты от токов короткого замыкания питающих линий используем вакуумный выключатель марки ВВТЭ-10-12,5/630, полное время отключения выключателя составляет tB =  $0,055$  c.

Принимая время срабатывания релейной защиты на головном участке сети tP3 = 0,5 с Определяем минимальное сечение, способное выдержать тепловой импульс.

$$
F = \frac{\sqrt{2} \cdot I_{\hat{e}_{\zeta}}^2 \cdot t_{\hat{t}\hat{\theta}} \cdot \hat{e}_{\bar{e}}}{\tilde{N}} = \frac{\sqrt{2} \cdot 12.5^2 \cdot (0.5 + 0.055)}{95} = 1.27 \hat{i} \hat{i}^2
$$
  

$$
\tilde{N} = 95 \frac{\hat{A} \cdot \tilde{n}^{0.5}}{\hat{i} \hat{i}^2} - \text{teni} \cos \theta
$$
 \n
$$
\text{QHKIUMI HDH HOMH HAHH K YCDB HJK.}
$$
  
10 \hat{i} \hat{i}^2 > 1.27 \hat{i} \hat{i}^2

Кабель сечением 10мм<sup>2</sup> подходит.

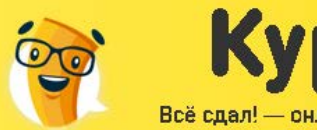

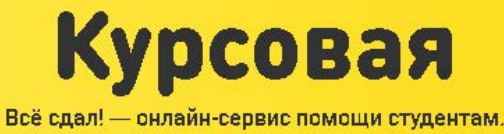

Срок исполнения

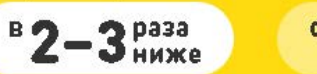

**OT A AHA** 

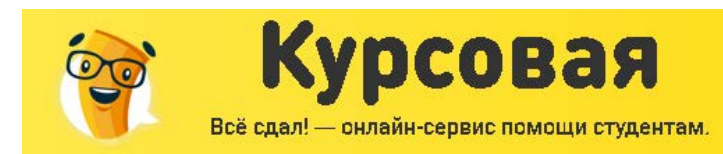

 $B$ 

3 Pasa

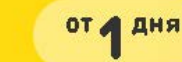

#### ПРОВЕРКА ОБОРУДОВАНИЯ 0,4 КВ

Ток короткого замыкания:  $I_{K4}^{(3)} = 1,29\kappa A$ 

Ударный ток в точке К4:  $i_{y\partial} = 1,82 \kappa A$ 

Проверка вводных выключателей марки ВА-51 на отключающую способность:

$$
I_{np.om\kappa n}
$$
= 12 kA >  $I_K^{(3)}$ = 1,29 kA

Проверка по динамической стойкости:

$$
I_{np. o m \kappa n} = 12 \text{ kA} > i_{\nu \partial} = 1,82 \text{ kA}
$$

Результаты расчетов дальнейшей проверки оборудования на отключающую способность и динамическую стойкость сведём в таблицу.

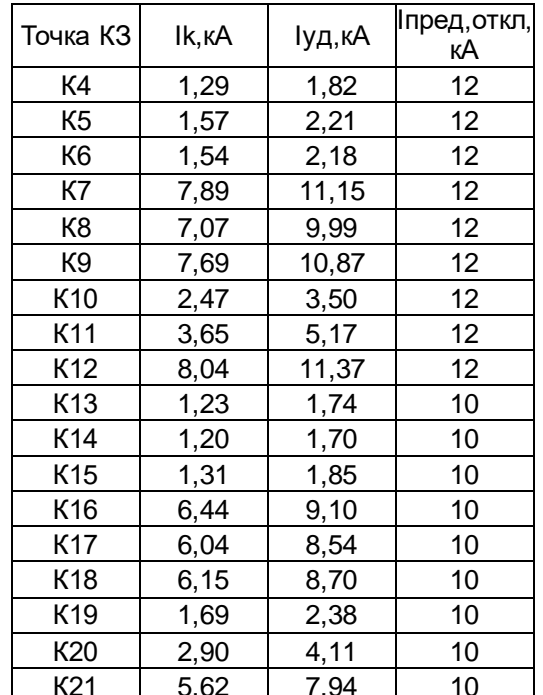

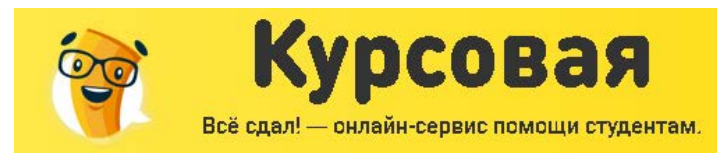

# АНАЛИЗ КАЧЕСТВА НАПРЯЖЕНИЯ ЦЕХОВОЙ СЕТИ И РАСЧЕТ ОТКЛОНЕНИЙ НАПРЯЖЕНИЯ ДЛЯ ХАРАКТЕРНЫХ ЭЛЕКТРОПРИЕМНИКОВ

Цены на работы

 $3<sub>pass</sub>$ 

Срок исполнения

от д дня

Качество электрической энергии определяется совокупностью ее характеристик, при которых электроприемники могут нормально работать и выполнять заложенные в них функции. Качество электрической энергии в значительной степени влияет на технологический процесс промышленного производства и качества выпускаемой продукции, на расход электрической энергии, на все параметры СЭС промышленного предприятия. И зависит не только от питающей СЭС, но и от промышленных потребителей, так как на современных предприятиях имеется значительное количество специальных электроустановок, снижающих качество электроэнергии.

Из всех показателей качества электроэнергии отклонение напряжения вызывают наибольший ущерб.

Для того чтобы отклонения напряжения не превышало допустимых пределов, применяются различные средства и способы регулирования напряжения. Под регулированием напряжения понимают комплекс мер по ограничению отклонений напряжения у ЭП промышленных предприятий в установленных пределах. Регулирование напряжения улучшает режим напряжения у потребителей, тем самым повышает качества поставляемой электроэнергии.

Регулирование напряжения можно осуществлять как средствами энергосистемы, так и средствами регулирования, установленными на самом предприятии, с учетом специфичных особенностей технологического процесса производства.

Как было рассмотрено выше установка компенсирующих устройств не требуется. Поэтому используется только регулирование напряжения с помощью ПБВ трансформатора.

Расчёт отклонения напряжения ведём в трёх режимах:

а) максимальный: UИП=1,05Uном

б) минимальный: UИП=Uном

в) послеаварийный: UИП=1,1∙Uном

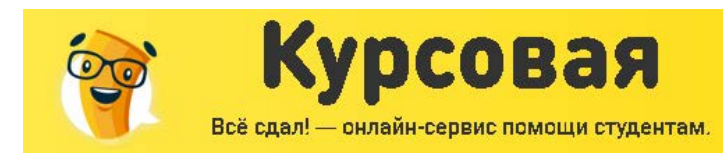

раза

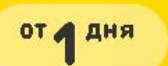

АНАЛИЗ КАЧЕСТВА НАПРЯЖЕНИЯ ДЛЯ САМОГО МОЩНОГО ЭЛЕКТРОПРИЕМНИКА

Самым мощным электроприемником является электроприемник №66:Станок токарнокарусельный.

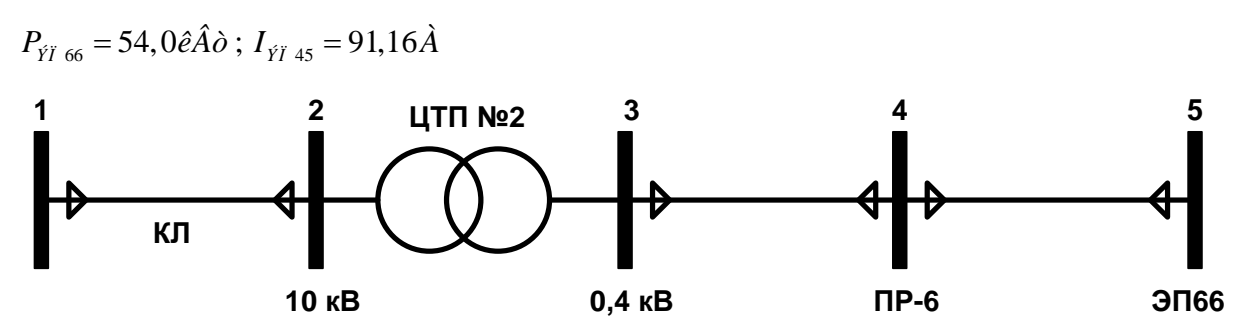

Расчет максимального режима.

Напряжение источника питания в максимальном режиме:  $U_{\mu\tau} = 1,05 \cdot 10 = 10,5 \kappa B$ 

Участок 1-2:

Определим сопротивление питающей кабельной линии от ГПП до ЦТП-2.  $r = 2.94 \hat{I}$  i  $x = 0.012\hat{i}$  $\Delta U_{12} = \sqrt{3} \cdot I_{\text{max}} \cdot l \cdot (r \cdot \cos \varphi + x \cdot \sin \varphi) = \sqrt{3} \cdot 18,2 \cdot 0,16 \cdot (2,94 \cdot 0,9+0,12 \cdot 0,43) = 13,58 \hat{A}$  $U_2 = U_1 - \Delta U_{12} = 10500 - 13{,}58 = 10486{,}71\hat{A}$ Î dêë î í åí è å í à ï ðÿæåí è ÿ:

$$
V_2 = \left| \frac{U_2 - U_{\text{ini}}}{U_{\text{ini}}} \right| \cdot 100\% = \left| \frac{10486, 71 - 10500}{10500} \right| \cdot 100\% = 0,129\%
$$

Участок 2-3:

Потери напряжения в трансформаторе определяются по формуле:  $\Delta U_{\partial D} = \alpha \cdot \beta \cdot (U_a \cdot \cos \varphi + U_B \cdot \sin \varphi)$ ãã  $U_a$  è  $U_B$  à cò e â í à y è đả a cò e â í à y m nò a â e y þ ù à y í à i đy æ å í è y;  $\beta$ - êî ýô ô è ö à á o çaã dó çê è do à nô î di a dî da.

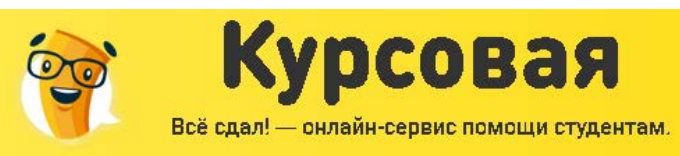

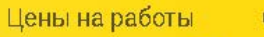

3 HAXE

 $\overline{\mathbf{B}}$ 

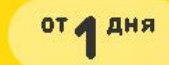

$$
U_a = \frac{\Delta P_k}{S_{ini}} \cdot 100\% = \frac{5,5}{400} \cdot 100\% = 1,37\%
$$
  
\n
$$
U_B = \sqrt{U_k^2 - U_a^2} = \sqrt{4,5^2 - 1,37^2} = 4,28\%
$$
  
\n
$$
\beta = \frac{S_{\partial \partial \hat{n} \div}}{S_{ini}} = \frac{502,1}{400 \cdot 2} = 0,623
$$
  
\n
$$
\alpha = \frac{U_0}{U_{ini}} = \frac{380}{400} = 0,95
$$
  
\n
$$
\Delta U_{\partial D} = \alpha \cdot \beta \cdot (U_a \cdot \cos \varphi + U_B \cdot \sin \varphi) = 0,95 \cdot 0,623 \cdot (1,375 \cdot 0,9 + 4,28 \cdot 0,43) = 1,85\hat{A}
$$
  
\n
$$
U_3 = U_2 - \Delta U_{\partial D} = 10486,41 - 1,85 = 10484,56\hat{A}
$$
  
\n**I** òeâääã i î òȧðè í ài õẏæȧí è ẏ ê îoî õí â 0,4êÂ

$$
U_3 = 10484, 56 \cdot \frac{0, 4}{10} = 398, 41\hat{A}
$$

Î dêëî í åí è å í àï ðÿæåí è ÿ:

$$
V_3 = \left| \frac{U_3 - U_{\text{fit}}}{U_{\text{fit}}} \right| \cdot 100\% = \left| \frac{398,41 - 400}{400} \right| \cdot 100\% = 0,39\%
$$

Участок 3-4. Потери напряжения в кабельной линии ЦТП - ПР 6

\n
$$
\ddot{I} \text{ àðði} \text{ àððu} \text{ êaádðu} \text{ í é } \text{ eði} \text{ è}.
$$
\n
$$
r = 0,31\hat{i}
$$
\n
$$
x = 0,083\hat{i}
$$
\n
$$
\text{ aët i } \text{ è} \text{ è } 24,3 \text{ i } \text{ àd } \text{òd } \text{à}.
$$
\n
$$
\Delta U_{34} = \sqrt{3} \cdot I_{\text{max}} \cdot l \cdot (r \cdot \cos \varphi + x \cdot \sin \varphi) = \sqrt{3} \cdot 91,16 \cdot 0,0243 \cdot (0,31 \cdot 0,9 + 0,083 \cdot 0,43) = 1,2\hat{A}
$$
\n
$$
U_4 = U_3 - \Delta U_{34} = 398,41 - 1,2 = 397,2\hat{A}
$$
\n
$$
\hat{i} \text{ òe } \text{ëi} \text{ i} \text{ ái } \text{ è} \text{ ài } \text{ ò } \text{ j} \text{ e } \text{ j}:
$$
\n
$$
V_4 = \left| \frac{U_4 - U_{\text{ini}}}{U_{\text{ini}}} \right| \cdot 100\% = \left| \frac{397,2 - 400}{400} \right| \cdot 100\% = 0,69\%
$$
\n

Участок 4-5. Потери напряжения в кабельной линии от ПР-6 до электроприемника

Ï à dà å å dû ê à á å ë ü î é ë è í è è.  $r = 0,24\hat{I}$  i  $x = 0,09\hat{i}$  i äëèí à ëèí èè 10,7 ì åòðà

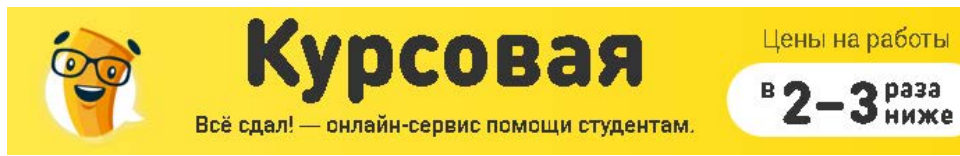

Срок исполнения

от д дня

$$
V_{5} = \left| \frac{U_{5} - U_{\text{ini}}}{U_{\text{ini}}} \right| \cdot 100\% = \left| \frac{396,49 - 400}{400} \right| \cdot 100\% = 0,87\%
$$

Потери напряжения не превышают допустимые пределы  $\pm 5\%$ 

Построим диаграмму отклонения напряжений.

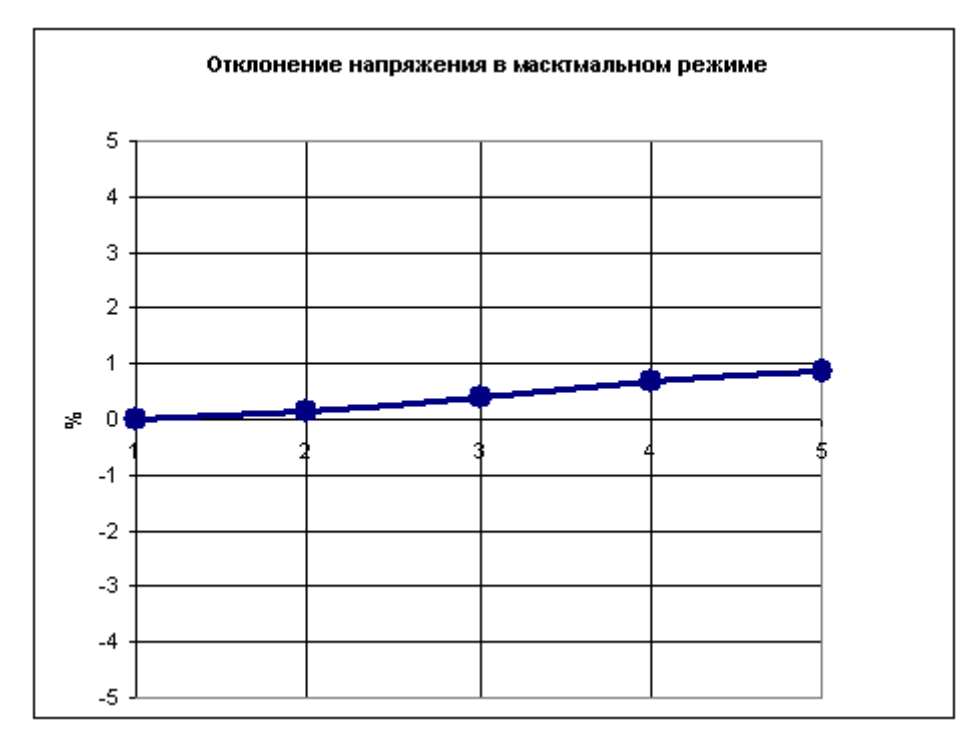

Расчет минимального режима.

По годовому графику нагрузок для данной отрасли промышленности определяем соотношение между максимальным и минимальным режимом.

$$
\frac{P_{\min}}{P_{\max}} = 0,6
$$

Пересчитаем отклонения напряжений на стороне ВН.

$$
U_{\hat{i}\hat{i}\hat{j}} = 10000\hat{A}
$$

Участок 1-2

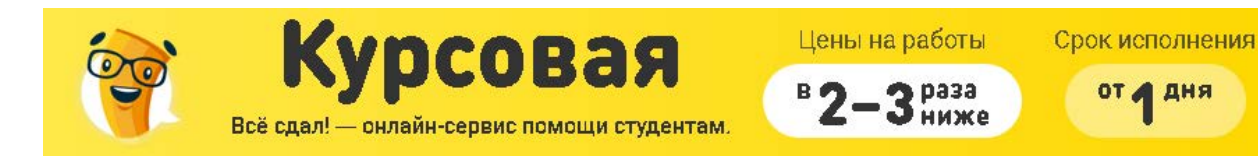

Токи и потери напряжения прямо пропорциональны мощности, поэтому можно

воспользоваться следующими выражениями для определения отклонений напряжения в минимальном режиме.

от дия

 $\Delta U_{12} = 0.6 \cdot \Delta U_{12 \text{ max}} = 0.6 \cdot 13.58 = 8.14 \hat{A}$  $U_2 = U_1 - \Delta U_{12} = 10000 - 8,14 = 9991,85\hat{A}$ Î dêëî í åí è å í àï ðÿæåí è ÿ:

$$
V_2 = \left| \frac{U_2 - U_{\text{ini}}}{U_{\text{ini}}} \right| \cdot 100\% = \left| \frac{9991,85 - 10000}{10000} \right| \cdot 100\% = 0,081\%
$$

Участок 2-3

Потери напряжения в трансформаторе.

 $\Delta U_{23} = 0.6 \cdot \Delta U_{\hat{O}D \text{ max}} = 0.6 \cdot 1.85 = 1.1 \hat{A}$  $U_3 = U_2 - \Delta U_{23} = 9991,85 - 1,1 = 9990,73\hat{A}$ 

I đè â là i î då dè í à i dyæ aí è y ê ndî dî í å 0,4ê Â

$$
U_3 = 9990, 73 \cdot \frac{0,38}{10} = 379, 64\text{\AA}
$$
  
\n
$$
\hat{\mathbf{l}} \stackrel{\sim}{\sim} \hat{\mathbf{e}} \stackrel{\sim}{\sim} \hat{\mathbf{i}} \stackrel{\sim}{\sim} \hat{\mathbf{a}} \stackrel{\sim}{\sim} \hat{\mathbf{a}} \stackrel{\sim}{\sim} \hat{\mathbf{a}} \stackrel{\sim}{\sim} \hat{\mathbf{a}} \stackrel{\sim}{\sim} \hat{\mathbf{a}} \stackrel{\sim}{\sim} \hat{\mathbf{a}} \stackrel{\sim}{\sim} \hat{\mathbf{a}} \stackrel{\sim}{\sim} \hat{\mathbf{a}} \stackrel{\sim}{\sim} \hat{\mathbf{a}} \stackrel{\sim}{\sim} \hat{\mathbf{a}} \stackrel{\sim}{\sim} \hat{\mathbf{b}} \stackrel{\sim}{\sim} \hat{\mathbf{a}} \stackrel{\sim}{\sim} \hat{\mathbf{b}} \stackrel{\sim}{\sim} \hat{\mathbf{a}} \stackrel{\sim}{\sim} \hat{\mathbf{b}} \stackrel{\sim}{\sim} \hat{\mathbf{b}} \stackrel{\sim}{
$$

Участок 3-4

 $\Delta U_{34} = 0.6 \cdot \Delta U_{34 \text{ max}} = 0.6 \cdot 1.2 = 0.72 \hat{A}$  $U_4 = U_3 - \Delta U_{34} = 379,64 - 0,72 = 378,92\hat{A}$ Î dêë î í åí è å í à ï ðÿæåí è ÿ:

$$
V_4 = \left| \frac{U_4 - U_{\text{ini}}}{U_{\text{ini}}} \right| \cdot 100\% = \left| \frac{378,92 - 380}{380} \right| \cdot 100\% = 0,28\%
$$

Участок 4-5

 $\Delta U_{45} = 0.6 \cdot \Delta U_{45 \text{ max}} = 0.6 \cdot 0.71 = 0.42 \hat{A}$  $U_5 = U_4 - \Delta U_{45} = 378,92 - 0,42 = 378,49\hat{A}$ Î dêëî í åí è å í à i ð yæ å í è ÿ:

$$
V_{5} = \left| \frac{U_{5} - U_{\text{ini}}}{U_{\text{ini}}} \right| \cdot 100\% = \left| \frac{378,49 - 380}{380} \right| \cdot 100\% = 0,39\%
$$

Потери напряжения не превышают допустимые пределы  $\pm 5\%$ Построим диаграмму отклонения напряжений.

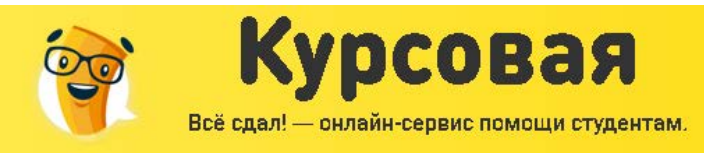

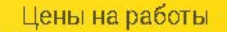

S bass

ниже

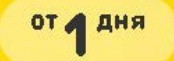

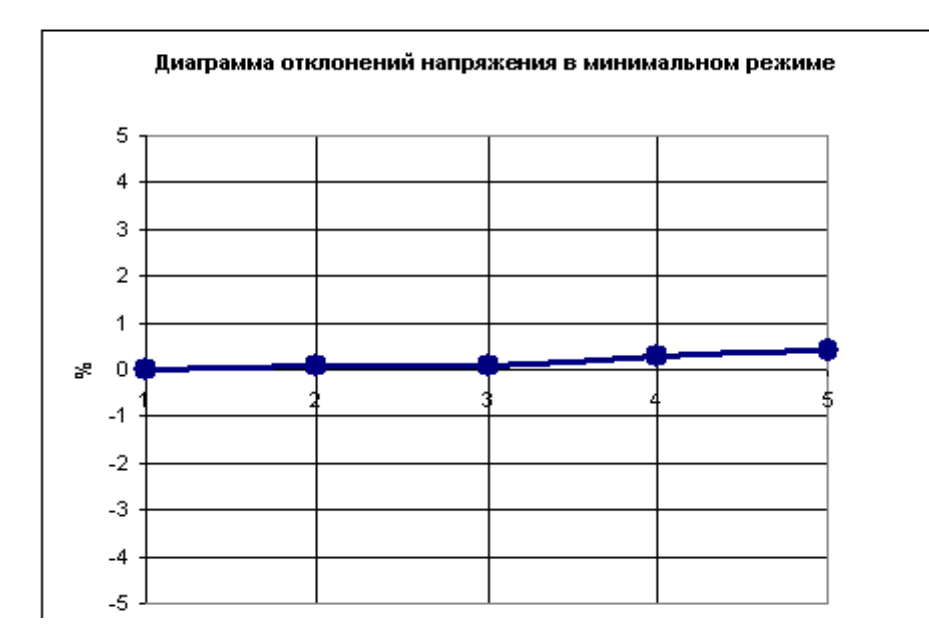

Расчет послеаварийного режима.

Напряжение источника питания в аварийном режиме:

 $U_{\dot{r}i} = 1,1.10 = 11\hat{e}\hat{A}$ 

Участок 1-2:

Определим сопротивление питающей кабельной линии от ГПП до ЦТП-2.  $r = 2.94 \hat{i}$  $x = 0.012\hat{i}$  $\Delta U_{12} = \sqrt{3} \cdot I_{\text{max}} \cdot l \cdot (r \cdot \cos \varphi + x \cdot \sin \varphi) = \sqrt{3} \cdot 18, 2 \cdot 0, 16 \cdot (2, 94 \cdot 0, 9 + 0, 12 \cdot 0, 43) = 13,58 \hat{A}$  $U_2 = U_1 - \Delta U_{12} = 11000 - 13{,}58 = 10986{,}71\hat{A}$ Î dêë î í åí è å í à ï ðÿæåí è ÿ:

$$
V_2 = \left| \frac{U_2 - U_{\text{ini}}}{U_{\text{ini}}} \right| \cdot 100\% = \left| \frac{10986,71 - 11000}{11000} \right| \cdot 100\% = 0,123\%
$$

Участок 2-3:

Потери напряжения в трансформаторе определяются по формуле:  $\Delta U_{\partial D} = \alpha \cdot \beta \cdot (U_a \cdot \cos \varphi + U_B \cdot \sin \varphi)$ ã<br/>ä<br/>  $U_a$ è $U_B$ à<br/>ê<br/>ò<br/>è â<br/>ý è đầ<br/>à<br/>ê<br/>ày f<br/> $\hat{\mathbf{a}}$ ày fài đi độn ngà lý; and  $U_a$  <br/>è di dividad dividad dividad dividad dividad dividad dividad dividad dividad dividad dividad di  $\beta$ - êî ýô ô è ö à á o çaã dó çê è do à nô î di a dî da.  $\sqrt{D}$  $\epsilon$   $\epsilon$ 

$$
U_a = \frac{\Delta P_k}{S_{ini}} \cdot 100\% = \frac{5.5}{400} \cdot 100\% = 1,37\%
$$
  

$$
U_B = \sqrt{U_k^2 - U_a^2} = \sqrt{4.5^2 - 1,37^2} = 4,28\%
$$

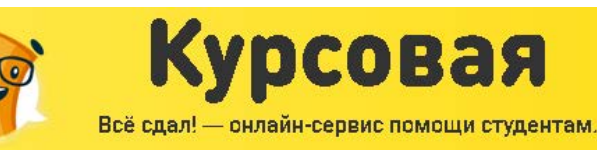

З раза<br>Зниже

 $B<sub>2</sub>$ 

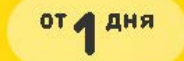

$$
\beta = \frac{S_{\delta \delta \tilde{n}^{\pm}}}{S_{f\Omega}} = \frac{502,1}{400 \cdot 2} = 0,623
$$
\n
$$
\alpha = \frac{U_0}{U_{f\Omega}} = \frac{380}{400} = 0,95
$$
\n
$$
\Delta U_{\delta p} = \alpha \cdot \beta \cdot (U_a \cdot \cos \varphi + U_B \cdot \sin \varphi) = 0,95 \cdot 0,623 \cdot (1,375 \cdot 0,9 + 4,28 \cdot 0,43) = 1,85 \hat{A}
$$
\n
$$
U_3 = U_2 - \Delta U_{\delta p} = 10986,41 - 1,85 = 10985,56 \hat{A}
$$
\nI õeâänën ì rî òaðe í ài õyæaí e'y e fiði õi a 0,4e $\hat{A}$ 

\n
$$
U_3 = 10985,56 \cdot \frac{0,4}{10} = 417,41 \hat{A}
$$

Î dêëî í åí è å í à i ðÿæåí è ÿ:

$$
V_3 = \left| \frac{U_3 - U_{ini}}{U_{ini}} \right| \cdot 100\% = \left| \frac{417,41 - 418}{418} \right| \cdot 100\% = 0,14\%
$$

Участок 3-4. Потери напряжения в кабельной линии ЦТП - ПР 6

\n
$$
\ddot{I} \text{ àðaði} \text{ àðaði} \text{ êaáaðeiti} \text{ î} \text{ é } \text{ eði} \text{ è} \text{.}
$$
\n
$$
r = 0,31\hat{I} \text{ i}
$$
\n
$$
x = 0,083\hat{I} \text{ i}
$$
\n
$$
\text{äeði} \text{ à } \text{ eði} \text{ è} \text{ 24,3 i} \text{ àd } \text{ða} \text{.}
$$
\n
$$
\Delta U_{34} = \sqrt{3} \cdot I_{\text{max}} \cdot l \cdot (r \cdot \cos \varphi + x \cdot \sin \varphi) = \sqrt{3} \cdot 91,16 \cdot 0,0243 \cdot (0,31 \cdot 0,9 + 0,083 \cdot 0,43) = 1,2\hat{A}
$$
\n
$$
U_4 = U_3 - \Delta U_{34} = 417,41 - 1,2 = 416,2\hat{A}
$$
\n
$$
\text{Î} \text{ òeði í aði} \text{ òi } \text{ði} \text{ eði} \text{.}
$$
\n
$$
V_4 = \left| \frac{U_4 - U_{\text{ini}}}{U_{\text{ini}}} \right| \cdot 100\% = \left| \frac{416,2 - 418}{418} \right| \cdot 100\% = 0,42\%
$$
\n

Участок 4-5. Потери напряжения в кабельной линии от ПР-6 до электроприемника

I à dài ảo dù ê à á å ë ti î é ë è í è è.  $r = 0,24\hat{i}$  $x = 0.09\hat{i}$  i äëèí à ëèí èè 10,7 ì åòðà  $\Delta U_{45} = \sqrt{3} \cdot I_{\text{max}} \cdot l \cdot (r \cdot \cos \varphi + x \cdot \sin \varphi) = \sqrt{3} \cdot 91,16 \cdot 0,00107 \cdot (0,24 \cdot 0,9 + 0,081 \cdot 0,43) = 0,7 \hat{A}$  $U_5 = U_4 - \Delta U_{45} = 416, 2 - 0, 7 = 415, 49\hat{A}$ Î dêëî í åí è å í à i ðÿæåí è ÿ:  $\mathbf{u}$ 

$$
V_5 = \left| \frac{U_5 - U_{\text{ini}}}{U_{\text{ini}}} \right| \cdot 100\% = \left| \frac{415,49 - 418}{418} \right| \cdot 100\% = 0,59\%
$$

Потери напряжения не превышают допустимые пределы  $\pm 5\%$ 

Построим диаграмму отклонения напряжений.

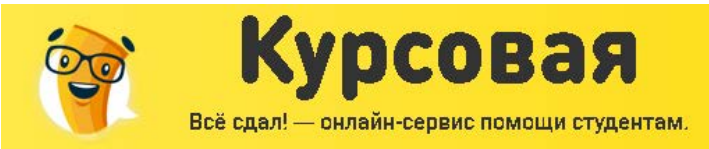

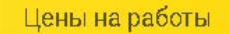

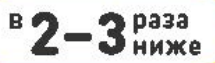

**OT A AHA** 

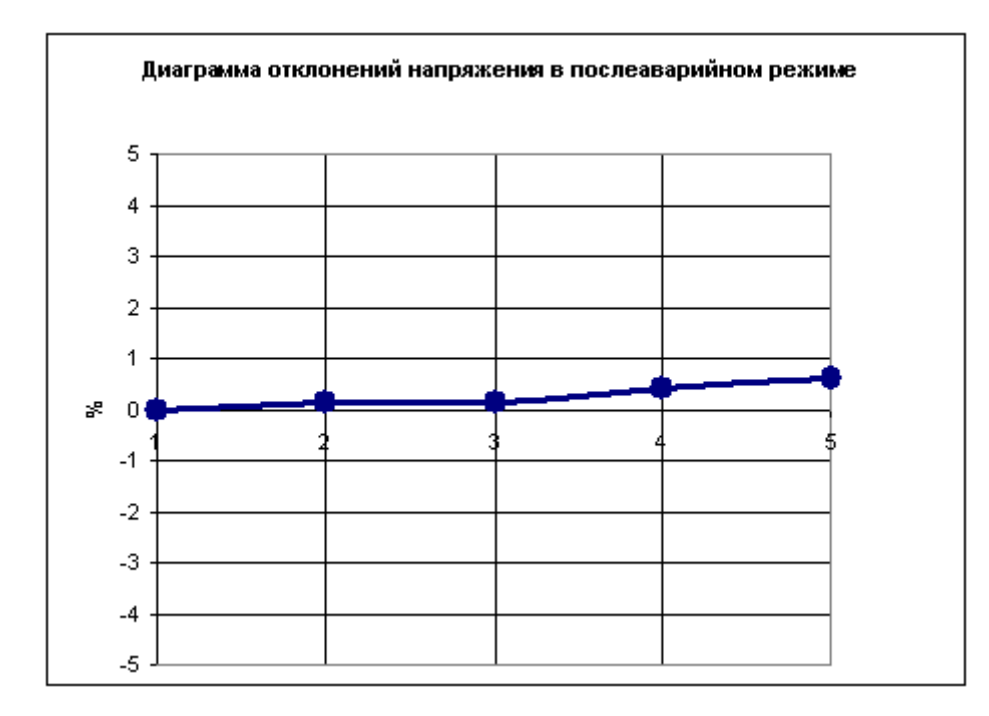

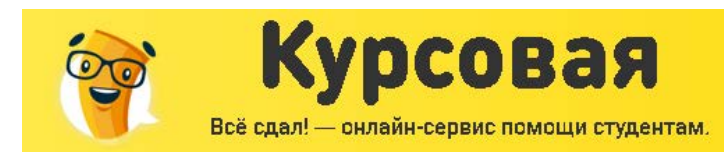

раза

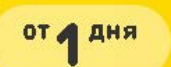

## АНАЛИЗ КАЧЕСТВА НАПРЯЖЕНИЯ ДЛЯ САМОГО УДАЛЕННОГО ЭЛЕКТРОПРИЕМНИКА

Самым удаленным является электроприемник №1. Копировальный станок.

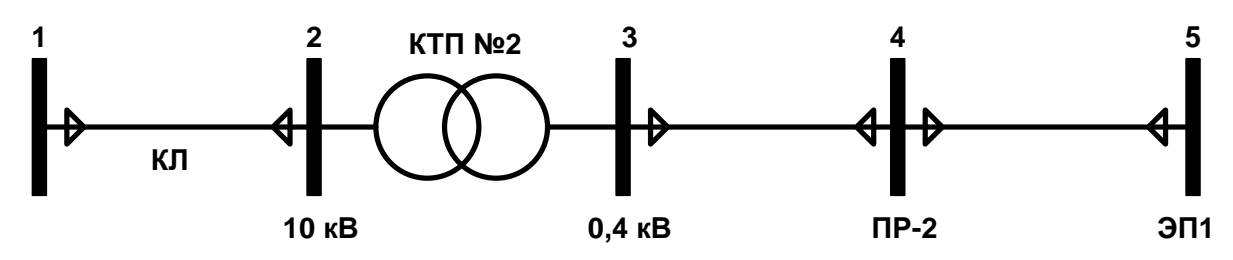

Расчет максимального режима.

Напряжение источника питания в максимальном режиме:

 $U_{\mu\tau} = 1,05 \cdot 10 = 10,5 \kappa B$ 

Участок 1-2:

Определим сопротивление питающей кабельной линии от ГПП до ЦТП-2.  $r = 2.94 \hat{I}$  i  $x = 0.012\hat{i}$  $\Delta U_{12} = \sqrt{3} \cdot I_{\text{max}} \cdot l \cdot (r \cdot \cos \varphi + x \cdot \sin \varphi) = \sqrt{3} \cdot 18,2 \cdot 0,16 \cdot (2,94 \cdot 0,65 + 0,12 \cdot 0,75) = 10,08 \hat{A}$  $U_2 = U_1 - \Delta U_{12} = 10500 - 1000 = 10489.92 \hat{A}$ Î dêëî í åí è å í à i ðÿæåí è ÿ:  $\mathbf{L}$ 

$$
V_2 = \left| \frac{U_2 - U_{\text{ini}}}{U_{\text{ini}}} \right| \cdot 100\% = \left| \frac{10489,92 - 10500}{10500} \right| \cdot 100\% = 0,09\%
$$

Участок 2-3:

Потери напряжения в трансформаторе определяются по формуле:

 $\Delta U_{\partial D} = \alpha \cdot \beta \cdot (U_a \cdot \cos \varphi + U_B \cdot \sin \varphi)$ 

ãã å $U_a$  è  $U_B$  à ê dè â í à ÿ è ð å à ê dè â í à ÿ m n dà â ë ÿ þ ù à ÿ í à ï ð ÿ æ å í è ÿ;

 $\beta$ - êî ýô ô è ö à á o çaã dó çê è do à nô î di a dî da.

$$
U_a = \frac{\Delta P_k}{S_{ini}} \cdot 100\% = \frac{5,5}{400} \cdot 100\% = 1,37\%
$$
  
\n
$$
U_B = \sqrt{U_k^2 - U_a^2} = \sqrt{4,5^2 - 1,37^2} = 4,28\%
$$
  
\n
$$
\beta = \frac{S_{\partial \partial \tilde{n} \div}}{S_{ini}} = \frac{502,1}{400 \cdot 2} = 0,623
$$
  
\n
$$
\alpha = \frac{U_0}{U_{iii}} = \frac{380}{400} = 0,95
$$

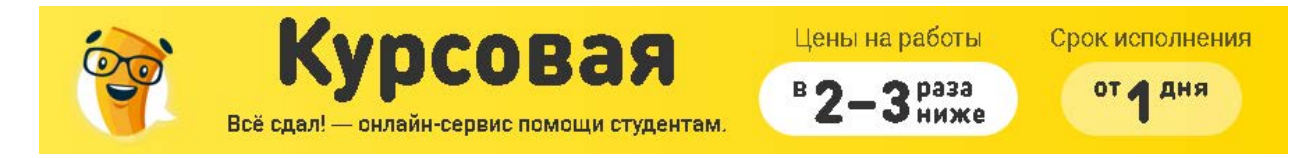

 $\Delta U_{\alpha} = \alpha \cdot \beta \cdot (U_a \cdot \cos \varphi + U_B \cdot \sin \varphi) = 0.95 \cdot 0.623 \cdot (1.375 \cdot 0.65 + 4.28 \cdot 0.75) = 2.47 \hat{A}$  $U_3 = U_2 - \Delta U_{\partial D} = 10489, 92 - 2, 47 = 10487, 44\hat{A}$ I đè â là i î då dè í ai dyæ aí è y ê ndî dî í a 0.4ê Â

$$
U_3 = 10487, 44 \cdot \frac{0.4}{10} = 398, 52\text{\AA}
$$
  
\n
$$
\hat{\mathbf{l}} \stackrel{\sim}{\sim} \hat{\mathbf{e}} \stackrel{\sim}{\sim} \hat{\mathbf{i}} \stackrel{\sim}{\sim} \hat{\mathbf{a}} \stackrel{\sim}{\sim} \hat{\mathbf{i}} \stackrel{\sim}{\sim} \hat{\mathbf{a}} \stackrel{\sim}{\sim} \hat{\mathbf{i}} \stackrel{\sim}{\sim} \hat{\mathbf{a}} \stackrel{\sim}{\sim} \hat{\mathbf{i}} \stackrel{\sim}{\sim} \hat{\mathbf{b}} \stackrel{\sim}{\sim} \hat{\mathbf{a}} \stackrel{\sim}{\sim} \hat{\mathbf{a}} \stackrel{\sim}{\sim} \hat{\mathbf{b}} \stackrel{\sim}{\sim} \hat{\mathbf{c}} \stackrel{\sim}{\sim} \hat{\mathbf{c}} \stackrel{\sim}{\sim}
$$

Участок 3-4. Потери напряжения в кабельной линии ЦТП - ПР 6

I à dài ảo dù ê à á å ë ti î é ë è í è è.  $r = 0.84 \hat{I}$  i  $x = 0.09\hat{i}$  i äëèí à ëèí èè 42,6 ì åòðà.  $\Delta U_{34} = \sqrt{3} \cdot I_{\text{max}} \cdot l \cdot (r \cdot \cos \varphi + x \cdot \sin \varphi) = \sqrt{3} \cdot 11{,}53 \cdot 0{,}0426 \cdot (0{,}65 \cdot 0{,}84 + 0{,}09 \cdot 0{,}73) = 6{,}02\hat{A}$  $U_4 = U_3 - \Delta U_{34} = 398,52 - 6,02 = 392,49\hat{A}$ Î dêëî í åí è å í àï ðÿæåí è ÿ:

$$
V_4 = \left| \frac{U_4 - U_{\text{ini}}}{U_{\text{ini}}} \right| \cdot 100\% = \left| \frac{392,49 - 400}{400} \right| \cdot 100\% = 1,87\%
$$

Участок 4-5. Потери напряжения в кабельной линии от ПР-6 до электроприемника

Ï à dà å å dô û ê à á å ë ü î é ë è í è è.  $r = 7,74\hat{i}$  $x = 0.095\hat{i}$ äëèí à ëèí èè 15,9 ì åòðà  $\Delta U_{45} = \sqrt{3} \cdot I_{\text{max}} \cdot l \cdot (r \cdot \cos \varphi + x \cdot \sin \varphi) = \sqrt{3} \cdot 11{,}53 \cdot 0{,}00159 \cdot (7{,}74 \cdot 0{,}65 + 0{,}095 \cdot 0{,}73) = 1{,}62\hat{A}$  $U_5 = U_4 - \Delta U_{45} = 392,49 - 1,62 = 390,87 \hat{A}$ Î dêëî í åí è å í àï ðÿæåí è ÿ:

$$
V_5 = \left| \frac{U_5 - U_{fit}}{U_{fit}} \right| \cdot 100\% = \left| \frac{390,87 - 400}{400} \right| \cdot 100\% = 2,281\%
$$

Потери напряжения не превышают допустимые пределы  $\pm 5\%$ 

Построим диаграмму отклонения напряжений.

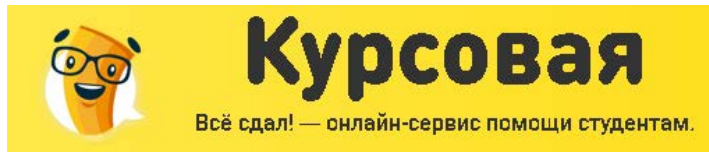

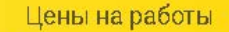

 $2p$ asa

иже

Срок исполнения

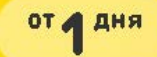

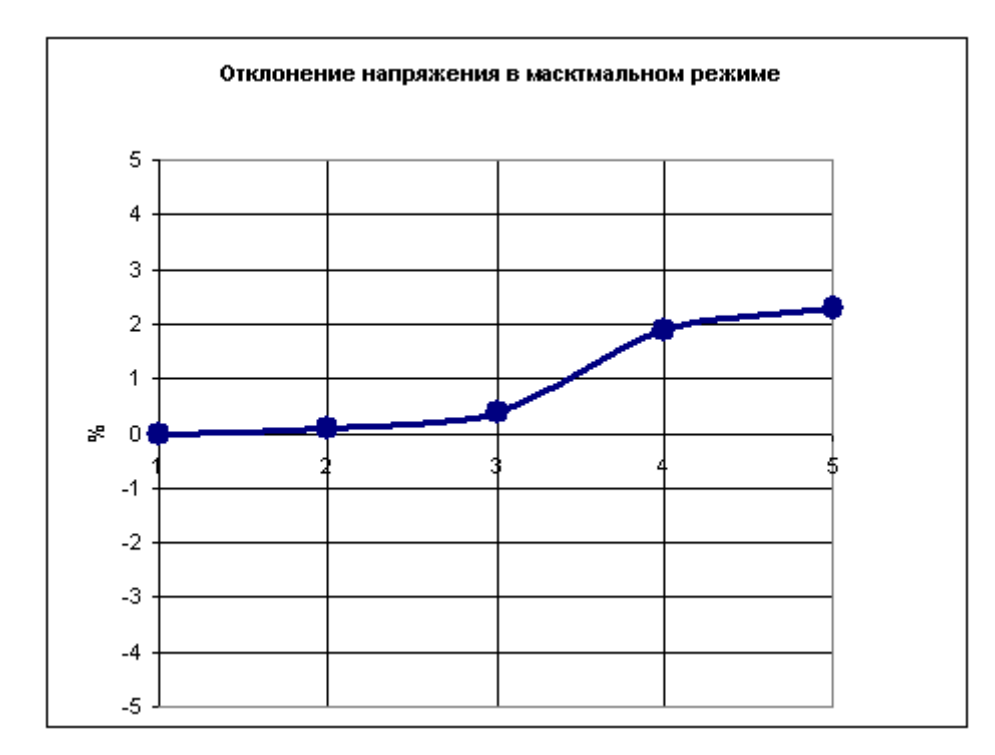

Расчет минимального режима.

По годовому графику нагрузок для данной отрасли промышленности определяем соотношение между максимальным и минимальным режимом.

$$
\frac{P_{\min}}{P_{\max}} = 0,6
$$

Пересчитаем отклонения напряжений на стороне ВН.

$$
U_{\hat{i}\hat{i}\hat{j}} = 10000\hat{A}
$$

### Участок 1-2

Токи и потери напряжения прямо пропорциональны мощности, поэтому можно воспользоваться следующими выражениями для определения отклонений напряжения в минимальном режиме.

 $\Delta U_{12} = 0, 6 \cdot \Delta U_{12 \text{ max}} = 0, 6 \cdot 10, 08 = 6, 049 \text{\AA}$  $U_2 = U_1 - \Delta U_{12} = 10000 - 6,049 = 9993,95\hat{A}$ Î dêëî í åí è å í à i ðÿæåí è ÿ:

$$
V_2 = \left| \frac{U_2 - U_{\text{ini}}}{U_{\text{ini}}} \right| \cdot 100\% = \left| \frac{9993,95 - 10000}{10000} \right| \cdot 100\% = 0,06\%
$$

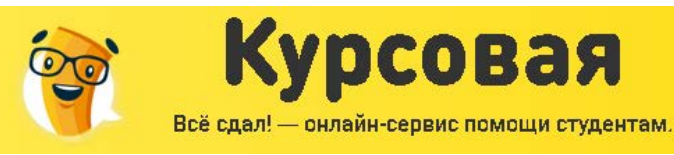

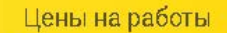

 $B<sub>2</sub>$ 

**З**раза

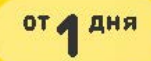

Участок 2-3

Потери напряжения в трансформаторе.

$$
\Delta U_{23} = 0, 6 \cdot \Delta U_{\delta D, \text{max}} = 0, 6 \cdot 2, 47 = 1,48 \hat{A}
$$
  

$$
U_3 = U_2 - \Delta U_{23} = 9993, 95 - 1, 48 = 9992, 46 \hat{A}
$$

Ï ðèâåäåì ï î òåðè í àï ðÿæåí èÿ ê ñòî ðî í å 0,4êÂ

$$
U_3 = 9992, 46 \cdot \frac{0,38}{10} = 379, 71 \hat{A}
$$

Î òêëî í åí èå í àï ðÿæåí èÿ:

$$
V_3 = \left| \frac{U_3 - U_{\text{ini}}}{U_{\text{ini}}} \right| \cdot 100\% = \left| \frac{379,71 - 380}{380} \right| \cdot 100\% = 0,07\%
$$

Участок 3-4

 $\Delta U_{34} = 0, 6 \cdot \Delta U_{34 \text{ max}} = 0, 6 \cdot 6, 027 = 3,61 \text{\AA}$  $U_4 = U_3 - \Delta U_{34} = 379, 71 - 3, 61 = 376,09 \hat{A}$ Î òêëî í åí èå í àï ðÿæåí èÿ:

$$
V_4 = \left| \frac{U_4 - U_{\text{ini}}}{U_{\text{ini}}} \right| \cdot 100\% = \left| \frac{376,09 - 380}{380} \right| \cdot 100\% = 1,028\%
$$

Участок 4-5

$$
\Delta U_{45} = 0, 6 \cdot \Delta U_{45 \text{ max}} = 0, 6 \cdot 1, 62 = 0, 97 \text{ Å}
$$
  

$$
U_5 = U_4 - \Delta U_{45} = 376, 09 - 0, 97 = 375, 12 \text{ Å}
$$
  

$$
\hat{I} \stackrel{\sim}{\sim} \hat{e} \hat{e} \hat{i} \hat{i} \stackrel{\sim}{\sim} \hat{e} \hat{a} \hat{i} \stackrel{\sim}{\sim} \hat{f} \stackrel{\sim}{\sim} \hat{f} \stackrel
$$

$$
V_{5} = \left| \frac{U_{5} - U_{ini}}{U_{ini}} \right| \cdot 100\% = \left| \frac{375,12 - 380}{380} \right| \cdot 100\% = 1,28\%
$$

Потери напряжения не превышают допустимые пределы ±5% Построим диаграмму отклонения напряжений.

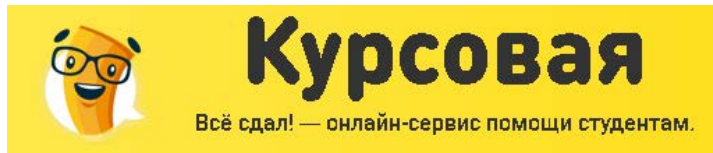

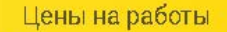

S bass

ниже

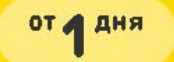

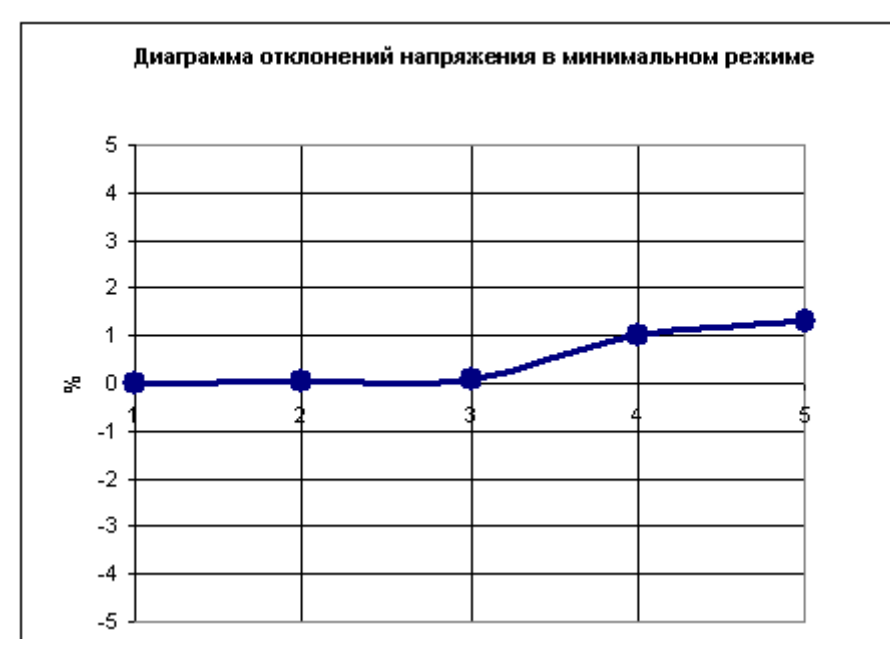

Расчет послеаварийного режима.

Напряжение источника питания в аварийном режиме:  $U_{\dot{r}i} = 1,1.10 = 11\hat{e}\hat{A}$ 

Участок 1-2:

Определим сопротивление питающей кабельной линии от ГПП до ЦТП-2.  $r = 2.94 \hat{i}$  $x = 0.012\hat{i}$  $\Delta U_{12} = \sqrt{3} \cdot I_{\text{max}} \cdot l \cdot (r \cdot \cos \varphi + x \cdot \sin \varphi) = \sqrt{3} \cdot 18,2 \cdot 0,16 \cdot (2,94 \cdot 0,65 + 0,12 \cdot 0,75) = 10,08 \hat{A}$  $U_2 = U_1 - \Delta U_{12} = 11000 - 1008 = 10989.9\hat{A}$ Î dêëî í åí è å í à i ðÿæåí è ÿ:

$$
V_2 = \left| \frac{U_2 - U_{\text{ini}}}{U_{\text{ini}}} \right| \cdot 100\% = \left| \frac{10989, 9 - 11000}{11000} \right| \cdot 100\% = 0,09\%
$$

Участок 2-3:

Потери напряжения в трансформаторе определяются по формуле:  $\Delta U_{\partial D} = \alpha \cdot \beta \cdot (U_a \cdot \cos \varphi + U_B \cdot \sin \varphi)$ ãã  $U_a$  è  $U_B$  à cò e â í à y è đả a e de î à y m no a â e y p ù à y í à i đy e a í è y;  $\beta$ - êî ýô ô è ö à á ò çàã ðó çê è ò ðà í ñô î ð à à ð ð à.

$$
U_a = \frac{\Delta P_k}{S_{fit}} \cdot 100\% = \frac{5.5}{400} \cdot 100\% = 1,37\%
$$
  

$$
U_B = \sqrt{U_k^2 - U_a^2} = \sqrt{4,5^2 - 1,37^2} = 4,28\%
$$

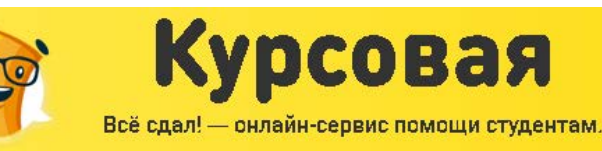

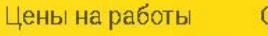

3 pasa

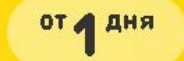

$$
\beta = \frac{S_{\delta \delta \tilde{n}\tilde{\tau}}}{S_{_{f11}}} = \frac{502,1}{400 \cdot 2} = 0,623
$$
\n
$$
\alpha = \frac{U_0}{U_{_{f11}}} = \frac{380}{400} = 0,95
$$
\n
$$
\Delta U_{\delta p} = \alpha \cdot \beta \cdot (U_a \cdot \cos \varphi + U_B \cdot \sin \varphi) = 0,95 \cdot 0,623 \cdot (1,375 \cdot 0,65 + 4,28 \cdot 0,75) = 2,47 \hat{A}
$$
\n
$$
U_3 = U_2 - \Delta U_{\delta p} = 10989,9 - 2,47 = 10987,4\hat{A}
$$
\nI' õe âaïa'i i õaðe í a'i õyæaí è y ê nòr ôf í a 0,4eÂ

\nLi'

\n
$$
10007 + 0.997 = 0.94 + 117.52 = 0.6
$$

 $U_3 = 10987, 4 \cdot \frac{0.4}{10} = 417,52\text{\AA}$ Î dê ë î í å í è å í à ï ð ÿæ å í è ÿ:  $\vert u \rangle$   $\vert u \vert$   $\vert u \vert$   $\vert u \vert$   $\vert u \vert$   $\vert u \vert$   $\vert u \vert$   $\vert u \vert$ 

$$
V_3 = \left| \frac{U_3 - U_{fit}}{U_{fit}} \right| \cdot 100\% = \left| \frac{417,52 - 418}{418} \right| \cdot 100\% = 0,114\%
$$

Участок 3-4. Потери напряжения в кабельной линии ЦТП - ПР 2

Участок 4-5. Потери напряжения в кабельной линии от ПР-2 до электроприемника

I à dài ảo dù ê à á å ë ti î é ë è í è è.  $r = 7,74\hat{i}$  $x = 0.095\hat{i}$ äëèí à ëèí èè 15,9 ì åòðà  $\Delta U_{45} = \sqrt{3} \cdot I_{\text{max}} \cdot l \cdot (r \cdot \cos \varphi + x \cdot \sin \varphi) = \sqrt{3} \cdot 11{,}53 \cdot 0{,}00159 \cdot (7{,}74 \cdot 0{,}65 + 0{,}095 \cdot 0{,}73) = 1{,}62\hat{A}$  $U_5 = U_4 - \Delta U_{45} = 411,49 - 1,62 = 409,87 \hat{A}$ Î dêëî í åí è å í àï ðÿæåí è ÿ: and the company of the

$$
V_5 = \left| \frac{U_5 - U_{fit}}{U_{fit}} \right| \cdot 100\% = \left| \frac{409,87 - 418}{418} \right| \cdot 100\% = 1,94\%
$$

Потери напряжения не превышают допустимые пределы  $\pm 5\%$ 

Построим диаграмму отклонения напряжений.

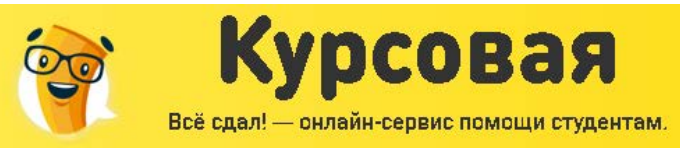

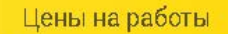

 $B$  2-3 HMXe

Срок исполнения

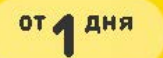

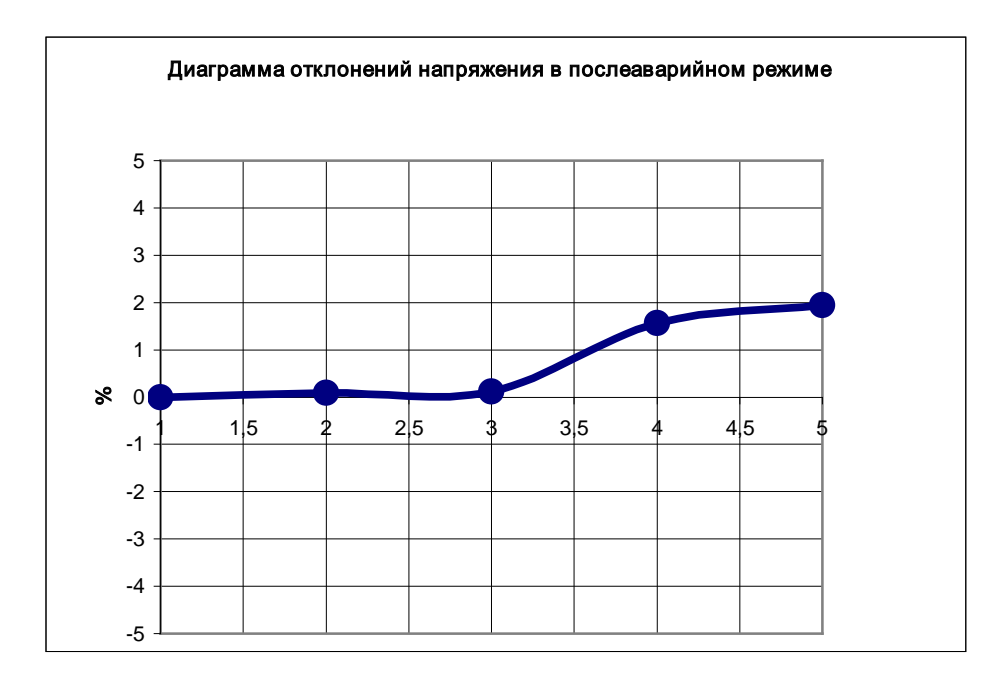

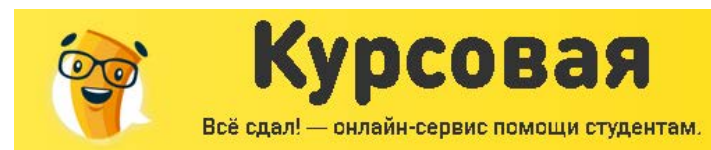

 $3<sub>max</sub>$ 

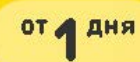

## РАСЧЕТ ЗАЗЕМЛЕНИЯ И МОЛНИЕЗАЩИТЫ

## МОЛНИЕЗАЩИТА

Наиболее опасным проявлением молнии с точки зрения поражения зданий и сооружений является прямой удар. Ожидаемое число поражений молнией в год зданий и сооружений высотой не более 60 метров, не оборудованных молниезащитой и имеющих неизменную высоту, определяется по формуле:

 $N = (S + 6 \cdot h_x) (L + 6 \cdot h_x) \cdot n \cdot 10^{-6} =$  $= (15 + 6 \cdot 10) \cdot (55 + 6 \cdot 10) \cdot 6 \cdot 10^{-6} = 0,051$ 

где S - ширина защищаемого объекта, м;

L - длина защищаемого объекта, м;

hx - высота объекта по его боковым сторонам, м;

п - среднее число поражений молнией 1 км земной поверхности в год, значения которого принимается в зависимости от интенсивности грозовой деятельности; для рассматриваемого региона интенсивность гроз 40-60 часов в год, следовательно  $n = 6$ . В соответствии с категорией по взрывоопасности и количеству поражений молнией в год

выбираем категорию устройств молниезащиты III, зона Б.

Принимаем исполнение защиты двумя отдельно стоящими металлическими молниеотводами стержневого типа высотой 25 метров. Определяем параметры зоны защиты (рис. 9.1), учитывая, что  $L > 1.5$ h.

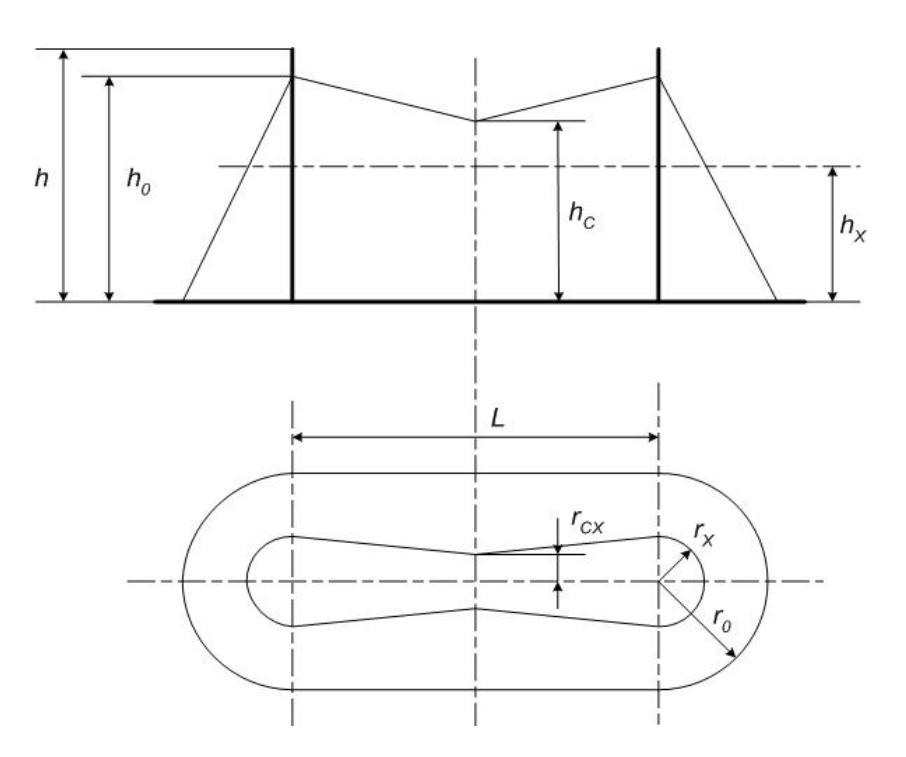

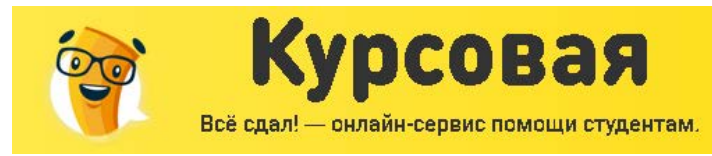

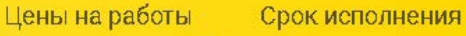

раза

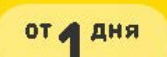

#### Рис. 9.1. Зона защиты двойного стержневого молниеотвода

Расстояние между молнеотводами - 55м

Высота зоны защиты -10 м

 $r_0 = 1.5 \cdot h = 1.5 \cdot 25 = 37.5M$ 

 $= 1.5 \cdot (h - \frac{h_x}{0.02}) = 1.5 \cdot (25 - \frac{10}{0.02}) = 21.19$ 0.92 0.92  $\lambda_X$  = 1.5  $\cdot$  (h –  $\frac{11_X}{0.6}$  $r_{\rm x}$  = 1.5 · (*h* -  $\frac{h_{\rm x}}{h_{\rm x}}$ ) = 1.5 · (25 -  $\frac{10}{h_{\rm x}}$ ) = 21,19*M* 

$$
h_0 = 0.92 \cdot 25 = 23M
$$

 $h_r = h_0 - 0$ , 14 ·  $(L - 1, 5 \cdot h) = 23 - 0$ , 14 ·  $(55 - 1, 5 \cdot 25) = 20$ , 55*M*  $r_{\text{cx}} = r_{\text{o}} \cdot (h_c - h_x) / h_c = 37.5 \cdot (20.55 - 10) / 20.55 = 19.25$ 

На основании полученных значений построим зоны защиты заданного объекта на различных уровнях.

Для защиты объекта от вторичных проявлений молнии, электромагнитной и электростатической индукции и заноса высоких потенциалов в здание предусматриваем следующие мероприятия:

1. для защиты от потенциалов, возникающих в результате электростатической индукции, надежно заземляем все проводящие элементы объекта, а также оборудование и коммуникации внутри объекта;

2. для защиты от искрения, вызываемого электромагнитной индукцией, все параллельно расположенные металлические коммуникации соединяем металлическими перемычками; 3. для защиты объекта от заноса высоких потенциалов присоединяем все металлические коммуникации и оболочки кабелей (в месте ввода их в объект) к заземлителю защиты от вторичных воздействий молнии. Заземляющие устройства молниеотводов должны быть удалены на нормируемое расстояние от заземляющего контура, защиты от вторичных воздействий и подземных коммуникаций объекта.

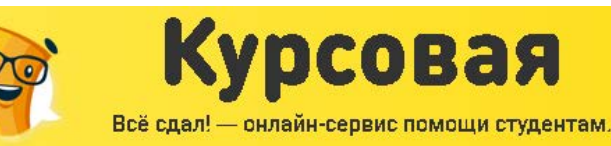

 $2p$ asa

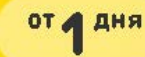

### **ЗАЗЕМЛЕНИЕ**

Расчёт заземляющих устройств сводится к расчёту заземлителя, так как заземляющие проводники в большинстве случаев принимают по условиям механической прочности и стойкости к коррозии по ПУЭ.

Расчет сопротивления заземлителя производится в следующем порядке:

1. В соответствии с ПУЭ устанавливается допустимое сопротивление заземляющего устройства R<sub>3</sub>:

Согласно ПУЭ сопротивление заземления устройства R<sub>3</sub> не должно превышать 4 Ом, следовательно R<sub>3</sub> = 4 Ом.

2. С учетом отведенной территории намечают расположение заземлителей: размещение заземлителей по контуру; вертикальные - стальные стержни диаметром 18 мм; горизонтальные - из полосовой стали, расположенные ниже уровня земли:  $I = 2$  м, глубина  $= 0.7$  M.

3. Сопротивление искусственного заземлителя, с учетом использования естественного заземлителя, включенного параллельно принимается равным нулю, т.е. проектируется без использования естественных заземлителей:  $Ru = 1/R$ з -  $1/Re = 4$  Ом.

4. Определяем расчетное удельное сопротивление грунта суглинок Рр для горизонтальных и вертикальных электродов с учётом повышающего коэффициента  $\,K_{\varPi}\,$  учитывающего промерзание грунта зимой и высыхания его летом.  $K_{\pi}$  выбираем по [6].

 $P_{p r} = P_p \cdot K_{\eta r} = 300 \cdot 1, 8 = 540 \text{ OM} \cdot M$ 

 $P_{p_B} = P_p \cdot K_{\eta_B} = 300 \cdot 1, 5 = 450 \text{ OM} \cdot M$ 

5. Сопротивление растеканию одного вертикального электрода стержневого типа определяем по формуле из [6]:

$$
R_{BOS} = \frac{\rho_{DB}}{2\pi l} \left( \ln \frac{2l}{d} + \frac{1}{2} \ln \frac{4t + 1}{4t - 1} \right) =
$$
  
= 
$$
\frac{450}{2 * 3.14 * 2} \left( \ln \frac{2 * 2}{0.018} + \frac{1}{2} \ln \frac{4 * 1.7 + 2}{4 * 1.7 - 2} \right) = 204, 40M
$$

6. Ориентировочное число вертикальных электродов при предварительно принятом по [6] коэффициенте использования Ки.в=0,66

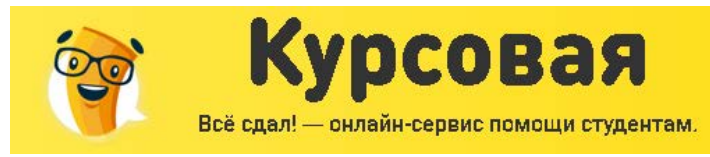

$$
N = \frac{R_{BOS}}{K_{MB} * R_{H}} = \frac{204.4}{0.66 * 4} = 177.4 \approx 178 \text{m}.
$$

7. Определяем сопротивление растеканию горизонтального электродов по формуле:

$$
R_{\text{PT3}} = \frac{R_{\text{TP}}}{K_{\text{MT3}}} = \frac{\rho_{\text{PT}}}{K_{\text{MT}} 2\pi \lambda} \ln \frac{\lambda^2}{\lambda \tau} = \frac{540}{2 \cdot 3, 14 \cdot 248 \cdot 0, 46} \cdot \ln \frac{248^2}{0,018 \cdot 0.7} = 11,070 \text{M}
$$

Цены на работы

B d

 $3<sup>pass</sup>$ 

ниже

Срок исполнения

от д дня

где 1 = 248 м - периметр контура расположения электродов

8. Уточним необходимое сопротивление вертикальных электродов:

$$
R_{_{BS}} = \frac{R_{_{PT9}} \cdot R_{_M}}{R_{_{PT9}} - R_{_M}} = \frac{11,07 \cdot 4}{11,07 - 4} = 6,26 \text{ OM}
$$

9. Определяем число вертикальных электродов с учетом уточненного коэффициента использования Кив = 0,65, принятом из [6].

$$
N = \frac{R_{\text{OB3}}}{K_{\text{MB}} \star R_{\text{H}}} = \frac{204,36}{0,65 \cdot 6,26} = 50,2 \approx 50 \text{mT}.
$$

Окончательно принимаем электродов 50, количество вертикальных равным расположенных по контуру цеха с отступом в 5 метров от стен здания.

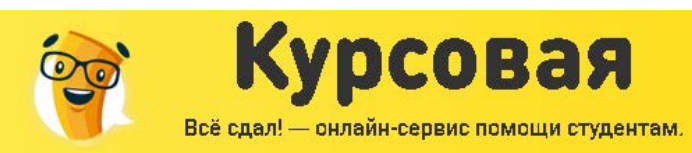

 $2p$ asa

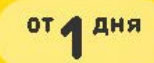

### ФОРМЫ И СИСТЕМЫ ОПЛАТЫ ТРУДА РЕМОНТНЫХ РАБОЧИХ

Наибольшее распространение на предприятиях различных форм собственности получили две формы оплаты труда: *сдельная* — оплата за каждую единицу продукции или выполненный объем работ;

*повременная —* оплата за отработанное время, но не календарное, а нормативное, которое предусматривается тарифной системой.

И сдельную, и повременную формы оплаты труда можно представить системами (рис.1).

Существует также целый ряд условий, при которых целесообразно применять ту или иную форму оплаты труда.

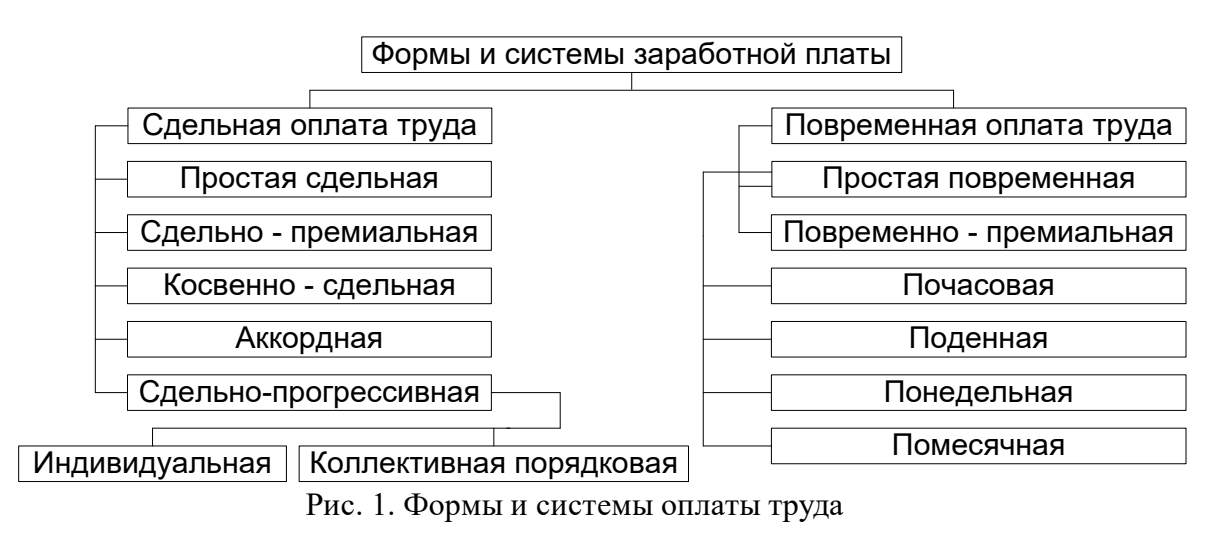

• *Условия применения сдельной оплаты труда:*

существуют количественные показатели работы, которые непосредственно зависят от конкретного работника;

имеется возможность точного учета объемов выполняемых работ;

существуют возможности у рабочих конкретного участка увеличить выработку или объем выполняемых работ;

существует необходимость на конкретном производственном участке стимулировать рабочих в дальнейшем увеличении выработки продукции или объемов выполняемых работ;

имеется возможность технического нормирования труда.

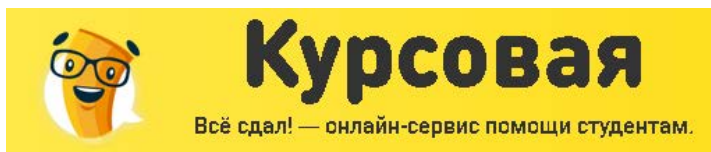

Цены на работы Срок исполнения

**S** bass

от д дня

Сдельную оплату труда не рекомендуется применять в том случае, если ее применение ведет к

ухудшению качества продукции; нарушению технологических режимов; ухудшению обслуживания оборудования; нарушению требований техники безопасности; перерасходу сырья и материалов. • *Условия применения повременной оплаты труда:* отсутствует возможность увеличения выпуска продукции; производственный процесс строго регламентирован; функции рабочего сводятся к наблюдению за ходом технологического процесса; функционируют поточные и конвейерные типы производства со строго заданным ритмом;

увеличение выпуска продукции может привести к браку или ухудшению ее качества.

На каждом конкретном предприятии в зависимости от характера выпускаемой продукции, наличия тех или иных технологических процессов, уровня организации производства и труда применяется та или иная форма заработной платы. Например, сдельная оплата труда может быть неэффективной, если применять только сдельно-премиальный или сдельно-прогрессивный вариант, но если использовать аккордную систему, эффективность возрастает. На одном и том же предприятии в зависимости от выпуска конкретного вида продукции по цехам, выпуска различных деталей по цехам до сборочного цеха варианты применения оплаты труда также могут быть различны.

В условиях рынка нет той строгой регламентации, которая была характерна для плановой экономики, поэтому предприниматель, руководство предприятия могут проверить любой из существующих вариантов оплаты труда и применять тот, который в наибольшей степени соответствует целям предприятия.

Рассмотрим, как определяется оплата труда при использовании той или иной формы.

• При *прямой сдельной системе* заработной платы, или *простой сдельной,* труд оплачивается по расценкам за единицу произведенной продукции. Индивидуальная сдельная расценка за единицу продукции или работы определяется следующим образом:

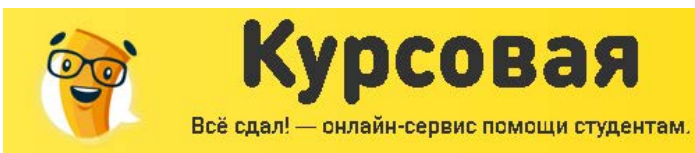

**Shasa** 

от д дня

$$
3_p = 3_q / B_q, \text{using } p = 3_q t_\pi
$$

где *Зч —* часовая тарифная ставка, устанавливаемая в соответствии с разрядом выполняемой работы, руб/ч;

*Вч —* часовая норма выработки данной продукции;

*tn —* норма времени на единицу продукции (работы), ч.

Общий заработок рабочего определяется путем умножения сдельной расценки на количество произведенной продукции за расчетный период.

• При *сдельно-премиальной* системе оплаты труда рабочий получает оплату своего труда по прямым сдельным расценкам и дополнительно получает премию. Но для этого должны быть четко установлены показатели, за которые осуществляется премирование, они должны быть доведены до каждого исполнителя. Важно проследить, чтобы вновь принятые рабочие были информированы об этом. Кроме того, должен быть установлен размер премии за выполнение и перевыполнение этих показателей/Это могут быть показатели роста производительности труда; повышения объемов производства; выполнения технически обоснованных норм выработок и снижения нормируемой трудоемкости; выполнения производственных заданий, личных планов; повышения качества и сортности продукции; бездефектного изготовления продукции; недопущения брака; соблюдения нормативно-технической документации, стандартов; экономии сырья, материалов, инструмента, смазочных материалов и других материальных ценностей./

Количество показателей можно увеличить, применение того или иного показателя определяется конкретными условиями производства, сложившимися на том или ином предприятии. Например, у предприятия возросло количество рекламаций от поставщиков или предприятие пытается выйти со своей продукцией на внешний рынок, где требования к качеству существенно выше. Естественно, что в этих условиях требования к качеству продукции, исполнительской дисциплине возрастают, и решению этой проблемы должен способствовать и перечень показателей, за который осуществляется премирование. Однако перечень этих показателей не должен быть слишком большим — пять-семь показателей: большее их количество не осознается и не запоминается работником.

• При *косвенно-сдельной системе* размер заработка рабочего ставится в прямую зависимость от результатов труда обслуживаемых им рабочих-сдельщиков. Эта система
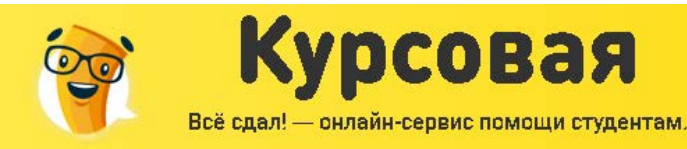

раза

используется для оплаты труда не основных, а вспомогательных рабочих (наладчиков, настройщиков и др.).

Косвенная сдельная расценка  $3\over K$  рассчитывается с учетом норм выработки обслуживаемых рабочих и их численности по формуле:

 $3_p = 3_q / B_q \cdot p$ (руб. на единицу продукции или работы), (2)

3 <sup>3</sup> — тарифная часовая ставка обслуживаемого рабочего, оплачиваемого по косвенной сдельной системе, руб.;

ч <sup>В</sup> — часовая норма выработки (производительности) одного обслуживаемого рабочего (объекта, агрегата) в единицах продукции;

р — количество обслуживаемых рабочих (объектов, агрегатов) — норма обслуживания.

Общий заработок рассчитывается либо путем умножения ставки вспомогательного рабочего на средний процент выполнения норм обслуживаемых рабочих-сдельщиков, либо умножением косвенно-сдельной расценки на фактический выпуск продукции обслуживаемых рабочих:

$$
3o6III = 3q \PhiBCH V / 100
$$

где  $\overline{O}$ общ — общий заработок рабочего, руб.;

3<br>Ч— часовая тарифная ставка вспомогательного рабочего, переведенного на косвенную сдельную оплату труда, руб.;

 $\Phi^\text{BCH}$  — фактически отработанное данным вспомогательным рабочим количество чел.-ч;

У— средневзвешенный процент выполнения норм выработки всеми обслуживающими данным работником рабочими, объектами, агрегатами;

$$
3_{\text{offIII}} = \sum 3_{\text{K}i} B_{\text{qi}}
$$
 (4)

3<br>где <sup>к</sup> — косвенная сдельная расценка за единицу продукции, производимой /-м обслуживаемым рабочим, руб.;

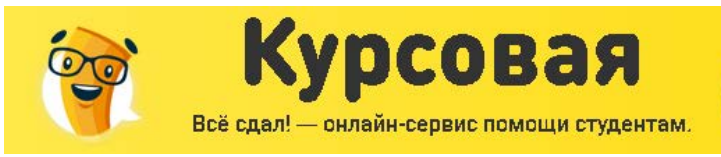

 $\rm B$ фі $\_$ фактическое количество продукции, произведенной в данном периоде /-м обслуживаемым рабочим в соответствующих единицах измерения.

Цены на работы

 $3<sub>h</sub>$ 

Срок исполнения

OT A AHA

При аккордно-сдельной оплате труда расценка устанавливается на весь объем работы (а не на отдельную операцию) на основе действующих норм времени или норм выработки и расценок. Приданной системе оплаты труда рабочие премируются за сроков сокращение выполнения работ, что усиливает стимулирующую роль этой системы в росте производительности труда.

При сдельно-прогрессивной системе труд рабочего оплачивается по прямым сдельным расценкам в пределах выполнения норм, а при выработке сверх норм — по повышенным расценкам.

Заработок рабочего при сдельно-прогрессивной оплате труда Зс.п определяется в зависимости от принятой системы прогрессивной оплаты (за весь объем или за часть объема работ, выполненных сверх нормы) по одной из следующих формул:

$$
3_{c.\Pi} = 3_{T.c} + \left[ 3_{T.c} \left( J_{H} - J_{\tilde{O}a3} \right) q_{np} \right] / J_{\Pi}
$$
\n
$$
3_{c.\Pi} = 3_{T.c} + 3_{T.\Pi} \left( q_{np} - 1 \right) \tag{5}
$$

3 с.п — сумма основного заработка рабочего, исчисленная по прямым где сдельным расценкам, руб.;

 $3\text{ m}$  — сумма сдельного заработка рабочего-сдельщика, начисленная по прямым сдельным расценкам за часть работы (продукции), оплачиваемую по прогрессивной системе оплаты, руб.;

 $J_{\mu}$  — выполнение норм выработки рабочим, %;

 $J$ баз — базовый уровень норм выработки, сверх которого применяется оплата по повышенным расценкам, %;

 $q_{np} =$ коэффициент в долях единицы, показывающий, насколько увеличивается сдельная расценка за выработку продукции сверх установленной нормы;

 $q_{np} =$ коэффициент, показывающий отношение прогрессивной сдельной расценки (по шкале к основной сдельной расценке этот коэффициент больше единицы).

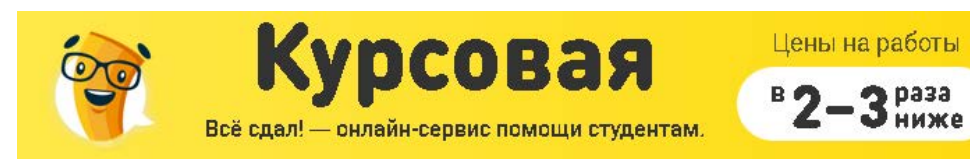

При использовании сдельно-прогрессивной оплаты труда особое внимание следует уделить определению нормативной исходной базы, разработке эффективных шкал повышения расценок, учету выработки продукции и фактически отработанного времени.

Сдельная форма оплаты труда может применяться индивидуально — для каждого конкретного работника, а может иметь коллективные формы.

Широкое распространение получила подрядная форма оплаты труда. Суть ее в том, что заключается договор, по которому одна сторона обязуется выполнить определенную работу, берет подряд, а другая сторона, т, е. заказчик, обязуется оплатить эту работу после

 $3^{\text{C}\text{I}}_{6\text{p}}$ определяется умножением бригадной ее окончания/Заработок бригады рабочих сдельной расценки за единицу производимой продукции 3 & рна фактически выполненный

зфакт  $6p$ бригадой объем работ

$$
3_{\text{op}} = 3_{\text{op}}^{\text{CZ}} B_{\text{op}}^{\text{dAKI}}
$$

Если бригада проводит разнообразные работы и они оцениваются по различным расценкам, общий заработок бригады определится по формуле:

$$
3_{6p} = \sum 3_{6pi}^{cA} B_{6pi}^{\text{dakt}}
$$
 (8)

При этом обозначения те же, что и в предыдущей формуле, а индекс і означает конкретный вид работ и конкретную расценку этого вида работ.

• При повременной заработной плате работник получает денежное вознаграждение в зависимости от количества отработанного времени, однако в силу того, что труд может простым и сложным, низко- и высококвалифицированным, необходимо быть нормирование труда, которое осуществляется с помощью тарифных систем. Составными элементами тарифной системы являются:

тарифная ставка - абсолютный размер оплаты труда различных групп и категорий рабочих за единицу времени. Исходной является минимальная тарифная ставка или тарифная ставка первого разряда. Она определяет уровень оплаты наиболее простого труда. Тарифные ставки могут быть часовые, дневные;

тарифные сетки служат для установления соотношения в оплате труда в зависимости от уровня квалификации. Это совокупность тарифных разрядов и соответствующих им тарифных коэффициентов. Тарифный коэффициент низшего разряда

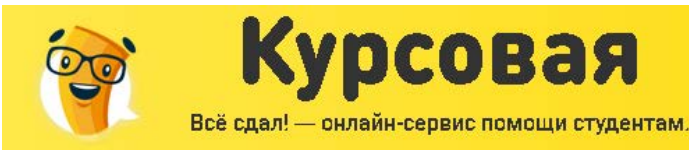

 $2p$ asa

от дия

принимается равным единице. Тарифные коэффициенты последующих разрядов показывают, во сколько раз соответствующие тарифные ставки больше тарифной ставки первого разряда.

Повременная заработная плата имеет две системы: простую повременную и повременно – премиальную.

Заработок рабочего при *простой повременной* системе *Зп* рассчитывается как произведение часовой (дневной) тарифной ставки рабочего данного разряда 3, руб на отработанное время в данном периоде *(р —* соответственно в часах или рабочих днях),

$$
r.e. 3_{\Pi} = \sum 3_{\Pi} t_{\text{pa}6}.
$$

При помесячной оплате труда повременный заработок рабочего определяется по формуле:

$$
3_{\Pi} = \sum 3_{\Pi}/t_{pa6}t_{pa6}
$$

где  $\beta_{\rm M}^{\phantom i}$  — месячная повременная заработная плата работника, руб.;

 $t_{\text{pa}6}$  — число рабочих часов по графику в данном месяце;

 $t_{\text{pa}6}$  — количество часов, фактически отработанных рабочим.

Для руководителей, специалистов и служащих используется *система должностных окладов.* Должностной оклад — абсолютный размер заработной платы, устанавливаемый в соответствии с занимаемой должностью. Он может составлять определенный диапазон от минимального до максимального значений. Необходимы аналитические расчеты, которые существенно могут повысить эффективность установления того или иного склада.

#### Формы и системы оплаты труда

В условиях оплаты труда по тарифам и окладам достаточно сложно избавиться от уравниловки, преодолеть противоречие между интересами отдельного работника и всего коллектива. В качестве возможного варианта совершенствования организации и стимулирования труда рассмотрим *бестарифную систему оплаты труда,* которая нашла применение на многих предприятиях в условиях перехода к рыночным условиям хозяйствования. /По данной системе заработная плата всех работников предприятия от директора до рабочего представляет собой *долю работника в фонде оплаты труда* (ФОТ) или всего предприятия или отдельного подразделения. В этих условиях фактическая

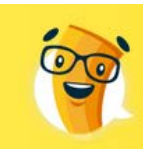

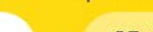

 $3<sub>max</sub>$ от д дня

Цены на работы

величина заработной платы каждого работника зависит от ряда факторов: квалификационного уровня работника; коэффициента трудового участия (КТУ); фактически отработанного времени.

Курсовая

Всё сдал! - онлайн-сервис помощи студентам.

• *Квалификационный уровень работника* предприятия устанавливается всем членам трудового коллектива и определяется как частное от деления фактической заработной платы работника за прошедший период на сложившийся на предприятии минимальный уровень заработной платы за тот же период.

Система квалификационных уровней создает большие возможности для материального стимулирования более квалифицированного труда, чем система тарифных разрядов, при которой рабочий, имеющий 3-й, 6-й разряды, уже не имеет перспективы дальнейшего своего роста, а следовательно, и заработной платы.

Квалификационный уровень работника может повышаться в течение всей его трудовой деятельности. Вопрос о включении специалистов или рабочего в соответствующую квалификационную группу решает совет трудового коллектива с учетом индивидуальных характеристик работника.

• КТУ выставляется всем работникам предприятия, включая директора, и утверждается советом трудового коллектива, который сам решает периодичность определения КТУ (раз в месяц, в квартал и т.д.) и состав показателей для расчета КТУ.

• Разновидностью бестарифной системы оплаты труда является *контрактная система —* заключение договора (контракта) на определенный срок между работодателем и исполнителем. В договоре оговариваются условия труда, права и обязанности сторон, режим работы и уровень оплаты труда, а также срок действия контракта. В договоре изложены и последствия, которые могут наступить для сторон в случае досрочного расторжения договора одной из сторон. Договор может включать как время нахождения работника на предприятии (повременная оплата), так и конкретное задание, которое должен выполнить работник за определенное время (сдельная оплата).

Основное преимущество контрактной системы — четкое распределение прав и обязанностей как работника, так и руководства предприятия. Эта система достаточно эффективна в условиях рынка.

Расчет заработной платы на предприятии

**S** bass

от д дня

Порядок построения единой схемы оплаты труда

Всё сдал! - онлайн-сервис помощи студентам.

- 1. Для оплаты труда всех категорий работников применяется Единая Тарифная Сетка (ЕТС).
- 2. Организация оплаты труда на основе ЕТС обеспечивает эффективное решение следующих задач:
	- ♦ устранения обоснованных соотношений в оплате труда работников различных категорий в зависимости от уровня их квалификации, сложности и ответственности выполняемых работ (функций);
	- ♦ устранения уравновешенности в оплате труда, достижение прямой зависимости заработной платы работников от их индивидуальных деловых качеств;
	- ♦ повышения материальной заинтересованности каждого работника в выявлении и использовании резервов эффективности труда;
- 3. Единая тарифная ставка представляет собой единую шкалу тарификации и оплаты труда рабочих и служащих (приложение 1) и предусматривает:
	- ♦ 22 разряда оплаты труда;
	- ♦ межразрядную разницу по разрядам оплаты труда в размерах:
		- c 1 по 3 разряд 30%
		- c 4 по 15 разряд 13%
		- с 15 по 22 разряд 11%
- 4. Единая тарифная ставка предусматривает оплату труда работников общества по тарифным ставкам (окладам) в зависимости от квалифиционного разряда (группы) и занимаемой должности.

Организация оплаты труда работников

 $3<sup>pass</sup>$ 

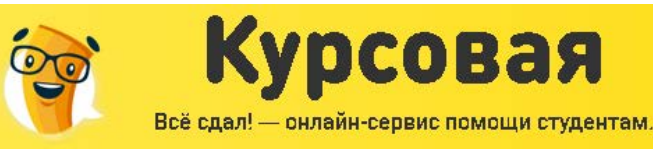

от д дня

- 1. За основу расчета тарифных ставок, должностных окладов принята месячная тарифная ставка рабочего первого разряда, определенная отраслевым тарифным соглашением.
- 2. Уровень тарифных ставок и должностных окладов непромышленного персонала, устанавливается в размере 50% от минимальной тарифной ставки рабочего первого разряда, занятого на ремонте обслуживания и эксплуатации технологического оборудования.
- 3. По окончании каждого квартала производит изменение минимальной месячной тарифной ставки на величину фактического роста индекса потребительских цен в Российской Федерации на основании данных Госкомитета России.
- 4. Размер минимальной тарифной ставки служит основой для дифференциации тарифной ставки (должностных окладов) всех категорий работников.
- *5.* В обществе действуют доплаты *компенсационного характера*:
	- ♦ За совмещение профессий, расширение зоны обслуживания;
	- ♦ За выполнение обязанностей временно отсутствующего работника;
	- ♦ Работа в ночное время;
	- ♦ За работу в сверхурочное время;
	- ♦ Время приемки смены:

$$
3_{np.\,cm} = T_{\text{Mec}}/n^*0.5^*k, \, \text{eole}
$$

- *Зпр. см – заработная плата на приемку смены;*
- *Тмес – месячная тарифная ставка конкретного работника (руб.);*
- *n – число часов работы в месяц;*
- *0.5 – время на приемку смены;*
- *k – количество смен в месяц;*
- ♦ За работу с вредными и тяжелыми условиями труда;
- ♦ За работу со сведениями, имеющими степень секретности;
- За руководство бригадой;
- ♦ Дежурство на дому;

примечание: В организации осуществляется *повременно – премиальная* форма оплаты труда.

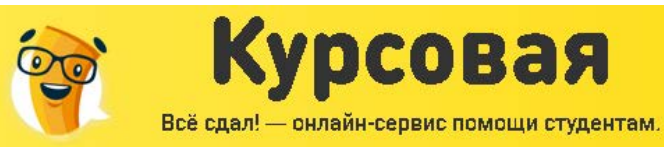

 $B$ <sub>2</sub>-3 Pasa от д дня

# Приложение №1 к положению по оплате труда работников Единая тарифная сетка по оплате труда работников

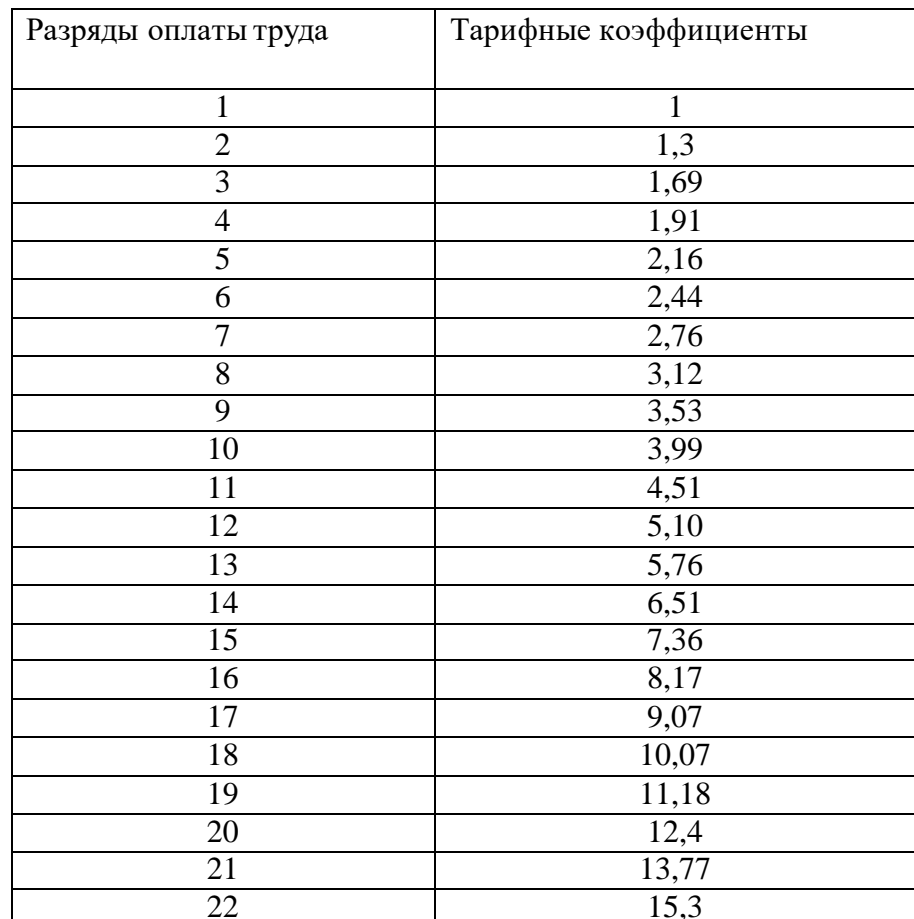

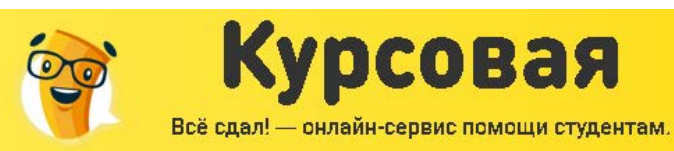

раза

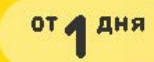

## ЭКОЛОГИЧНОСТЬ ПРОЕКТА

## Производственная санитария

## Анализ условий труда работающих

В цехе №8 цементного завода работает 55 человек:

- 10 человек это инженерно технические работники;
- 14 человек связано с техническим процессом;
- 15 человек относится к слесарной службе;
- 13 человек являются электрослесарями, дежурными и ремонтниками оборудования;
- 3 человека это вспомогательные работники.

График работы принят односменным по восемь часов в день (С 8  $^{00}$  до 17 $^{00}$  часов с перерывом на обед с 12  $^{00}$  до 13  $^{00}$ ). За рабочую неделю у каждого рабочего, допустимым по кодексу законов труда, выходит 40 часов рабочего времени.

# Виды основного оборудования

 К основным видам производственного оборудования, являющегося источниками возникновения опасных и вредных факторов, таких как шум, пыль, ненормальное движение воздуха, опасность поражения электрическим током в цехе, относятся: различного вида станки, мостовые краны, сварочное оборудование, а так же другое мелкое вспомогательное оборудование.

### Вредные производственные факторы, действующие на человека

К основным и вредным производственным факторам, воздействующие на электротехнический персонал цеха, относится:

- запыленность;
- загазованность;
- повышенная температура;
- повышенная влажность;
- шум, вибрации;

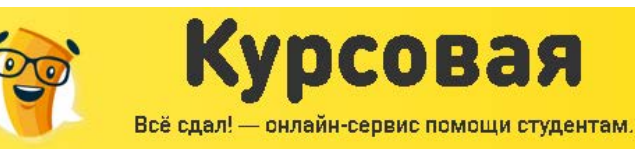

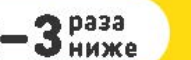

от д дня

- электрический ток;
- физические и нервопсихические перегрузки;
- освещенность;
- взрыво- и пожароопасность;

Все эти факторы по отдельности и в комплексе влияют на организм человека, определяя его самочувствие.

Температура воздуха является одним из ведущих факторов, определяющих метеорологические условия. При осуществлении производственного процесса, всегда выделяется теплота. Источниками теплоты являются паропроводы, газоходы и т.д. В производственных помещениях передача теплоты происходит в основном путем конвекции и излучения.

Другим важным параметром макроклимата является влажность воздуха. Относительная влажность представляет собой отношения упругости водяного пара при той же температуре и выражается в процентах. Влажность влияет на общее состояние человека, затрудняя или облегчая теплообмен между организмом и окружающей средой.

В понятие макроклимат производственных помещений входит также скорость движения воздуха. Влияние этого фактора на организм человека может

иметь положительную и отрицательную стороны: небольшие скорости движения воздуха способствуют испарению влаги с поверхности тела, улучшая теплообмен между организмом и окружающей средой, а при движении воздуха с большими скоростями возникают сквозняки, приводящие к увеличению числа простудных заболеваний среди работающих.

В связи с выше перечисленными факторами основными заболеваниями на производстве являются заболевания органов дыхания (острые и хронические бронхиты, астмы, силикоз) и органов зрения. Сравнение допустимых и фактических концентраций опасных и вредных веществ показано, что по ряду загрязняющих веществ существует превышение ПКД. Повышение содержания пыли и повышенная влажность ведет к загрязнению дыхательных путей работающих на производстве. Это сзывается на рабочих снижением иммунитета, увеличение аналогичных заболеваний. Ведет к увеличению утомляемости и снижению работоспособности работающих.

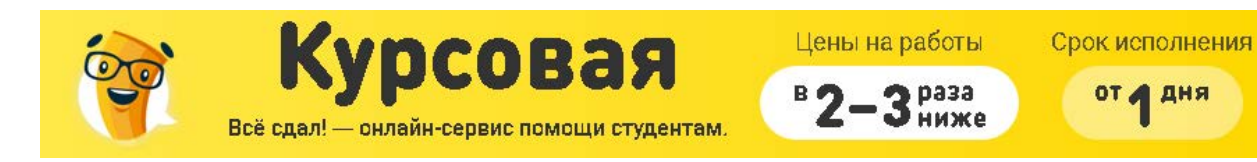

Требованиями санитарии установлены допустимые температуры, относительные влажности и скорости движения воздуха для различных периодов года, в зависимости от характеристики производственного помещения и категории работ, значения этих параметров (допустимые температуры, относительные влажности и скорости движение воздуха, для холодного и переходного периода) приведены в таблице 1.

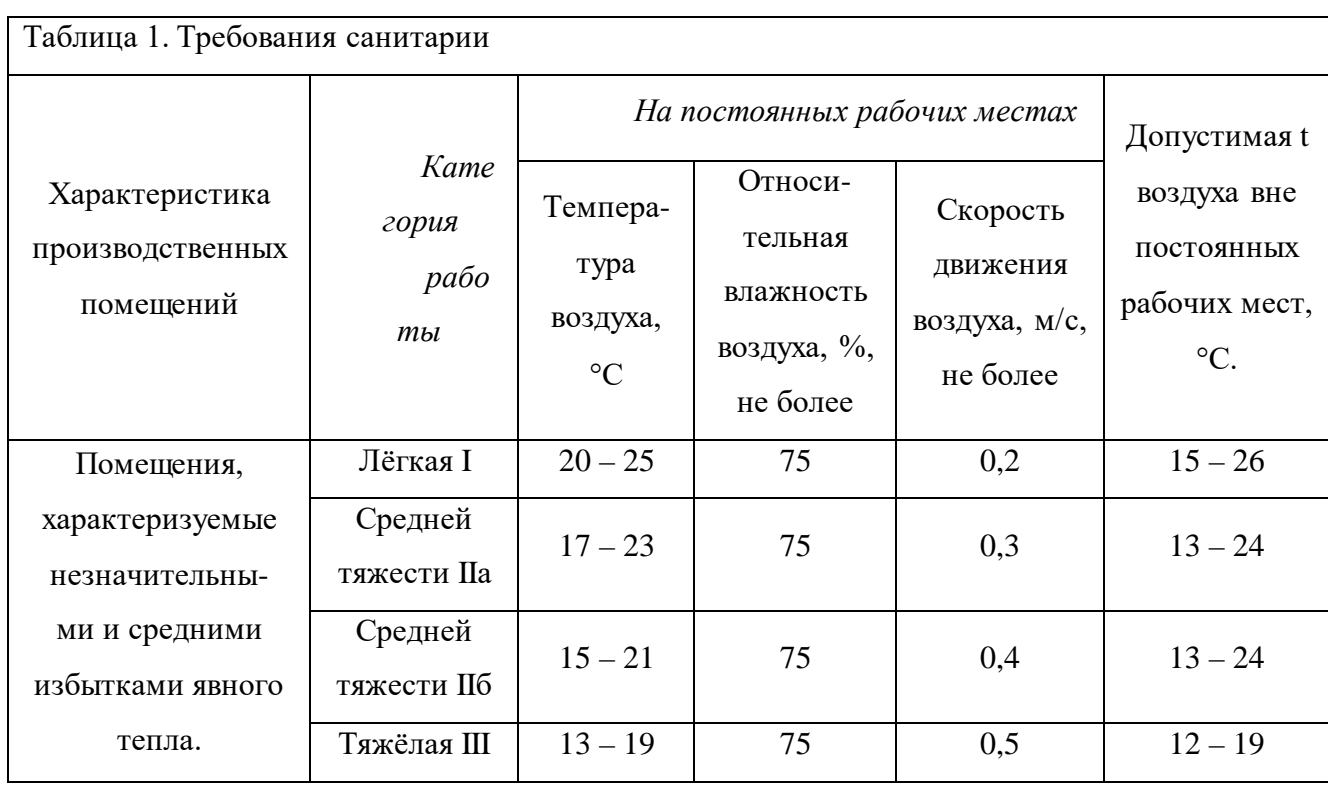

По степени взаимодействия на организм человека вредные вещества следует подразделять на четыре класса:

- 1) вещества чрезвычайно опасные;
- 2) вещества высоко опасные;
- 3) вещества умеренно опасные;
- 4) вещества мало опасные.

В таблице 2 даны извлечения из СниП ПДК вредных веществ в воздухе рабочей зоны. Обозначениями в таблице 16.2 (предельно допустимые концентрации вредных веществ в воздухе рабочей зоны) принято считать: буквы, обозначающие агрегатные состояния

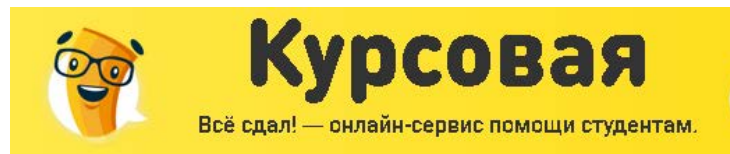

B Ø

**З**раза

от д дня

вещества в условиях производства, пары и (или) газы, аэрозоли; знак плюс означает, что вещество опасно при поступлении через кожу.

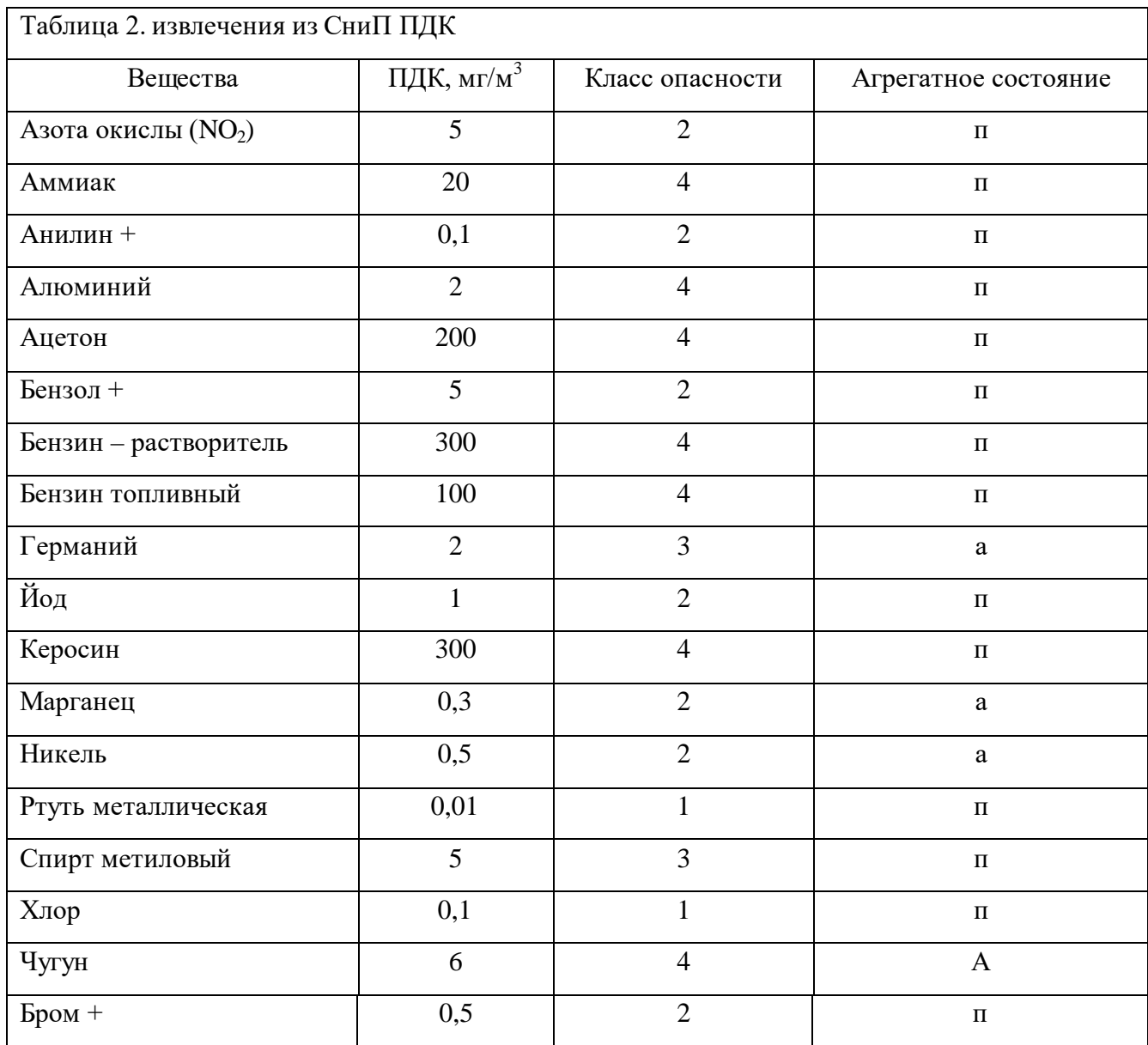

Классификация рабочих мест по характеру работ

Все производственные работы по тяжести подразделяются на категории:

- I легкие физические работы энергозатраты до 150 км/ч (172 Дж/с);
- II а работы средней тяжести энергозатраты от 150 до 300 ккал/ч (172-232 Дж/с);
- II б работы средней тяжести энергозатраты от 232 до 293 ккал/ч (200-250 Дж/с);
- Ш тяжелые работы энергозатраты более 250 ккал/ч (более 293 Дж/с).

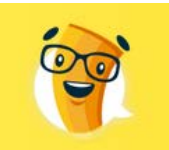

**Shasa** 

от д дня

Многие производные процессы в цехе (сушка, размол, резка, шлифовка, сверление и пр.) сопровождаются значительным выделением пыли. Проникая в организм человека при дыхании, заглатывании и через поры кожи, пыль может вызвать различной степени тяжести профессиональные заболевания.

Курсовая

Всё сдал! - онлайн-сервис помощи студентам.

На производствах по предварительной обработке металлоконструкции в основном присутствует неорганическая пыль, основными источниками которой являются металлообрабатывающие и металлорежущие станки и машины. В свою очередь такая пыль, по степени токсичности делится на ядовитую и неядовитую.

Ядовитая пыль, например свинца, проникая в организм, вызывает поражение нервной системы, кишечно-желудочного тракта. Такая пыль может выделяется при сварке, пайке и литье металлов.

Неядовитая пыль воздействует на организм, раздражает кожу конъюнктиву глаза, вызывает профессиональные заболевания.

При длительном воздействии шума на организм человека происходит снижение остроты зрения и слуха; повышения кровяного давления.

Вибрации также неблагоприятно воздействуют на организм человека, они могут быть причиной функциональных расстройств нервной и сердечно-сосудистой системы, а также опорно-двигательного аппарата. Максимальные разовые допустимые значения вредных и опасных факторов для различных видов работ приведены в таблице 3.

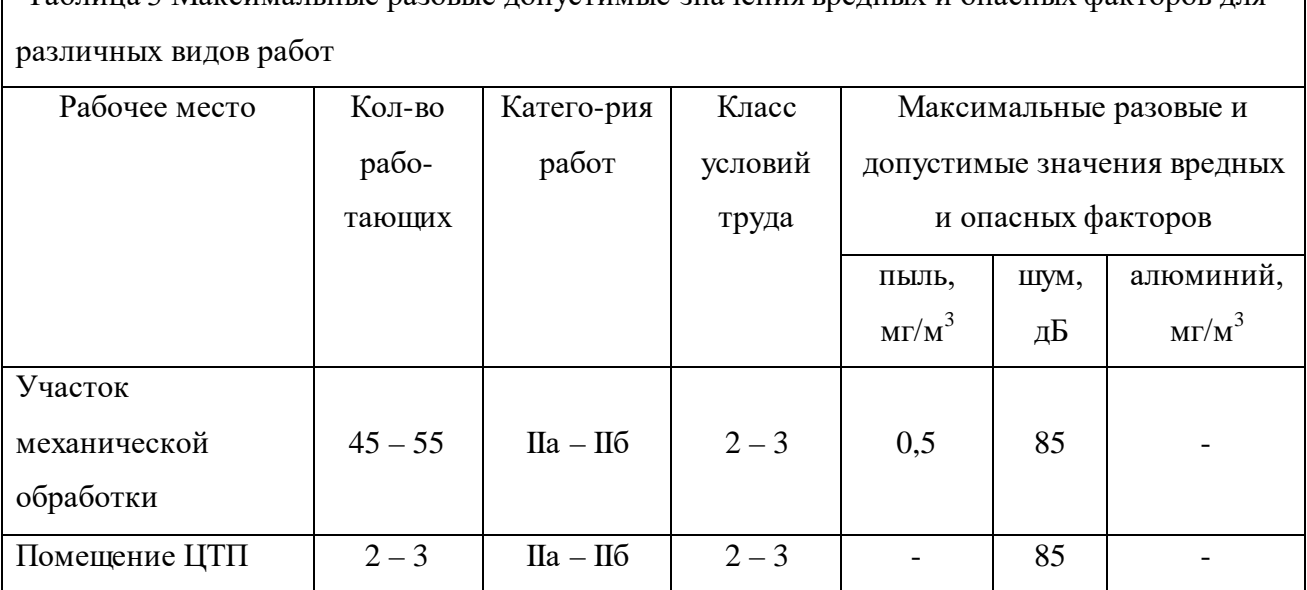

Таблица 3 Максимальные разовые допустимые значения вредных и опасных факторов для

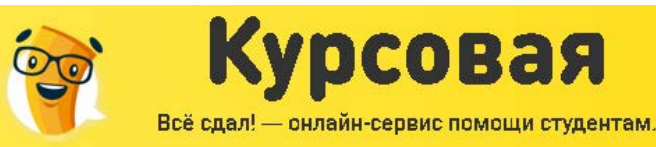

 $2p$ asa

от д дня

# Мероприятия по улучшению условий труда

### Технические мероприятия

Защита людей от вибраций на рабочих местах, а также оборудования осуществляется методом виброизоляции путем устройства упругих элементов, размещенных между вибрирующей машиной и основанием, на котором она установлена. В качестве амортизаторов вибраций используют стальные пружины или резиновые прокладки. Виброизолирующая способность резиновых амортизаторов меньше, чем пружинных, но благодаря большому их внутреннему трению они обеспечивают меньшее время затухания свободных колебаний системы. Для ослабления вибраций кожухов, ограждений и других деталей, выполненных из стальных листов, применяют вибропоглощение путем нанесения на вибрирующую поверхность слоя резины, мастик, пластиков, которые рассеивают энергию вибраций, при этом также снижается уровень производственного шума. В качестве индивидуальной защиты от вибраций, передаваемых человеку через ноги, рекомендуется носить обувь на войлочной или толстой из микропористой подошве. Для защиты от вибраций рук рекомендуется виброгосящие перчатки.

Для защиты глаз при работе на металлообрабатывающих станках необходимо применять защитные очки. Данный вид защитного средства служит для защиты глаз от повреждений частицами твердых тел, летящими спереди и с боков. Очки рекомендуется использовать станочникам (токарям, шлифовщикам, фрезеровщикам и рабочими других аналогичных профессий).

Для снижения уровня шума предложены следующие мероприятия:

 Подавление шума в самом источнике. Сейчас широко используется нанесение на корпуса шумных агрегатов теплоизолирующих покрытий, которые обладают и звукоизолирующей способностью. Основные материалы – это стекло, асбест, асбоперлит и бальзатовое волокно.

 Предупреждение распространения шума – изоляция источника и поглощение шума. Это направление включает в себя следующие меры:

- создание санитарно–защитной зоны вокруг энергетического предприятия;
- установку глушителей, экранов, кожухов;

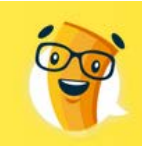

2 pasa

- звукоизоляция ограждающих конструкций;
- использование методов звукоизоляции, звукопоглощения;

Курсовая

Всё сдал! - онлайн-сервис помощи студентам.

индивидуальные защитные средства.

Строительные нормы и правила СниП II-12-77 предусматривают защиту от шума строительно-акустическими методами, при этом для снижения уровня шума предусматриваются следующие меры:

а) звукоизоляция ограждающих конструкций; уплотнение по периметру притворов окон, ворот, дверей;

б) установка в помещения звукопоглощающих конструкций и экранов;

в) применение звукопоглощающей облицовки в газовоздушных трактах вентиляционных систем и систем кондиционирования.

В качестве индивидуальных средств защиты используют специальные наушники, вкладыши в ушную раковину.

Для уменьшения концентраций вредных веществ и создания оптимальных климатических условий в рабочей зоне предусмотрена приточно-вытяжная вентиляция. Так же необходимо предусмотреть выполнение заградительных устройств, которые препятствуют попаданию человека в опасную зону к подвижным частям станков и вести постоянный контроль за целостностью этих ограждений.

Оборудование на предприятии размещено в соответствии с требованиями норм проектирования цехов и промышленных помещений.

Все оборудование, транспортные системы, токопроводящие конструкции надежно заземлены.

Оборудование, выделяющее вредные вещества, снабжено местной вытяжной вентиляцией. Кроме этого цеха, где в воздухе возможно появление вредных веществ снабжены общей приточно-вытяжной вентиляцией, которая обеспечивает нормализацию воздушной среды, температурно-влажностный режим. Выдача легковоспламеняющихся и огнеопасных материалов, а так же наполнение ими соответствующей посуды, приборов и т.п. производятся вне рабочих помещений цеха, в специально отведенном для этих целей месте, безопасном в этом отношении.

Так же все цеха и помещения имеют естественное и искусственное освещение общего и местного назначения в соответствии с СНиП 23-05-95.

Все токоведущие части изолированы и надёжно защищены от случайного прикосновения к ним. Провода и кабели проложены согласно ПУЭ исключающее их

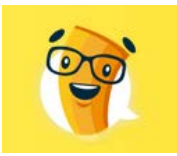

механическое или химическое повреждение. Дверцы распределительных силовых шкафов и пунктов, а также вводных коробок технологического оборудования закрыты. Оборудование работающее на повышенном напряжении ограждено защитной сеткой исключающей попадание вовнутрь посторонних лиц. Так же применяются всевозможные блокировки, обесточивающие установки при открывании дверей. Кроме перечисленных мер используются индивидуальные средства защиты от поражения электрическим током для электротехнического персонала.

Курсовая

Всё сдал! - онлайн-сервис помощи студентам.

Цены на работы

 $3<sub>max</sub>$ 

Срок исполнения

от д дня

Все вращающиеся механизмы (ременные, карданные передачи) подвижные части агрегатов, не участвующие в обработке деталей, снабжены специальными защитными кожухами, не допускающими контакта подвижной части с работающим.

## Организационные мероприятия

1. Рациональная организация рабочего места, в соответствии с эргономикой человека, интенсивностью работы и другими факторами;

2. Осуществление оптимального режима труда и отдыха, не расходящегося с графиком работы всего предприятия (начало рабочего дня, обеденный перерыв, конец рабочего дня);

3. Учет требований технической эстетики с целью создания благоприятной внешней трудовой обстановки, способствующей безопасности труда, хорошему настроению рабочих и, как следствие, более высокой производительности труда.

К организационным мероприятиям, обеспечивающим безопасность работ в электроустановках относят так же:

1. Оформление работ нарядом, распоряжением или перечнем работ, выполняемых в порядке текущей эксплуатации;

2. Допуск к работе;

3. Надзор во время работы;

4. Оформление перерыва в работе, перевода на другое место, окончания работы.

Кроме того, на предприятии разрабатываются и ежегодно пересматриваются инструкции по эксплуатации различного оборудования. Проводятся инструктажи и проверки по знанию техники безопасности и охране труда. Допуск к работе возможен только при наличии специального удостоверения. Электротехнический персонал обязан

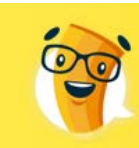

Цены на работы

 $2p$ asa

иметь удостоверение с группой по электробезопасности, которая должна периодически подтверждаться.

При работе в электроустановках электротехнический персонал пользуется электрозащитными средствами и предохранительными приспособлениями (штанги изолирующие, указатели напряжения, клещи, переносные заземления, диэлектрические перчатки, боты, галоши, коврики, слесарно-монтажный инструмент с изолирующими рукоятками, плакаты и пр.).

В процессе работы персонал цехов испытывает *физические и нервно-психические перегрузки.* Для их снижения на предприятии имеются комнаты отдыха, сауны, душевые, кроме того, в течение рабочего дня через каждый час устраиваются 5-10 минутные перерывы.

В течение дня в помещениях производится влажная уборка.

Курсовая

Всё сдал! - онлайн-сервис помощи студентам

В цехах разработаны инструкции о мерах *пожарной безопасности* (утверждается директором и профкомом). Все рабочие и служащие проходят специальную пожарную подготовку, состоящую из противопожарного инструктажа (первичного и повторного) и занятия по пожарно-техническому минимуму, по специальной программе с последующей сдачей экзамена или зачёта.

Для ликвидации очагов пожара на территории находятся пожарные щиты, укомплектованные принадлежностями.

Техническими средствами пожаротушения являются: воздушно-механическая пена, распыленная вода, углекислотные (ОУ-8,ОУ-5), порошковые (ОП-10"3", ОП-5 и др.), углекислотно-бромэтиловые огнетушители (ОУБ-3, ОУБ-7). Пожарный инвентарь находится в электросетевых сооружениях и передвижных мастерских.

Сооружения комбината оборудованы пожарной сигнализацией с извещате-лями АТИМ-3, реагирующей на свет и тепло.

Для лучшей постановки вопроса на предприятии организована пожарно-техничесая комиссия, возглавляемая главным инженером.

## Техника безопасности

### Меры безопасности при монтаже осветительных установок

Освещение на предприятии выполняется лампами ДРЛ в светильниках C35. Для крепления осветительной арматуры применяются кронштейны. Кронштейн оконцован

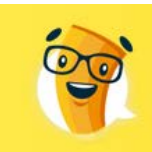

 $3<sub>puwe</sub>$ 

Цены на работы

от д дня

соединительной металлической коробкой с патрубком. На патрубок навинчивается светильник. Провода зарядки светильника и кронштейна соединяются в соединительной коробке. Выключатели рекомендуется устанавливать у дверей. Штемпельные розетки устанавливают на высоте  $0,8-1$  м от пола.

Курсовая

Всё сдал! - онлайн-сервис помощи студентам.

 Установка выключателей и розеток производится в следующей последовательности: 1) устанавливается на стене деревянная розетка; 2) снимается крышка выключателя (розетки); 3) основание выключателя (розетки) прикрепляется двумя шурупами к розетке; 4) концы проводов присоединяются контактным зажимом; 5) выламывается пленка, закрывающая паз на краю крышки для пропуска проводов и устанавливается крышка.

Выполнять электромонтажные работы могут электромонтажные организации, оперативный персонал предприятия. При допуске к монтажу оформляется наряд, бригада снабжается чертежами осветительной сети.

### Меры безопасности при эксплуатации осветительных установок

При эксплуатации осветительных сетей выполняется наружный осмотр по всей трассе, проверка состояния защиты от механических повреждений изоляции, ревизия выключателей, розеток, удаление пыли со светильников, промывка стекол, проверка наличия и состояния заземления и устранения неисправностей, ремонт подвесов светильников, кронштейнов. Ремонт светильного оборудования ведет оперативный ремонтный персонал, бригада должна состоять не менее чем

из 2-х человек. Работы производятся по наряду, распоряжению право выдачи наряда предоставляется лицам электротехнического персонала (гл. энергетик, гл. инженер). Работы по ремонту осветительной аппаратуры могут выполняться лицами ремонтного персонала с квалификационной группой не ниже III.

## Пожаровзрывобезопасность

#### Анализ пожаровзрывобезопасности электроустановок и помещений

По пожаробезопасности предприятия имеет категорию А, по взрывобезопасности II. Пожарная безопасность электрооборудования, электроустановок, а так же зданий и сооружений должны удовлетворять требованиям действующих типовых правил пожарной

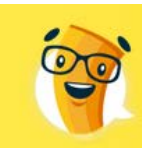

 $3<sub>max</sub>$ 

Цены на работы

безопасности для помещений предприятий и разрабатываемых на их основе отраслевых производств.

Курсовая

Всё сдал! - онлайн-сервис помощи студентам.

Каждый работник должен знать и выполнять требования ППБ и противопожарный режим на объекте, не допускать действий, которые могут привести к пожару или загоранию.

Лица, виновные в нарушении правил пожарной безопасности, в зависимости от характера нарушений и их последствий несут ответственность на основании действующего законодательства. Кабель, проложенный в земле и трубах из-за отсутствия доступа воздуха, безопасен в пожарном отношении, но при повреждении может стать источником пожара. Для избежания пожаров проводятся профилактические работы согласно правилам ПБ и правилам эксплуатации электроустановок.

Пожарная опасность электроустановок обусловлена наличием в применяемом электрооборудовании горючих изоляционных материалов. Опасной в отношении пожара является изоляция проводов и кабелей.

# Меры пожаробезопасности

При возникновении в цехе пожара возможна быстрая эвакуация людей. Это происходит путем оповещения людей системой автоматической пожарной сигнализации, извещающих людей о возникновении пожара. Дальнейшая эвакуация возможна путем быстрого продвижения людей наружу.

В таблице 4 приведена классификация помещений по условиям пожаробезопасности. В цехе и таблице используется ручные углекислородные огнетушители типа ОУ-5 и ОУ-8, соответственно 5 и 8 метров и в помещении ЦТП используются углекислотно-бромэтиловые огнетушители ОУБ-5, помимо огнетушителей, как средство тушения пожара цех снабжен пожарным водопроводом.

## Таблица 4. Классификация помещений

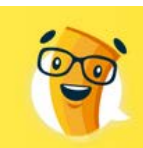

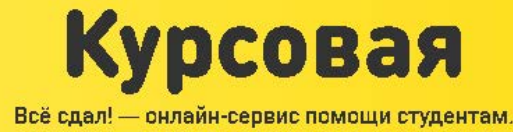

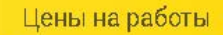

в 2-3 ниже

Срок исполнения

**OT A AHA** 

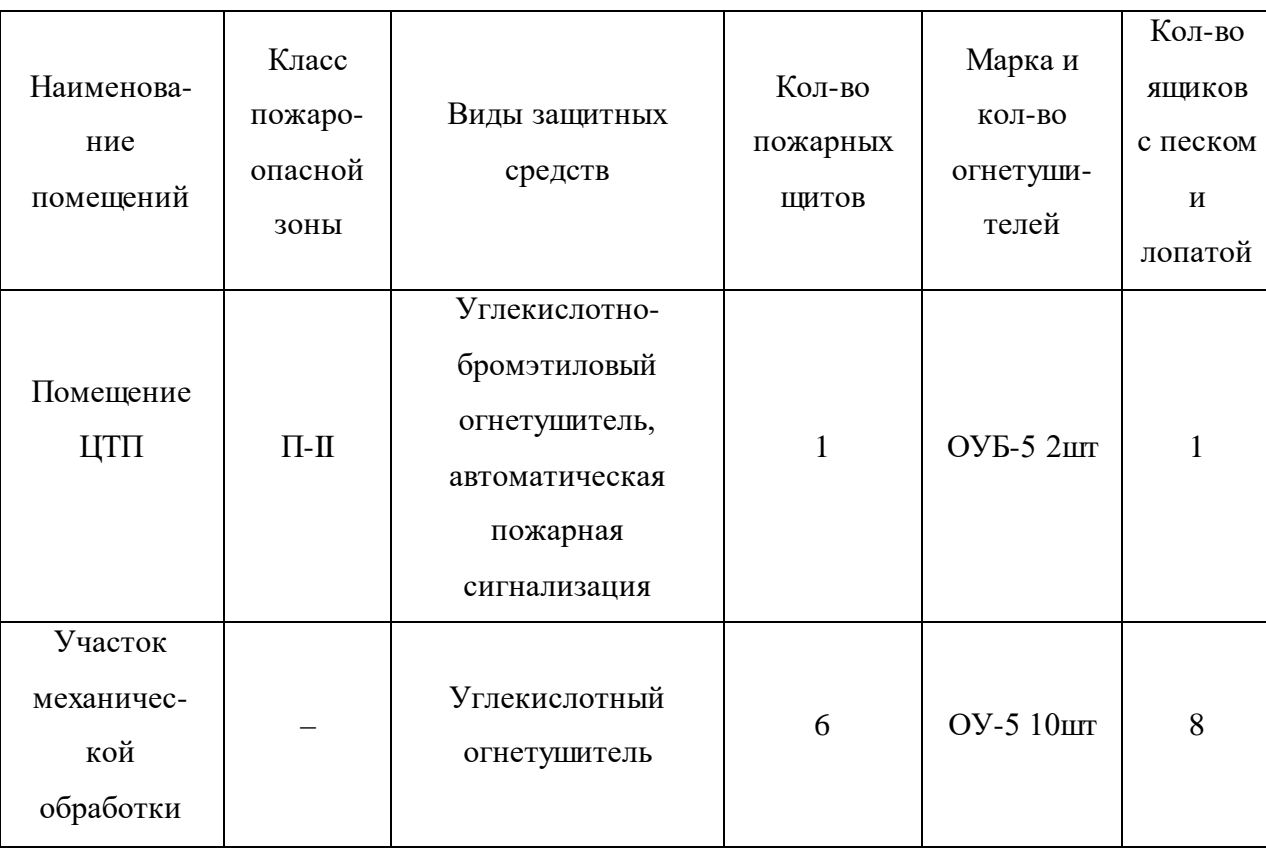

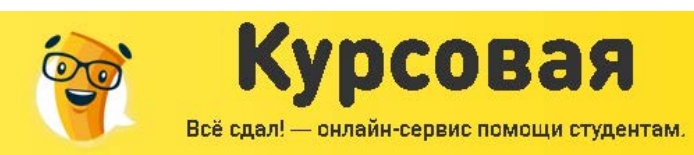

Цены на работы

 $3<sup>pass</sup>$ 

### Охрана окружающей среды

В последние десятилетия масштабы преобразовательной деятельности человека неизмеримо возросли и достигли глобального уровня. В крупных городах концентрация вредных веществ только в воздухе превышает в 10 и более раз предельно допустимую концентрацию.

Заметный вклад в экологическое неблагополучие промышленных центров вносят ремонтно-механические цехи многочисленных предприятий.

Механическая обработка металлов на станках сопровождается выделением оксидов серы, азота, углерода, хлора, пыли, туманов, масел и эмульсий, которые выбрасываются через вентиляцию в атмосферу.

Таким образом, можно выделить следующие основные источники загрязнений окружающей среды при обработке деталей на металлорежущих станках:

- выбросы в атмосферу (оксиды серы, азота, углерода, хлора, пыли, аэрозоли, пар);
- твердые отходы (стружка, шламы);

- сброс отработанных смазочно-охлаждающих жидкостей, электролитов, моющих средств, содержащих нефтепродукты, вредные химические элементы, растворимые соединения металлов.

Интенсификация режимов резания, применения различных средств на металлорежущих станках способствует увеличению разработок по методам снижения выбросов, улавливания и переработки всех отходов, организации мало- и безотходных производств металлообработки.